# **ULTRIX**

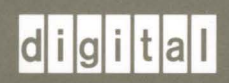

Guide to X/Open Transport Interface

# **ULTRIX**

# **Guide to X/Open Transport Interface**

Order Number: AA-PBKXB-TE May 1991

Operating System and Version: ULTRIX Version 4.2

This manual contains information on writing network applications using the X/Open Transport Interface. It describes the system calls and subroutines used with the X/Open Transport Interface.

**digital equipment corporation maynard, massachusetts** 

 $\sim$  $\sim$ 

Restricted Rights: Use, duplication, or disclosure by the U.S. Government is subject to restrictions as set forth in subparagraph (c) (1) (ii) of the Rights in Technical Data and Computer Software clause at DFARS 252.227-7013.

#### © Digital Equipment Corporation 1991 All rights reserved.

The information in this document is subject to change without notice and should not be construed as a commitment by Digital Equipment Corporation. Digital Equipment Corporation assumes no responsibility for any errors that may appear in this document.

The software described in this document is furnished under a license and may be used or copied only in accordance with the terms of such license.

No responsibility is assumed for the use or reliability of software on equipment that is not supplied by Digital or its affiliated companies.

The following are trademarks of Digital Equipment Corporation:

ALL-IN-1, CDA, DDIF, DDIS, DEC, DECnet, DECstation, DECsystem, DECUS, DECwindows, DTIF, MASSBUS, MicroVAX, Q-bus, ULTRIX, ULTRIX Mail Connection, ULTRIX Worksystem Software, UNIBUS, VAX, VAXstation, VMS, VT, XUI, and the DIGITAL logo.

UNIX is a registered trademark of UNIX System Laboratories, Inc. X/Open is a trademark of X/Open Company Ltd.

 $\bar{z}$ 

# **Contents**

# **About This Manual**

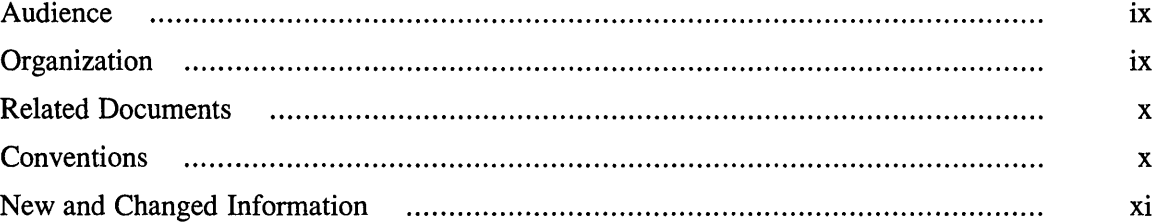

# **1 Overview of the Transport Service Interface**

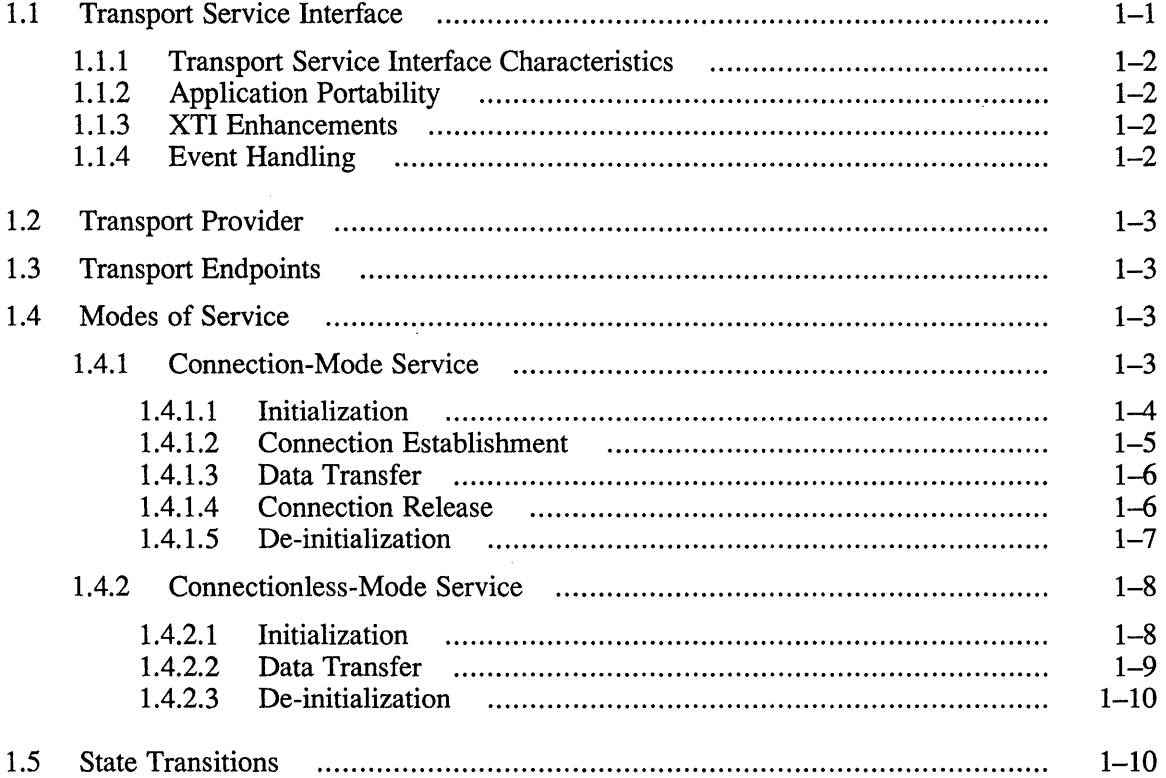

# **2 Connection-Mode Service Using the Internet Transports**

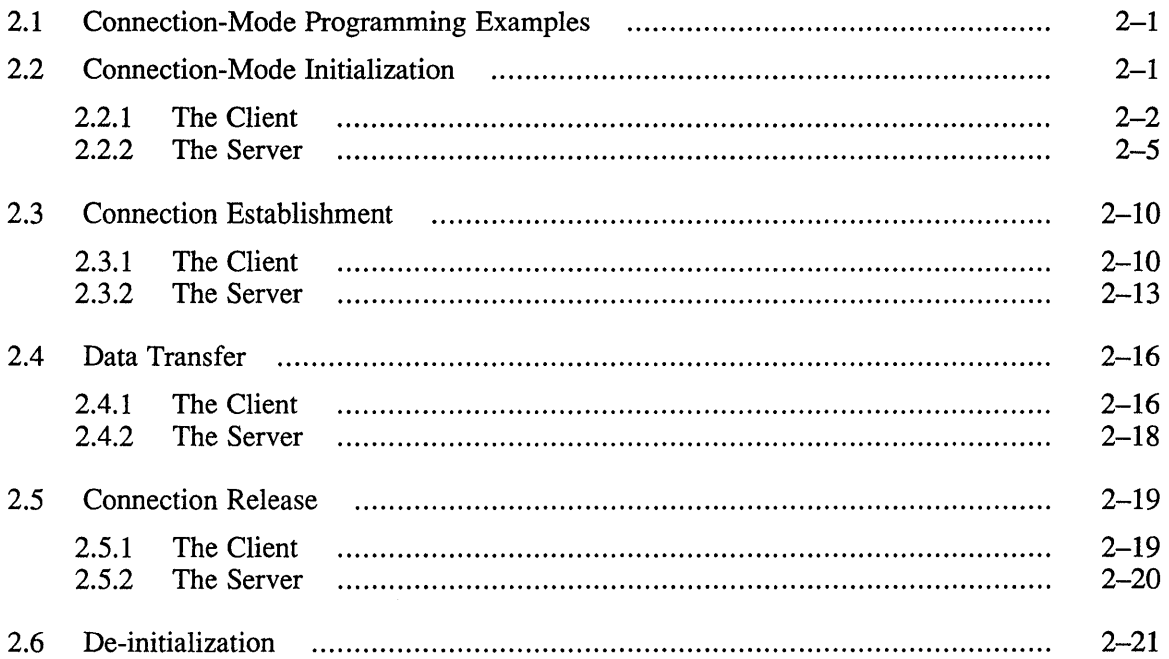

# **3 Connection-Mode Service Using the OSI Transport**

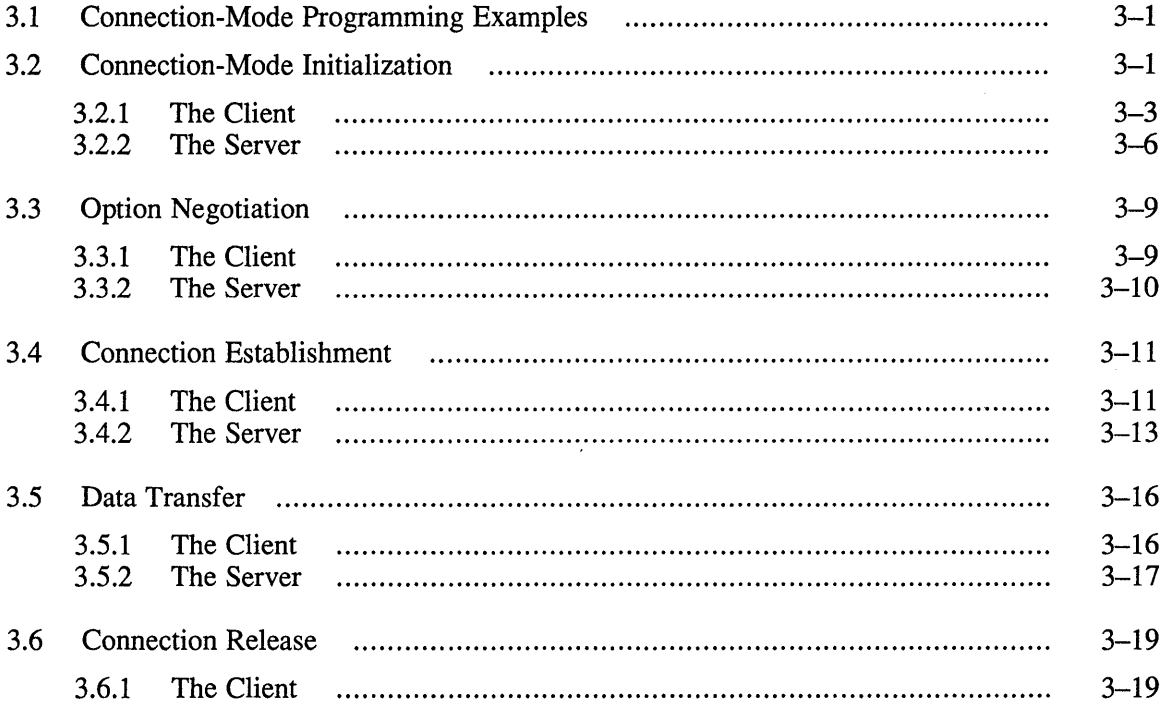

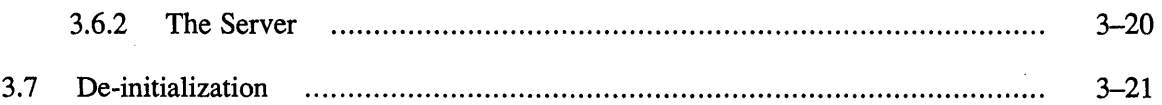

### **4 Connectionless-Mode Service**

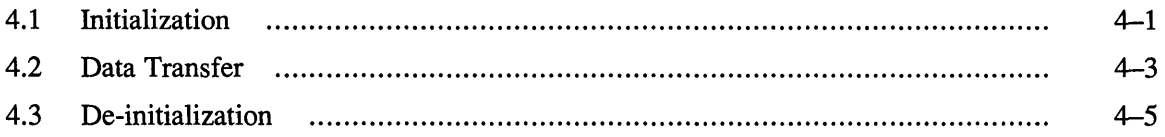

# **5 Advanced Topics**

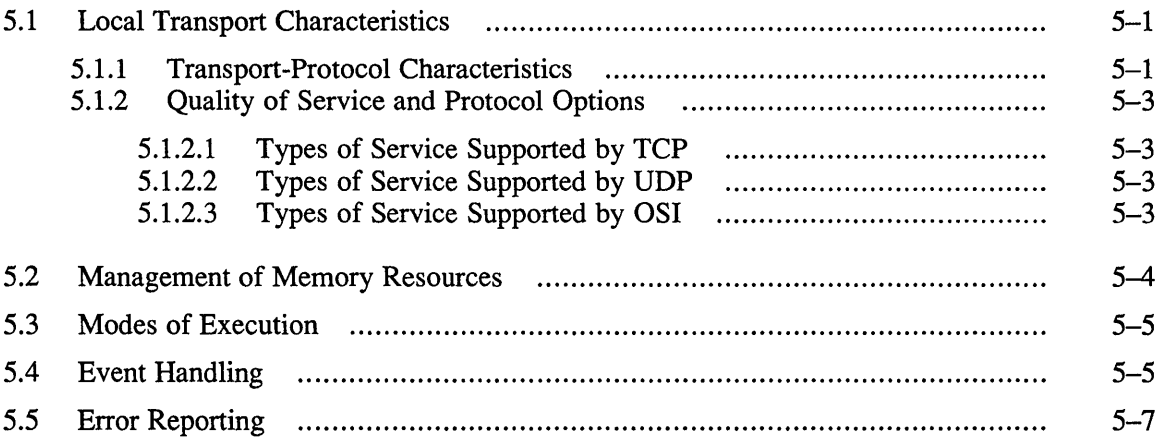

# **A State Transitions**

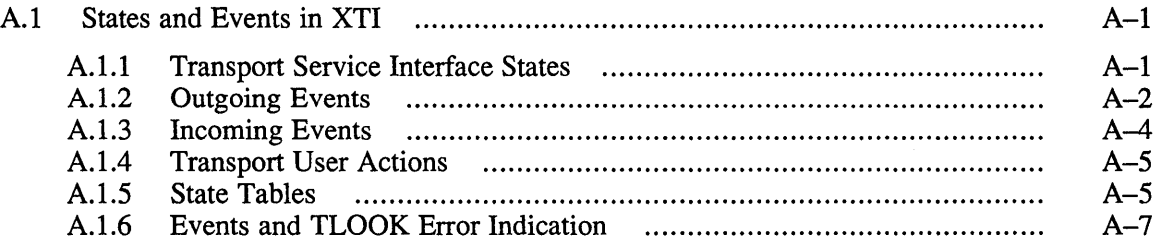

# **B Guidelines for Writing Protocol-Independent Software**

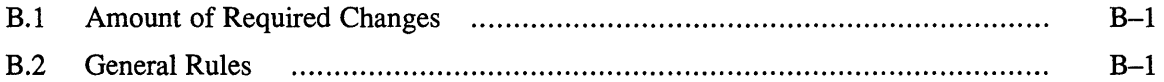

# **C Migrating from Socket-Based Software to XTl-Based Software**

### **D Connection-Mode Programming Examples**

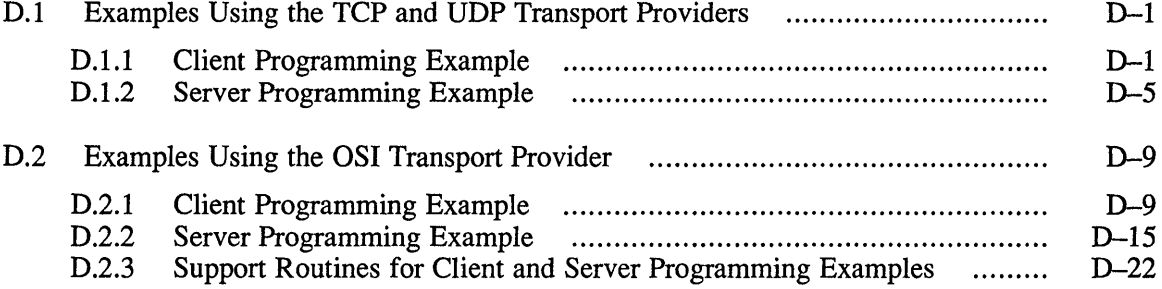

# **E Connectionless-Mode Programming Examples**

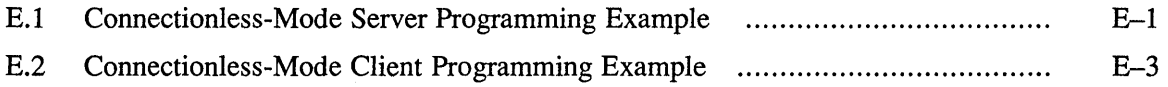

# **Glossary**

### **Index**

# **Examples**

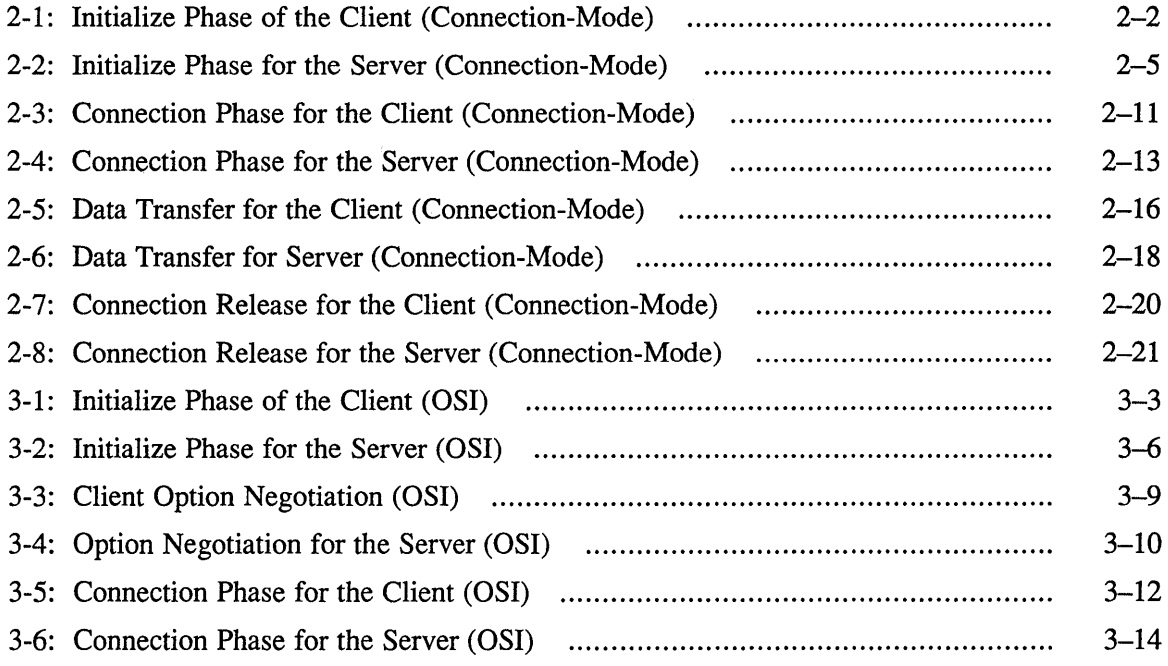

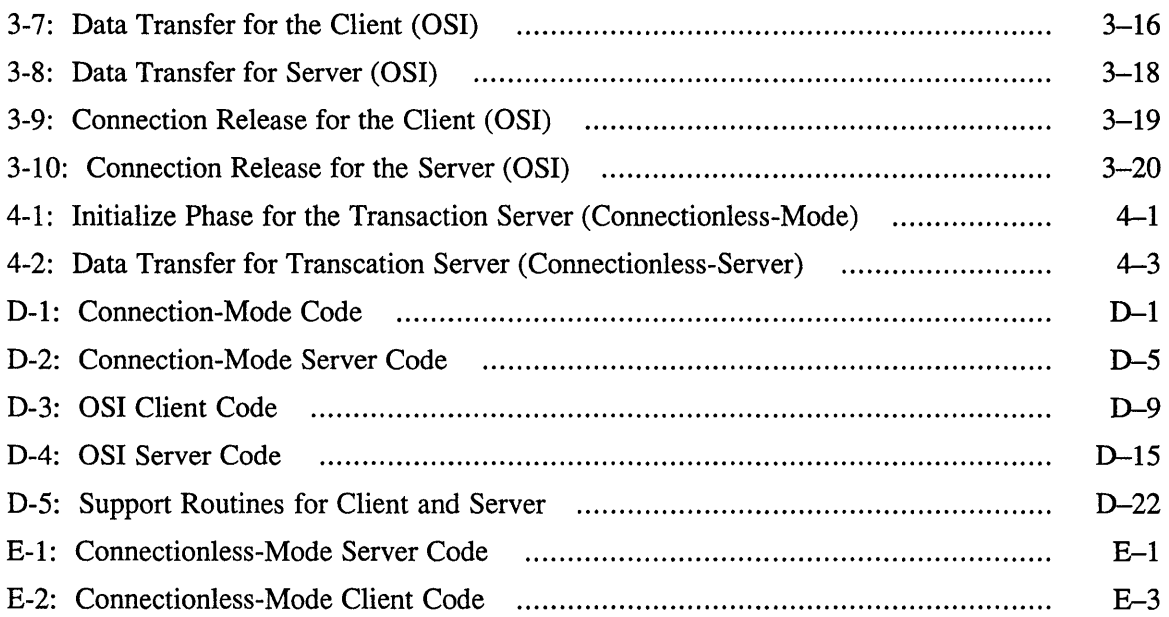

# **Figures**

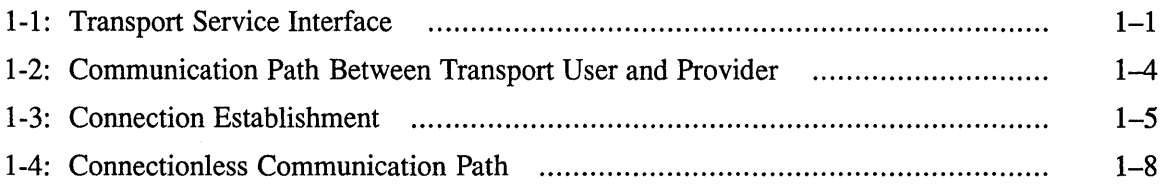

# **Tables**

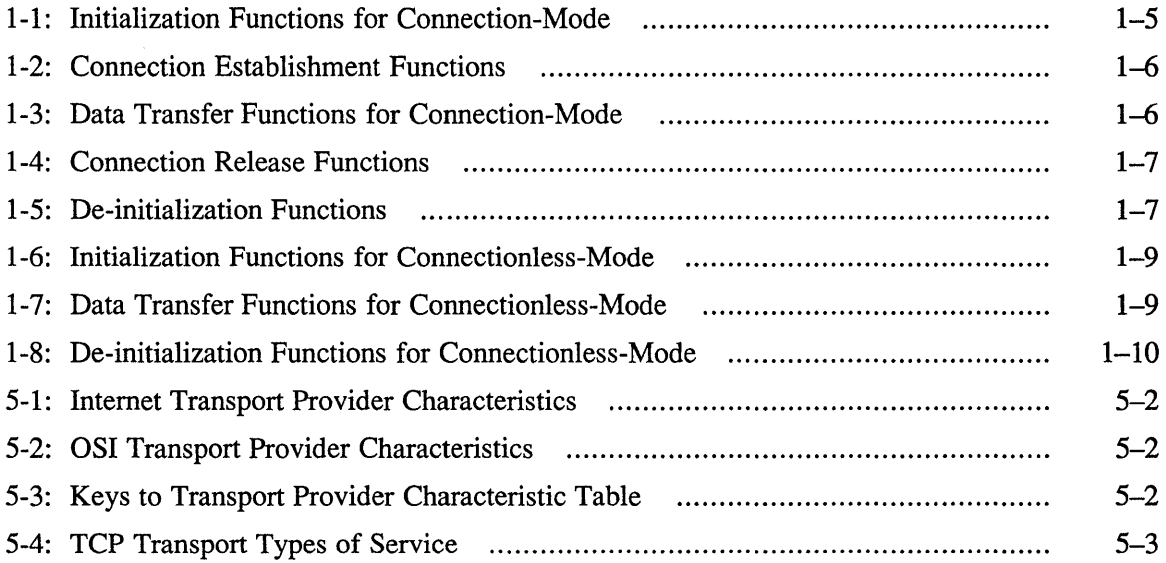

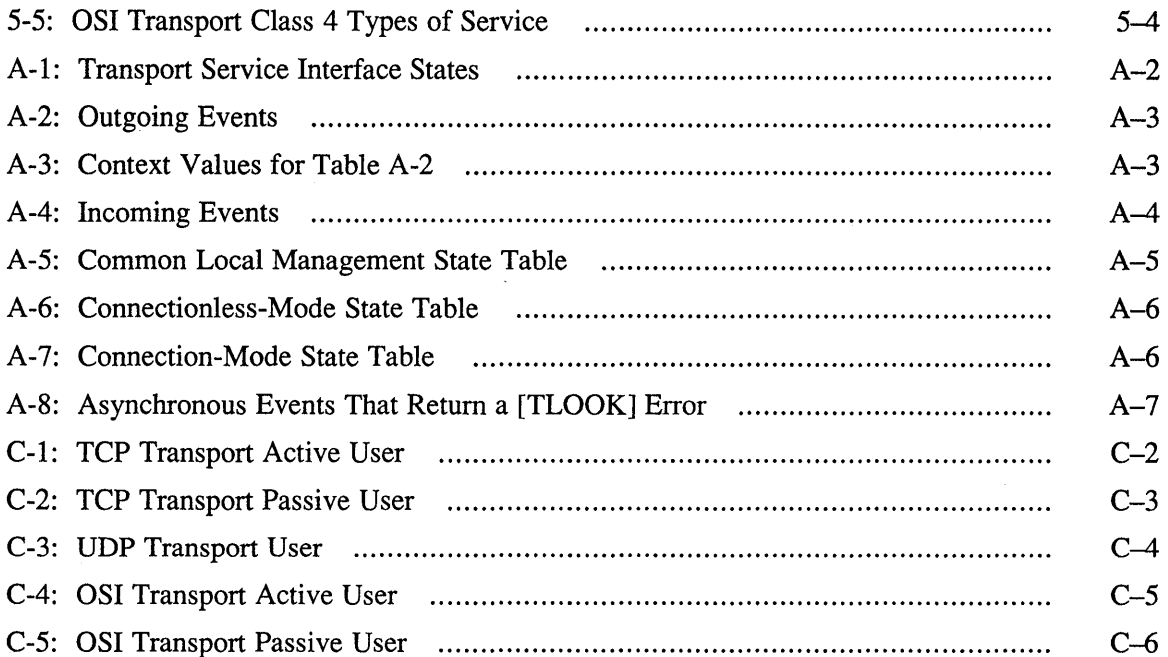

 $\mathcal{L}^{\text{max}}_{\text{max}}$  ,  $\mathcal{L}^{\text{max}}_{\text{max}}$ 

 $\mathcal{L}^{\text{max}}_{\text{max}}$ 

This guide contains information on the X/Open Transport Interface (XTI) with information necessary for developing network application programs on the ULTRIX operating system. The manual also contains information on migrating from socketbased software to the XTI-based software.

#### **Audience**

This guide is intended for experienced programmers who want to write network application programs using the X/Open Transport Interface. Readers should be familiar with the C programming language and ULTRIX networking concepts.

### **Organization**

This guide consists of five chapters and five appendixes:

Chapter 1 Overview of the Transport Service Interface

This chapter provides a high level overview of the transport service interface (XTI), that supports the transfer of data between two user processes: transport user and transport provider.

Chapter 2 Connection-Mode Service Using the Internet Transports This chapter describes the connection-mode service of the transport service interface. The examples are appropriate for the TCP and UDP transport providers. The client-server paradigm is used to describe the connection-mode service.

Chapter 3 Connection-Mode Service Using the OSI Transport

This chapter describes the connection-mode service of the transport service interface. The examples are appropriate for the OSI Service Class 4 transport provider. The client-server paradigm is used to describe the connection-mode service.

Chapter 4 Connectionless-Mode Service

This chapter describes the connectionless-mode service of the transport service interface. The connectionless-mode service is used for short-term request/response interactions.

Chapter 5 Advanced Topics

This chapter describes the characteristics associated with a transport endpoint that can be changed after an endpoint is opened. How memory resources can be Managed. Choosing a mode of execution for an application. Reporting events to an application. Using the two levels of error reporting.

Appendix A States and Events in XTI

This appendix contains tables that list the possible states of the transort provider as seen by the transport user, the incoming and outgoing events that may occur on any connection, and identifies the allowable sequence of functions.

- Appendix B Guidelines for Writing Protocol-Independent Software This appendix describes how applications can be written to run over several transport providers without significant changes.
- Appendix C Migrating from Socket-based Software to XTI-based Software This appendix describes how to migrate a program which uses sockets to a program that uses the XTI interface.
- Appendix D Connection-Mode Programming Code Examples This appendix contains the connection-mode programming examples in Chapters 2 and 3 in entirety.
- Appendix E Connectionless-Mode Programming Code Examples This appendix contains the connectionless-mode programming examples in Chapter 4 in entirety.

### **Related Documents**

You should have available the documents in the ULTRIX documentation set, including the *ULTRIX Reference Pages,* appropriate C programming documentation, and the *Guide to Network Programming.* 

### **Conventions**

The following conventions are used in this guide:

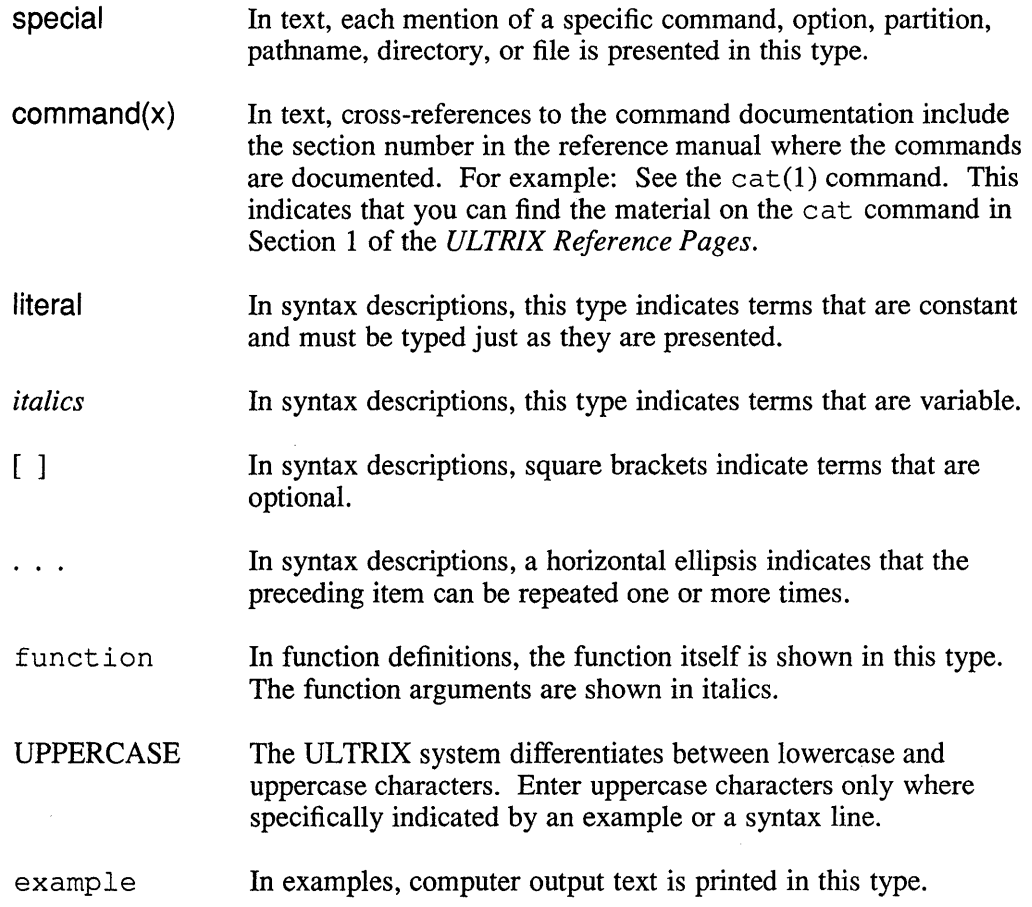

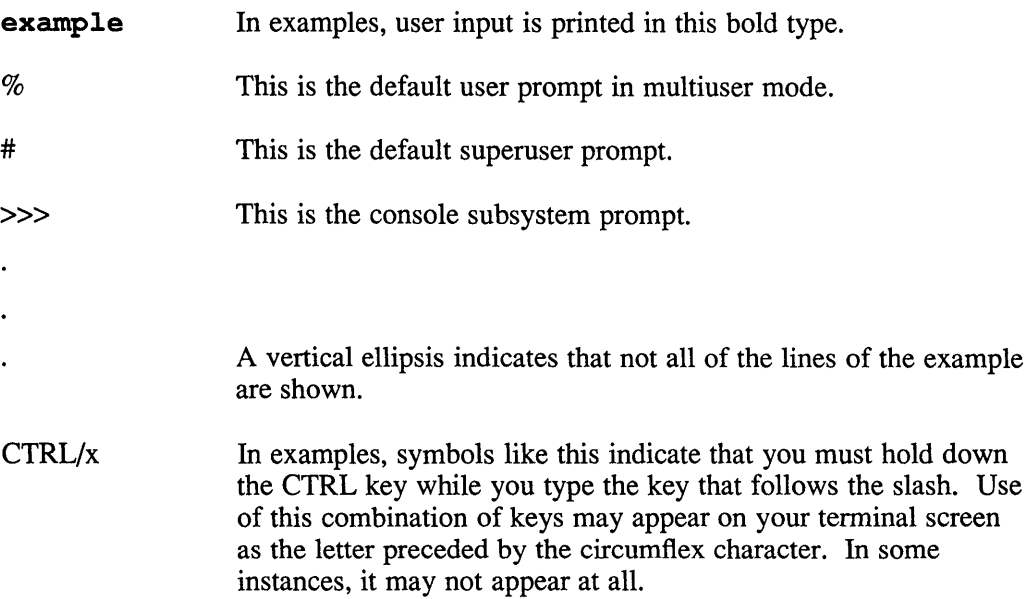

# **New and Changed Information**

This manual has been updated to include information on how to use the Open Systems Interconnection (OSI) transport provider in XTI applications.

 $\label{eq:2.1} \frac{1}{\sqrt{2\pi}}\int_{0}^{\infty}\frac{1}{\sqrt{2\pi}}\left(\frac{1}{\sqrt{2\pi}}\right)^{2\alpha} \frac{1}{\sqrt{2\pi}}\int_{0}^{\infty}\frac{1}{\sqrt{2\pi}}\left(\frac{1}{\sqrt{2\pi}}\right)^{\alpha} \frac{1}{\sqrt{2\pi}}\frac{1}{\sqrt{2\pi}}\int_{0}^{\infty}\frac{1}{\sqrt{2\pi}}\frac{1}{\sqrt{2\pi}}\frac{1}{\sqrt{2\pi}}\frac{1}{\sqrt{2\pi}}\frac{1}{\sqrt{2\pi}}\frac{1}{\sqrt{2\$  $\label{eq:2.1} \frac{1}{\sqrt{2}}\int_{\mathbb{R}^3}\frac{1}{\sqrt{2}}\left(\frac{1}{\sqrt{2}}\right)^2\frac{1}{\sqrt{2}}\left(\frac{1}{\sqrt{2}}\right)^2\frac{1}{\sqrt{2}}\left(\frac{1}{\sqrt{2}}\right)^2\frac{1}{\sqrt{2}}\left(\frac{1}{\sqrt{2}}\right)^2.$ 

This chapter provides a high-level overview of the transport service interface, which supports the transfer of data between two user processes: transport user and transport provider. Figure 1-1 illustrates the transport service interface.

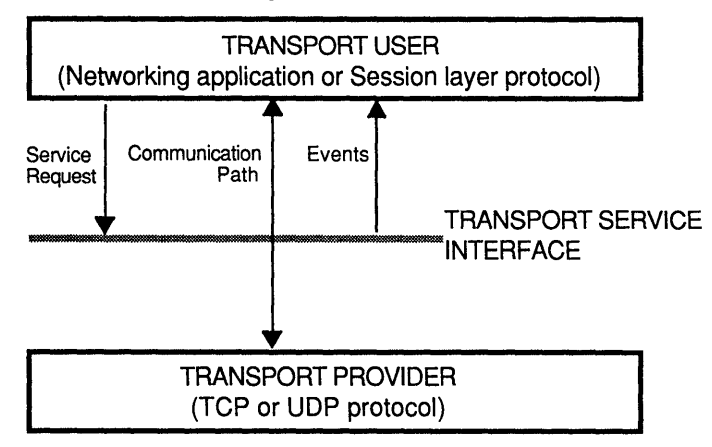

#### Figure 1-1: Transport Service Interface

ZK-0098U-R

The transport provider is the entity that provides the services of the transport service interface, and the transport user is the entity that requires these services. Examples of transport providers are Transport Control Protocol (TCP), User Datagram Protocol (UDP), and Open Systems Interconnection (OSI). A transport user may be a networking application or session layer protocol.

To access the services of the transport provider, the transport user issues the appropriate service requests. An example of a service request would be to request a data transfer over a connection. In response, the transport provider notifies the user of various events, such as the arrival of data on a connection.

### 1.1 Transport Service Interface

The transport service interface (XTI) consists of a set of transport-independent C library functions that conform to the X/OPEN Transport Interface specifications. A network application that uses the XTI calls is portable across systems, as long as both systems incorporate the XTI calls and support the same underlying transport provider. At present, ULTRIX operating system supports TCP, UDP, and OSI transport providers using XTI. The OSI transport provider requires DECnet-ULTRIX.

#### **1.1.1 Transport Service Interface Characteristics**

In many ways, XTI is similar to the existing Berkeley Software Distributions (BSD) socket-based interprocess communication (IPC) primitives. Both provide a programming interface to access the underlying transport services and both use a file descriptor to identify the endpoint for communication. In XTI, the endpoint (file descriptor) is called a transport endpoint.

#### **1.1.2 Application Portability**

Compared to IPC, XTI provides additional functionality to facilite application portability. The additional functionality consists of the following:

- XTI provides calls that return the characteristics of the transport protocol. A portable application can use this information to identify the underlying transport provider. XTI also provides calls to retrieve, verify, or negotiate protocol options with the local transport provider.
- XTI defines an event management mechanism that lets transport providers notify applications of significant events. The current event on a transport endpoint is always available through user request. Furthermore, the occurrence of an asynchronous event that requires immediate attention will also cause some XTI calls to return  $t \text{ look}()$  (some event).
- XTI allows multiple processes to share the same transport endpoint. Synchronization calls are defined to allow an application to synchronize with its transport provider. Synchronization among applications is still left to the user application.

#### **1.1.3 XTI Enhancements**

Compared to the BSD IPC calls, XTI offers certain enhancements. These include:

- During connection establishment, XTI allows an application to exchange and negotiate connection options, determine the status of a previously-sent connect request, or selectively accept connections from several incoming connections.
- During data transfer, XTI applications can send one transport service data unit (normal or expedited) in multiple portions or receive one transport service data unit (normal or expedited) using multiple issues of the same call.
- During connection release, XTI applications can send user-initiated disconnect requests, identify the cause of a disconnect and retrieve any user data sent with the disconnect, initiate an orderly release, or acknowledge receipt of an orderly release indication.

#### **1.1.4 Event Handling**

The transport service interface is inherently asynchronous. Events can occur independently of the actions of the transport user. Signals can also interrupt the blocking call.

XTI defines a set of asynchronous events in which the application would be interested. The transport provider generates these events as a result of either protocol messages received over the network or clearing of flow control conditions within the transport provider. Refer to Chapter 5 for a detailed description of event handling.

# **1.2 Transport Provider**

The transport provider is the transport protocol that provides the services of the transport service interface. Each transport provider supports a set of default qualityof-service parameters. These parameters are negotiable on a per-connection basis for connection-mode transport services and exchanged on a per-datagram basis for connectionless-mode transport services. Refer to Chapter 5 for a description of the transport provider's parameters.

# **1 .3 Transport Endpoints**

The file descriptor (transport endpoint) used by XTI is a UNIX file descriptor, which can be manipulated by file system calls such as fork (), exec (), read (), and write().

### **1.4 Modes of Service**

The transport service interface provides two modes of service: connection and connectionless. Connection-mode is circuit-oriented and enables data to be transmitted over an established connection in a reliable, sequenced manner. It also provides an identification mechanism that avoids the overhead of address resolution and transmission during the data transfer phase. This service is attractive for applications that require relatively long-lived, data stream-oriented interactions.

In contrast, connectionless-mode is message-oriented and supports data transfer in self-contained units with no logical relationships required among multiple units. This service requires only a preexisting association between the peer users involved, which determines the characteristics of the data to be transmitted. All the information required to deliver a unit of data (for example, the destination address) is presented to the transport provider, together with the data to be transmitted, in one service access that need not relate to any other service access. Each unit of data transmitted is entirely self-contained. Connectionless-mode service is attractive for applications that:

- Involve\_short-term request/response interactions
- Exhibit a high level of redundancy
- Are dynamically reconfigurable
- Do not require guaranteed, in-sequence delivery of data

#### **1.4.1 Connection-Mode Service**

The connection-mode transport service is characterized by five phases:

- **Initialization**
- Connection establishment
- Data transfer
- Connection release
- De-initialization

**1.4.1.1 Initialization** – The initialization phase defines the local operation between a transport user and transport provider. For example, a user must establish a communication path to the transport provider, as illustrated in Figure 1-2. Each communication path between a transport user and transport provider is a unique endpoint of communication and is called the transport endpoint. The  $t_{\text{open}}$  () function enables a user to choose a particular transport provider that will supply the connection-mode services and establish the transport endpoint.

**Figure 1-2: Communication Path Between Transport User and Provider** 

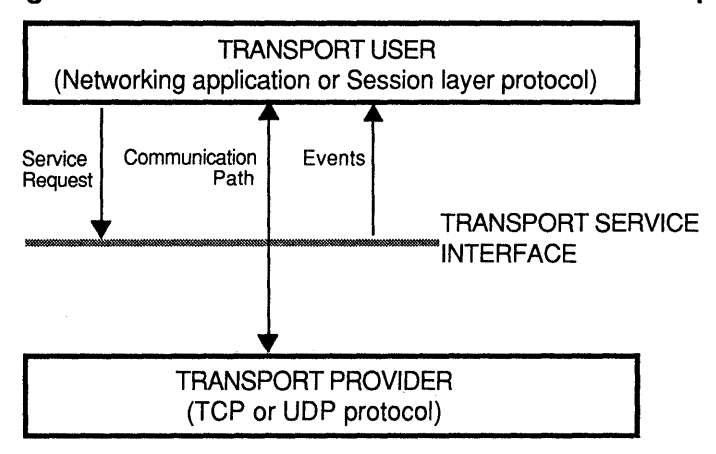

ZK-0098U-R

Another necessary local function for each user is to establish an identity with the transport provider. Each user is identified by a protocol address. A protocol address is associated with each transport endpoint, and one user process can manage several transport endpoints. In connection-mode service, one user requests a connection to another user by specifying that user's address. The structure of a transport address is defined by the address space of the transport provider. An address may be as simple as a random character string or as complex as an encoded bit pattern that specifies all information needed to route data through a network. Each transport provider defines its own mechanism for identifying users. Addresses can be assigned to each transport endpoint by  $t$  bind ().

In addition to  $t$  open () and  $t$  bind (), several functions are available to support local initialization. Table 1-1 summarizes all local initialization functions of the transport service interface.

| <b>Function</b> | <b>Description</b>                                                            |
|-----------------|-------------------------------------------------------------------------------|
| t_alloc()       | Allocates memory for transport service interface structures.                  |
| $t\_bind()$     | Binds a protocol address to a transport endpoint.                             |
| $t$ error()     | Prints a transport service interface error message.                           |
| $t_free()$      | Frees structures allocated using t alloc().                                   |
| $t$ getinfo()   | Gets protocol-specific service information.                                   |
| $t$ getstate()  | Gets the current state of the transport endpoint.                             |
| t $look()$      | Returns the current event on a transport endpoint.                            |
| $t\_open()$     | Establishes a transport endpoint connected to a<br>chosen transport provider. |
| $t$ _optmgmt()  | Negotiates protocol-specific options with the<br>transport provider.          |
| $t$ _sync()     | Synchronizes a transport endpoint with the transport<br>provider.             |

**Table 1-1: Initialization Functions for Connection-Mode** 

**1.4.1.2 Connection Establishment** – The connection establishment phase enables two transport users to create a connection (virtual circuit), between them, as illustrated in Figure 1-3.

**Figure 1-3: Connection Establishment** 

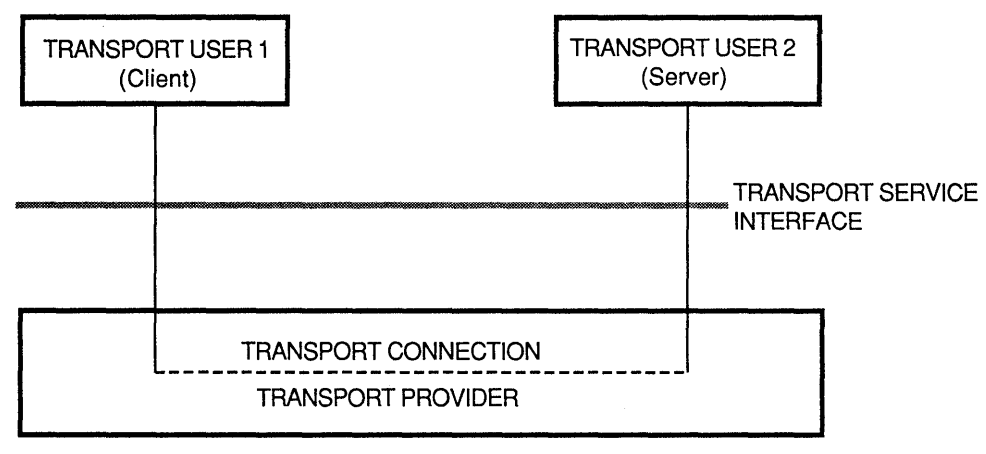

ZK-0100U-R

This phase is illustrated by a client-server relationship between two transport users. One user, the server, typically advertises some service to a group of users and then listens for requests from those users. As each client requires the service, it attempts to connect itself to the server using the server's advertised transport address. The t\_connect () function initiates the connect request. One argument to  $t$ -connect (), the transport address, identifies the server that the client wishes to access. The server is notified of each incoming request using  $t$  listen () and may

call  $t$  accept () to accept the client's request for access to the service. If the request is accepted, the transport connection is established.

Table 1-2 summarizes all functions available for establishing a transport connection.

| <b>Function</b>  | <b>Description</b>                                                                                     |
|------------------|----------------------------------------------------------------------------------------------------|
| $t_$ accept()    | Accepts a request for a transport connection.                                                          |
| $t$ connect()    | Establishes a connection with the transport user<br>at a specified destination.                        |
| t listen()       | Retrieves an indication of a connection request<br>from another transport user.                        |
| $t$ reveonnect() | Completes a connection establishment if t connect()<br>was called in asynchronous mode. See Chapter 4. |

**Table 1-2: Connection Establishment Functions** 

**1.4.1.3** Data Transfer – The data transfer phase enables users to transfer data in both directions over an established connection. Two routines,  $t \text{ and } t \text{ rev}$ . send and receive data over the connection. All data sent bya user is guaranteed to be delivered to the user on the other end of the connection, in the order in which it was sent. Table 1-3 summarizes the connection mode data transfer functions.

**Table 1-3: Data Transfer Functions for Connection-Mode** 

| <b>Function</b> | <b>Description</b>                                                     |
|-----------------|------------------------------------------------------------------------|
| t snd $()$      | Sends either normal or expedited data over a<br>transport connection.  |
| t $rcv()$       | Receives either normal or expedited data on a<br>transport connection. |

**1.4.1.4 Connection Release –** The connection release phase terminates a given transport connection in the connection-mode service. Two sets of calls are used, depending on whether the release is abrupt (abortive) or orderly.

> The  $t$  snddis () and  $t$  rcvdis () functions are used for the abortive release. Because the abortive release does not coordinate between the peer transport providers, data can be lost. The t snddis () call rejects an incoming connection request or ends a connection abruptly, depending on the state of the connection when the call is made. The  $t$  rcvdis () call identifies the reason for the abortive release of a connection, where the connection is released by the transport provider or another transport user.

> Orderly release of a transport connections is an optional feature for the TCP protocol. Data from outstanding  $t$  snd () calls are transmitted and retransmitted, as flow control permits, until all  $\overline{t}$  snd () calls have been serviced. (Orderly release is not

supported by the OSI transport.)

The t\_sndrel () and t\_rcvrel () calls are used for the orderly release. The  $t$  sndrel () call can be issued by either transport user to initiate an orderly release of a transport connection. This call indicates to the transport provider that the transport user has no more data to send. The connection remains intact until both users issue the t sndrel () function and t rcvrel () function. The t rcvrel () function is issued when a useris notified of an orderly release request, to inform the transport provider that the user is aware of the remote user's actions.

**Table 1-4: Connection Release Functions** 

| <b>Function</b>      | <b>Description</b>                                                                              |
|----------------------|-------------------------------------------------------------------------------------------------|
| $t$ revdis()         | Returns an indication of an aborted connection,<br>including a reason code and user data.       |
| $t$ rcyrel()         | Returns an indication that the remote user has<br>requested an orderly release of a connection. |
| $t \text{ spddis}()$ | Aborts a connection or rejects a connection<br>request.                                         |
| $t\_sndrel()$        | Requests the orderly release of a connection.                                                   |

- **1.4.1.5 De-initialization –** The de-initialization phase provides local management of a transport endpoint. It can involve one or both of the following:
	- Disabling a transport endpoint from accepting any further requests
	- Informing the user that the transport provider is finished with the transport endpoint

Issuing  $t$  unbind () disables a transport endpoint so that no further request destined for the that endpoint will be accepted by the transport provider. In addition,  $t$  unbind () disables event generation and disassociates the endpoint from its protocol address.

Issuing  $\pm$  close () informs the transport provider that the user is finished with the transport endpoint and frees any local resources associated with that endpoint. Table 1-5 summerizes the de-initialization functions.

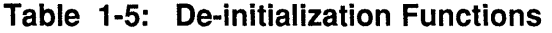

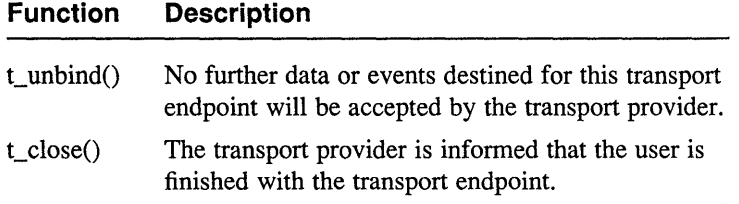

#### **1.4.2 Connectionless-Mode Service**

The connectionless-mode transport service is characterized by three phases:

- Initialization
- Data transfer
- De-initialization.
- **1.4.2.1** Initialization The initialization phase defines the local operation between a transport user and transport provider. For example, a user must establish a communication path to the transport provider, as illustrated in Figure 1-4. Each communication path between a transport user and transport provider is a unique endpoint of communication, and is called the transport endpoint. The  $t$  open () function enables a user to choose a particular transport provider that will supply the connectionless-mode services and establish the transport endpoint.

**Figure 1-4: Connectionless Communication Path** 

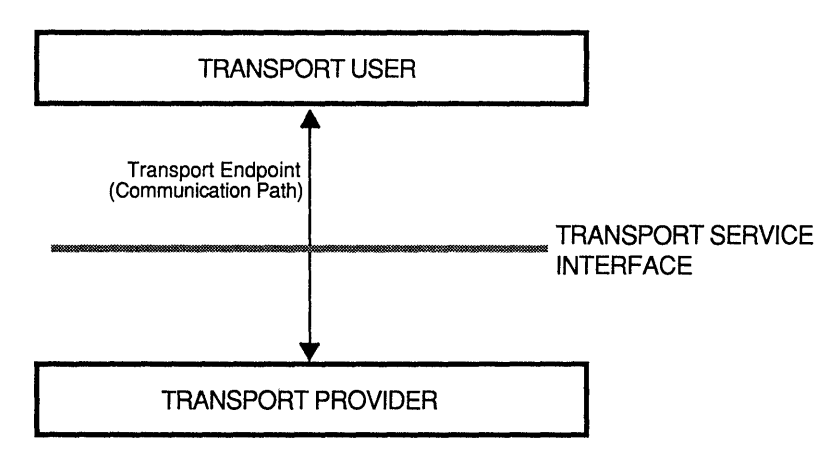

#### ZK-0099U-R

Another necessary local function for each user is to establish an identity with the transport provider. Each user is identified by a protocol address, that is associated with each transport endpoint, and one user process can manage several transport endpoints. In connectionless-mode service, in addition to the data sent by a user process, each message contains a protocol address, making it possible to deliver the message to the correct recipient and for the recipient to send a reply. Addresses may be assigned to each transport endpoint by  $t$  bind ().

In addition to  $t$  open () and  $t$  bind (), several functions are available to support local initialization. Table 1-6 summarizes all local initialization functions of the transport service interface.

| <b>Function</b>       | <b>Description</b>                                                            |
|-----------------------|-------------------------------------------------------------------------------|
| $t_$ alloc()          | Allocates memory for transport service interface structures.                  |
| $t\_bind()$           | Binds a protocol address to a transport endpoint.                             |
| $t$ error()           | Prints a transport service interface error message.                           |
| $t_free()$            | Frees structures allocated using t alloc().                                   |
| $t$ _getinfo()        | Gets protocol-specific service information.                                   |
| $t$ getstate()        | Gets the current state of the transport endpoint.                             |
| t_look()              | Returns the current event on a transport endpoint.                            |
| $t\_open()$           | Establishes a transport endpoint connected to a<br>chosen transport provider. |
| $t_{\text{optmgmt}}($ | Negotiates protocol-specific options with the<br>transport provider.          |
| $t$ _sync()           | Synchronizes a transport endpoint with the transport<br>provider.             |

**Table 1-6: Initialization Functions for Connectionless-Mode** 

**1.4.2.2 Data Transfer** – The data transfer phase enables a user to transfer data units (sometimes called datagrams) to the specified peer user. Each data unit must be accompanied by the transport address of the destination user. Two functions, t\_sndudata () and t\_rcvudata () support this message-based data transfer facility. Table 1-7 summarizes all functions associated with connectionless-mode data transfer.

**Table 1-7: Data Transfer Functions for Connectionless-Mode** 

| Command                | <b>Description</b>                                                        |
|------------------------|---------------------------------------------------------------------------|
| $t_{rv}$ revudata()    | Retrieves a message sent by another transport user.                       |
| $t_{\text{revuder}}()$ | Retrieves error information associated with a previously<br>sent message. |
| $t\_sndudata()$        | Sends a message to the specified destination user.                        |

- **1.4.2.3** De-initialization De-initialization phase provides local management of a transport endpoint. It may involve one or both of the following:
	- Disabling a transport endpoint from accepting any further requests.
	- Informing the user that the transport provider is finished with the transport endpoint.

Issuing  $t$  unbind () disables a transport endpoint such that no further request destined for the given endpoint will be accepted by the transport provider. In addition, t unbind () disables event generation and disassociates the endpoint from its protocol address.

Issuing  $t_{\text{close}}$  ( ) informs the transport provider that the user is finished with the transport endpoint and frees any local resources associated with that endpoint. Table 1-8 summerizes the de-initialization functions.

**Table 1-8: De-initialization Functions for Connectionless-Mode** 

| <b>Function</b> | <b>Description</b>                                                                                            |
|-----------------|----------------------------------------------------------------------------------------------------|
| t unbind $()$   | No further data or events destined for this transport<br>endpoint will be accepted by the transport provider. |
| $t_{close()}$   | The transport provider is informed that the user is<br>finished with the transport endpoint.                  |

### **1.5 State Transitions**

The transport service interface has two components:

- The library functions that provide the transport services to users
- The state transition rules that define the sequence in which the transport functions may be involved

The state transition rules are presented in Appendix A of this guide in the form of state tables. The state tables define the legal sequence of library calls based on state information and the handling of events. These events include user-generated library calls as well as provider-generated event indications.

#### **Note**

Before writing software programs using the transport service interface, the user needs to understand all the possible state transitions.

This chapter describes the connection-mode service of the transport service interface using the TCP or UDP transport providers. As described in Section 1.4.1.2, the connection-mode service can be illustrated using a client-server paradigm.

## **2.1 Connection-Mode Programming Examples**

The important concepts of connection-mode are described in this chapter with two programming examples: client and server. The client example illustrates how a client establishes a connection to a server and then communicates with the server. The other example illustrates the server's side of the interaction. The two examples use the TCP or UDP transport providers and are presented in their entirety in Appendix D.

# **2.2 Connection-Mode Initialization**

Before the client and server (transport users) can establish a transport connection, each must first establish a communication path to the transport provider. A transport endpoint specifies a communication path between a transport user and a specific transport provider. A local file descriptor identifies a specific transport provider. To activate a transport endpoint, a protocol address must be associated with an endpoint.

The  $t$  open () function is used to create a transport endpoint and returns protocolspecific information associated with that endpoint. A file descriptor is returned as the local identifier of the transport endpoint.

A successful  $t$  open () returns a file descriptor and the default characteristics of the underlying transport protocol are returned in the *info* parameter. This information differs across transport providers. Refer to Chapter 5 for a description of the information returned by the transport provider. This information is returned to the user by  $t$  open () and consists of the following:

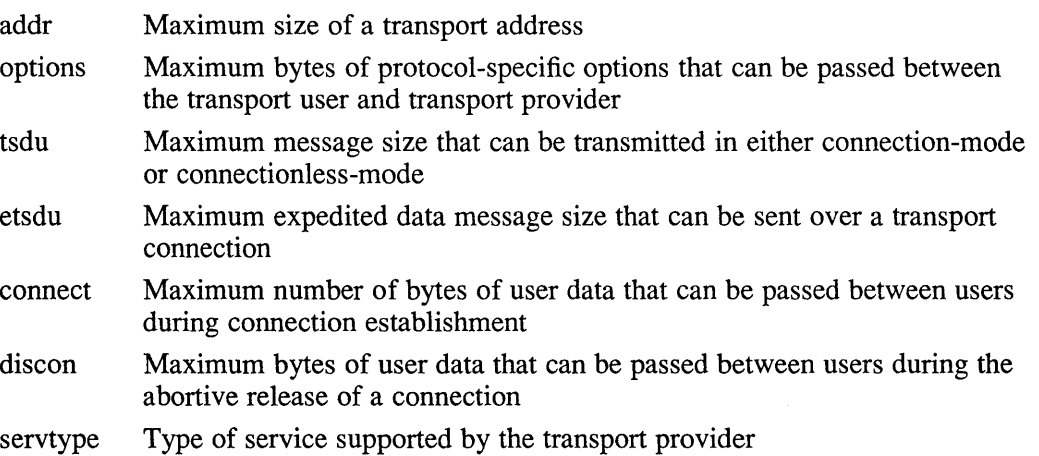

One of the following service types is returned:

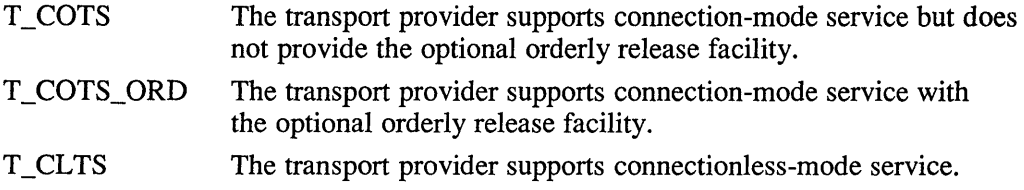

Only one of the services can be associated with the transport provider identified by t\_open ().

#### **Note**

Some characteristics returned by  $t$  open () may change after an endpoint has been opened. This occurs if the characteristics are associated with negotiated options, described later in this section.

After a user establishes a transport endpoint with the chosen transport provider, a protocol address must be associated with a given transport, thereby activating the endpoint. This association is done with  $t$  bind (), which binds a protocol address to the transport provider. In addition, for servers, this association directs the transport provider to begin accepting connect indications, if desired.

Depending upon the transport provider,  $t$  bind () can allow more than one transport endpoint to be bound to the same protocol address but disallows more than one protocol address to be bound to the same transport endpoint. If the application requests the binding of more than one transport endpoint to the same protocol address, only one transport endpoint can be used to listen for connect indications associated with that protocol address.

An optional facility,  $t$  optmgmt (), is available during the local initialization phase. The  $t$  optmgmt () function enables a user to negotiate the values of protocol options with the transport provider. Each transport protocol is expected to define its own set of negotiable protocol options, which may include such information as quality-of-service parameters. Because of the protocol-specific nature of options, only applications written for a particular protocol environment are expected to use this facility.

#### **2.2.1 The Client**

Example 2-1 illustrates the steps necessary to initialize the client. A discussion of the client initialize phase follows this example segment:

#### **Example 2-1: Initialize Phase of the Client (Connection-Mode)**

```
#include <sys/types.h> 
#include <sys/socket.h> 
#include <sys/ioctl.h> 
#include <netinet/in.h> 
#include <stdio.h> 
#include <ctype.h> 
#include <errno.h> 
#include <signal.h> 
#include <setjmp.h> 
#include <netdb.h>
```
#### Example 2-1: (continued)

```
#include <xti.h> 
#include <fcntl.h> 
extern int errno; 
int net; 
struct t_info t_open_info; /* transport char. from transport */ 
struct t_info t_getinfo_info; 
struct tcp_options tcp_opts; 
struct t_optmgmt t_optm_req; 
struct t_optmgmt t_optm_ret; 
struct sockaddr in sin;
struct servent *sp; 
char *hostname; 
struct hostent *host; 
#define MAXDSIZE 512 
char snd_buf[MAXDSIZE]; 
char rcv_buf[MAXDSIZE]; 
int n; 
int status; 
struct t call t conn sndcall;
struct t_call t_conn_rcvcall;
struct t_call t_rcvconn_call;
struct t discon discon;
int t_rcv_flags; 
main(argc, argv) 
     int argc; 
     char *argv []; 
\left\{ \right.char destin[255]; 
  if ((net = t_open("tcp", O_RDWR|O_NONBLOCK, \&t_open_info)) < 0) { il<br>t error("t open failed"); \begin{bmatrix} 4 \end{bmatrix}t error ("t open failed");
    exit(t_errno); 
  status= t_getinfo(net, &t_getinfo_info); [2J 
  /* 
   * t bind - bind an address to a transport endpoint 
   * 
*/ 
  if (t\_bind(net, 0, 0) < 0) { [3]\sqrt{4}t_error("iexample: t_bind error");
    exit(1);
  \lambdat_optm_req.opt.len = 0; 
  t_optm_req.flags = T_DEFAULT; 
  t optm ret.opt.maxlen = sizeof(struct tcp options);
  t_optm_ret.opt.buf = (char *) &tcp_opts; 
  status= t_optmgmt(net, &t_optm_req, &t_optm_ret); 15] 
  if (status \lt 0) {
    t_error("iexample: t_optmgmt error"); 
    exit(1);
  \mathcal{E}printf("host :"); 
  scanf("%s", destin);
```
#### **Example 2-1: (continued)**

```
host = qethostbyname(destin);if (host) { 
  sin.sin_family = host->h_addrtype; 
  bcopy(host->h_addr, (caddr t)&sin.sin_addr, host->h_length);
  hostname = host->h name;
\overline{\phantom{a}}
```
**1** The first argument, *tcp*, to t open () identifies the transport provider as tcp. In this example, the transport protocol is identified by name (tcp). It is opened for both reading and writing, as by specified the O\_RDWR open. The O \_RDWR flag is ORed with the O \_NONBLOCK flag, which specifies nonblocking operation (asynchronous mode). The asynchronous mode means that if the requested operation  $t \circ p$  () cannot be completed, the  $t \circ p$  () call returns -1 immediately and  $t_{\text{erro}}$  () is set to a specific value. The third argument, *&t\_open\_info,* returns various default characteristics of the underlying transport protocol by setting fields in the t open info structure. This argument, *t open info,* points to the t open info structure which contains the following members:

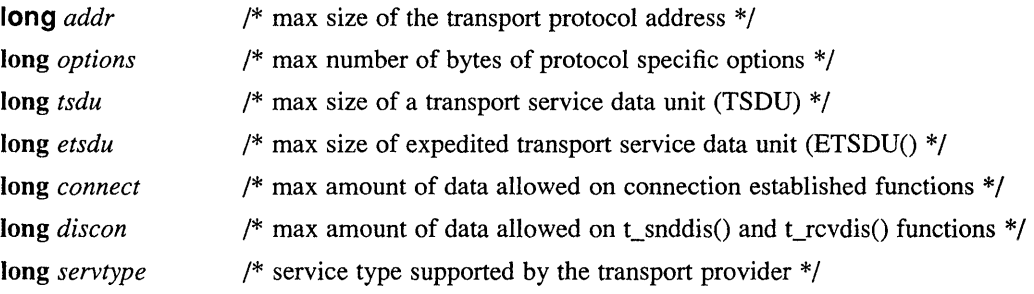

Refer to the  $t \circ p$ en () reference pages for a description of the members of the t\_open\_info structure.

As mentioned before, the third argument of the  $t$  open () call can be used to return to the user the service characteristics of the transport provider. This information is useful when writing protocol-independent software, which is discussed in Appendix B. If the user did not need to know the transport characteristics, NULL would be specified for the third argument in  $t$  open () call.

**2** After opening the transport service, the  $\pm$  qetinfo () call gets protocol-specific service information, which appears to be redundant to what was done with the third argument of the  $t$  open() call. The t\_getinfo () call was added for illustrative purposes only. Another alterative would have been to NULL the third argument of  $t$  open () call and use the  $t$  getinfo () to obtain the protocol-specific service information.

The return value of the  $t \circ p$ en () call is a file descriptor obtained by opening the transport protocol file. This file descriptor is an identifier that is used by all subsequent transport service interface calls.

 $[3]$  After creating the transport endpoint, the client calls t bind () to assign an address to it. The first argument *(net)* identifies the transport endpoint.

The second argument describes the address the user would like to bind to the endpoint, and the third argument is set on return from  $t$  bind () to specify the address that the provider bound.

To access a server, clients use the address associated with the server's transport endpoint. Typically, the client does not care about its own address because no other process will try to access it. This is illustrated in the example, where the second and third arguments to  $t$  bind () are set to NULL. A NULL second argument means that the transport provider will assign an appropriate address to be bound; in other words, the address will be chosen for the user. A NULL third argument indicates that the user does not care what address is assigned to the endpoint.

- 4 If either t open () or t bind () fail, the program calls t error () to send an appropriate error message to *stderr.* If any transport service interface routine fails, the global integer  $t$  errno is assigned an appropriate transport error value. A set of such error values has been defined (in  $\langle x \cdot t \cdot h \rangle$  for the transport service interface, and  $t$  errno will print an error message corresponding to the value in  $t$  errno. If the error associated with a transport function is a system error,  $t$  error is set to TSYSERR, and *errno* is set to the appropriate value.
- **5** The example also illustrates the use of the optional facility, t  $optm$  (), which enables a user to negotiate the values of protocol options with the transport provider. Each transport protocol defines its own set of negotiable protocol options, which may include such information as quality-of-service parameters. Because t optmgmt () is protocol-specific, only applications written for a specific protocol environment are expected to use this facility.

#### **2.2.2 The Server**

The server in this example must perform local initialization steps similarly to the client before communications can begin. The server must establish a transport endpoint through which it listens for connect indications. The necessary initialization steps are shown Example 2-2. A discussion of the server initialization phase follows this example segment.

#### **Example 2-2: Initialize Phase for the Server (Connection-Mode)**

```
#include <sys/types.h> 
#include <sys/socket.h> 
#include <sys/wait.h> 
#include <sys/file.h> 
#include <netinet/in.h> 
#include <stdio.h> 
#include <signal.h> 
#include <errno.h> 
#include <sgtty.h> 
#include <netdb.h> 
#include <syslog.h> 
#include <xti. h> 
int net,netl,n,nl; 
extern int errno; 
main(argc, argv) 
     char *argv[];
```

```
Example 2-2: (continued)
```

```
\left\{ \right.int fromlen; 
      struct sockaddr_in from;
     int status; 
      status = get\_income();
      if (status != 0)
       ext(1);else { 
       sleep(10);
        exit(0);} 
\mathcal{E}\ddot{\phantom{a}}\ddot{\phantom{0}}int 
get_income () 
\left\{ \right.struct sockaddr_in sname;
 struct servent *sp; 
  int i; 
  int child; 
  struct t_call t_list_call;
  struct t_call *t_list_ptr;
  struct t_call t_snddis_call;
  struct t_bind t_bind_addr_req;
  struct t_bind t_bind_addr_reql;
  struct t_bind t_bind_addr_ret;
  struct t_info t_open_info; /* transport char. from transport */
  int t_status;
  /* 
   * Call t_open - establish a transport endpoint 
    * 
*/ 
  if ((net = t_open("tcp", O_RDWR, \&t_open_info)) < 0) { \bigotimest_error("rexample: t_open error"); 
    exit(1);\overline{1}/* 
   * t_bind - bind an address to a transport endpoint 
    * 
*/ 
  sname.sin port = 200;
                                    I* load port # */ 
  sname.sin_family = AF_INET;sname.sin\_addr.s\_addr = 0;t bind addr req.addr.len = sizeof (struct sockaddr in);
  t bind addr req.addr.buf = (char *) &sname;
  t<sub>bind_addr_req.qlen</sub> = 1;
  t_bind_addr_ret.addr.maxlen = sizeof (struct sockaddr_in); 
  t_bind_addr_ret.addr.buf = (char *) &sname;
```
#### **Example 2-2: (continued)**

 $\hat{\mathcal{A}}$ 

```
if ((t\_bind(net, \& t\_bind\_addr_req, \& t\_bind\_addr_ret)) < 0) { [7]t_error("rexample: t_bind error"); 
    ext(1);\lambdat_list_ptr = (struct t_call *) t_alloc(net, T_CALL_STR, T_ADDR); 18:1 
  bcopy(&sname, t_list_ptr->addr.buf, t_list_ptr->addr.maxlen); 
  t_status = t_listen(net, t_list_ptr); 
  if (t_ <i>status</i> < 0) {
    if (t<sup>errno</sup> != TNODATA) {
      t_error("rexample: t_listen error"); 
      t_unbind(net); 
      t_close(net); 
      exit(1);\mathcal{E}\overline{\phantom{a}}printf ("Have a incomming connection with sequence # %d\n", 
      t_list_ptr->sequence); 
  printf ("attempting to accept sequence # %d\n", 
           t_list_ptr->sequence); 
  net1 = get\_endpoint();
  if (t status = t accept(net,netl,t list ptr) < 0) {
    t_error("rexample: t_accept error"); 
    if (t_errno == TLOOK) { 
      printf("event %x came in\n", t_look(net1));
    }<br>exit(1);
  \mathcal{E}fcntl(netl,F_SETOWN, getpid() ); 
  child = fork();
  if (child == 0) {
    t_unbind(net); 
    t_close(net); 
    t_sync(net1);
    doit(net1, t_list ptr->sequence);
  else 
    { 
       printf ("Forking Child process =%d for fd = %d seq=%d\n",
           child, net1, t_list_ptr->sequence);
      t_unbind(net1);
      t_close(netl); 
      t_free(t_list_ptr, T_CALL_STR); 
    \mathcal{E}return(O); 
\mathbf{R}int 
get_endpoint () 
{ 
 struct sockaddr in sname; 
 struct servent *sp; 
 int tmp_net; 
  struct t_call t_list_call;
  struct t_bind t_bind_addr_req;
```
#### **Example 2-2: (continued)**

```
struct t_bind t_bind_addr_reql; 
  struct t_bind t_bind_addr_ret;
  struct t_info t_open_info; /* transport char. from transport */ 
  int t status;
I* 
* Call t_open - establish a transport endpoint 
 * 
*/ 
  if ((tmp_{net} = t_{open}("tcp", 0_RDWR, st_{open\_info})) < 0) {
    t error("rexample: t open error");
    exit(1);
  \mathcal{F}/* 
   * t bind - bind an address to a transport endpoint 
   * 
*I 
  sname.sin_port = 0;
  sname.sin_family = AF_INET;
  sname.sin_addr.s_addr<sup>-=</sup> 0;
  t_bind_addr_req.addr.len = sizeof (struct sockaddr_in); 
  t[bind<sup>dr]</sup>req.addr.buf = (char *) & sname;
  t_bind_addr_req.qlen = O; 
  t bind addr ret.addr.maxlen = sizeof (struct sockaddr in);
  t bind addr ret.addr.buf = (char *) &sname;
  if ((t_bind(tmp_net, &t_bind_addr_req, &t_bind_addr_ret)) < 0) {
    t_error("rexample: t_bind error");
    exit(1);
  \lambdareturn(tmp_net); 
\overline{ }
```
- $[6]$  Like the client, the first step is to call t open () to establish a transport endpoint with the desired transport provider. Refer to the get\_ income routine in the example for this discussion. This endpoint, *net,* is used to listen for connection requests from the clients.
- [7] Next, the server must bind its address, which is well-known to the clients, to the endpoint. Each client uses this address to access the server. The second argument to t\_bind (),  $&t$  *bind addr req*, to t\_bind () requests that a particular address be bound to the transport endpoint. This argument points to a  $t$  bind () structure with the following format:

```
struct t_bind { 
   struct netbuf addr; 
   unsigned qlen; 
\mathcal{E}
```
The members have the following meanings:

*addr* Address to be bound

*qlen* Maximum outstanding connect indications that may arrive at this endpoint

#### **Note**

All transport service interface structure and constant definitions are located in <xti. h>.

A *netbuf* structure specifies the address, which consists of the following members:

```
struct netbuf { 
   unsigned int maxlen; 
   unsigned int len; 
   char *buf; 
\mathcal{F}
```
These members have the following meaning:

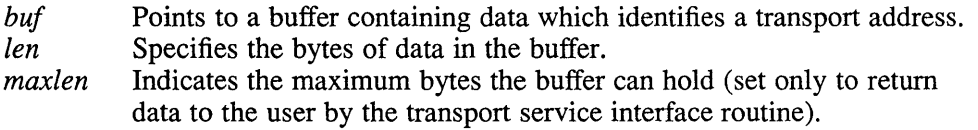

The structure of addresses varies among each protocol implementation under the transport service interface. The *netbuf* structure should be able to support any variations.

The *qlen* value specifies the number of outstanding connect indications the transport provider should support for the given transport endpoint. An outstanding connect indication is one that has been passed to the transport user by the transport provider but which has not been accepted or rejected. In the example, *qlen* (value of 1) is greater than 0, which means the transport endpoint can be used to listen for connect indications. The  $t$  bind () call directs the transport provider to immediately begin queueing connect indications destined for the bound address. Furthermore, the *qlen* value specifies the maximum outstanding connect indications the server may process. The server must respond to each connect request, either accepting or rejecting the request for connection.

 $\bullet$  The t alloc () call is called to allocate memory for the needed t bind () structure to hold the correct address. The  $t$  alloc () function takes three arguments: fd *(net, struct type), (T CALL STR),* and *fields (T ADDR).* The first argument, *net*, which is a file descriptor, references a transport endpoint. It is used to access the characteristics of the transport provider. The second argument, *struct type,* identifies the appropriate transport service interface structure to be allocated. The third argument, *fields,* specifies which *netbuf*  buffers should be allocated for that structure.The size of this buffer is determined from the transport provider characteristics that define the maximum address size. The t alloc () call sets the *max/en* field of this *netbuf* structure to the size of the newly allocated buffer.

In this example, because *qlen* is set to 1, the server processes connect indications one at a time. The address information is assigned to the newly allocated *t* \_bind structure. The *t* bind structure is used to pass information to t  $\phi$  bind () in the second argument and also is used to return information to the user in the third argument.

On return, the *t* bind structure contains the address that was bound to the transport endpoint. Should the transport provider not be able to bind the requested address (for example, it may already be bound), another appropriate address would be chosen.

The server checks the bound address to ensure that it is the one previously advertised to clients. Otherwise, the clients will be unable to reach the server.

If  $t$  bind () is successful, the transport provider will begin queueing connect indications. The next phase of communication, connection establishment, is entered.

### **2.3 Connection Establishment**

The connection establishment procedures emphasize the difference between clients and servers. The transport service interface imposes a different set of procedures in this phase for each type of transport user. The client uses  $t_{\text{connect}}$  () to initiate the connection establishment procedure by requesting a connection to a particular server. The server is then notified of the client's request by calling  $t$  listen (). The server may either accept the client's request by calling t\_accept () to establish the connection, or calling  $t$  snddis () to reject the client's request. The server notifies the client of the decision to accept or reject the connection when t connect () completes.

The transport service interface supports two facilities during connection establishment that may not be supported by all transport providers. The first is the ability to transfer data between the client and server when establishing the connection. The client may send data to the server when it requests a connection. This data will be passed to the server by  $t \text{ listen } ()$ . Similarly, the server can send data to the client when it accepts or rejects the connection. The connect characteristic returned by  $t_{\text{open}}$  () determines how much data, if any, two users may transfer during connect establishment.

The second optional service supported by the transport service interface during connection establishment is the negotiation of protocol options. The client may specify protocol options that it would like the transport provider or the remote user to use. The transport service interface supports both local and remote option negotiation. As discussed earilier, option negotiation is inherently a protocol-specific function. Use of this facility is discouraged if protocol-independent software is a goal (Refer to Appendix B).

#### **2.3.1 The Client**

Continuing with the connection-mode example, the steps needed by the client to establish a connection are shown in Example 2-3. The example segment is followed by a discussion of the steps.

#### **Example 2-3: Connection Phase for the Client (Connection-Mode)**

```
printf ("host : "); 
scanf("%s",destin); 
host = gethostbyname(destin);
if (host) { 
  sin.sin_family = host->h_addrtype;
  bcopy(host->h_addr, (caddr_t)&sin.sin_addr, host->h_length);
  hostname = host->h_name;\mathbf{I}sin.sin_port = 200; /* try to connect to port 200 */
t_conn_sndcall.addr.len = sizeof (struct sockaddr_in);
t conn sndcall.addr.buf = (char *) &sin;
t_conn_sndcall.opt.len = O; 
t conn sndcall.udata.len = 0;
t_conn_rcvcall.addr.maxlen = sizeof (struct sockaddr in);
t_conn_rcvcall.addr.buf = (char *) &sin; 
t_conn_rcvcall.opt.maxlen = sizeof(struct tcp_options); 
t_conn_rcvcall.opt.buf = (char *) &tcp_opts; 
t_conn_rcvcall.udata.maxlen = 0; 
t_rcvconn_call.addr.maxlen = sizeof (struct sockaddr_in); 
t<sub>rcvconn</sub><sub>call.addr.buf</sub> = (char *) &sin;
t_rcvconn_call.opt.maxlen = sizeof(struct tcp_options); 
t_rcvconn_call.opt.buf = (char *) &tcp_opts; 
t_rcvconn_call.udata.maxlen = 0; 
t_rcvconn_call.udata.buf = 0; 
                                                                       9
if ((t_connect(net, &t_conn_sndcall, &t_conn_rcvcall)) <0) { 
  if (t_errno == TNODATA) {
    while (1) { 
                                                        |10|status = t_rcvconnect(net, &t_rcvconn_call);
   if (status < 0) {
     if (t error == TLOOK) {
       printf("Event %x came in\n",t_look(net)); 
        (void) t_unbind(net); 
        (void) t_close(net); 
       exit(1);if (t_errno != TNODATA) { 
       t_error("iexample: t_rcvconnect()"); 
        (void) t_unbind(net); 
        (void) t_close(net); 
       exit(1);\mathcal{E}else 
     break; 
    } 
  else { 
    t_error ( "iexample: t_connect () "); 
    (void) t_unbind(net); 
    (void) t_close(net); 
    exit(1);\rightarrow\mathcal{L}
```
**9** The t connect () call establishes the connection with the server. The first argument, *net,* identifies the transport provider through which the connection is established. The second argument, *t conn sndcall,* identifies the destination server by containing the address of a *t call* structure, which has the following members:

```
struct t_call { 
   struct netbuf addr; 
   struct netbuf opt; 
   struct netbuf udata; 
   int sequence; 
\mathcal{E}
```
The members have the following meanings:

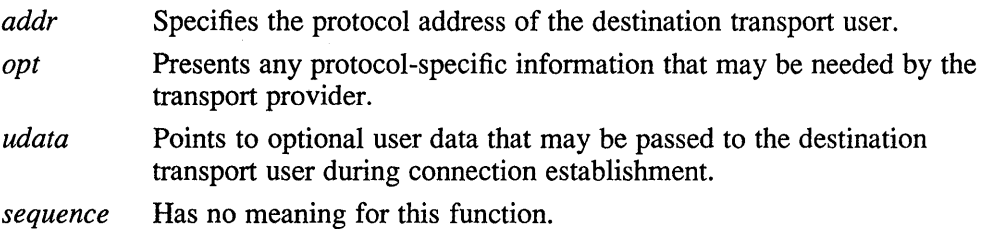

It should be noted that the *t conn sndcall.opt.len* argument in this example is set to zero. This argument defines the options, which are specific to the underlying protocol, that are passed to the transport provider. By setting this argument to zero means that the user has chosen to use the default options.

The *t\_conn\_sndcall.udata.len* argument has also been set to zero in our example. This argument enables the caller to pass user data to the destination transport, but, by specifying a value of zero, no data is sent to the destination transport user.

The third argument *(t conn reveal/)* can be used to return information about the newly established connection to the user, and can retrieve any user data sent by the server in its response to the connect request. The *t conn reveall* argument points to a *t* call structure. The members of the *t* call structure have the following meanings:

- *addr* Returns the protocol address associated with the responding transport endpoint.
- *opt* Presents any protocol-specific information associated with the connection.
- *udata* Points to optional user that may be returned during connection establishment.
- *sequence* Has no meaining for this function.

On return, the *addr, opt,* and *udata* fields of *t conn reveal!* are updated to reflect values associated with connection. Thus, the *max/en* field of each argument must be set before issuing  $t$  connect () to indicate the maximum size of the buffer for each. However, if *t conn reveal/* had been set to NULL, than no information is returned to the user from the  $t$  connect ().

[OJ The t rcvconnect () call confirms the connection to the server (asynchronous mode only). The first argument, *net,* identifies the local transport endpoint where communication has been established. The second argument, *t reveonn call, points to a <i>t call structure that contains information about the* newly established connection.

In our example, the  $t$  rcvconnect () call is operating in asynchronous mode because the *O \_NONBLOCK* flag was specified in the *t\_open()* call. This means that t reveonnect () is reduced to a poll for an existing connect confirmation. If there is no connect confirmation,  $t$  reversions () fails and returns immediately, without waiting for the connection to be established. The  $t$  rcvconnect () call must be reissued at a later time to complete the connection establishment phase and retrieve the information returned to the call.

As shown in the state tables of Appendix A, it is possible in some states to receive one of several asynchronous events. The  $t \text{ look}$  () routine enables a user to determine what event has occured if a TLOOK error is returned. The user can then process that event accordingly. In the example, if a connect request is rejected, the event passed to the client is a disconnect indication. The client exits if its request is rejected.

#### **2.3.2 The Server**

Continuing with the server example, when the client calls  $t_{\text{connect}}$  (), a connect indication is generated on the server's listening endpoint. For each client, the server accepts the connect request and spawns a server process to manage the connection. Example 2-4 shows the required steps by the server to establish a connection and it is followed by a discussion of the steps.

#### **Example 2-4: Connection Phase for the Server (Connection-Mode)**

```
t_list_ptr = (struct t_call *) t_alloc(net, T_CALL_STR, T_ADDR); 12
bcopy(&sname, t_list_ptr->addr.buf, t_list_ptr->addr.maxlen); 
t_status = t_listen(net, t list ptr);
if (t status < 0) {
  if (t errno != TNODATA) {
    t_error("rexample: t listen error"); 
    t_unbind(net); 
    t_close(net); 
    exit(1);
  \mathcal{E}\mathcal{L}printf ("Have a incomming connection with sequence # %d\n", 
    t_list_ptr->sequence); 
printf ("attempting to accept sequence # %d\n", 
         t_list_ptr->sequence); 
net1 = get\_endpoint();
if (t<sub>1</sub>status = t<sub>1</sub>accept(net,net1,t<sub>1</sub>list<sub>1</sub>ptr) < 0) { [1]
  t_error("rexample: t_accept error"); 
  if (t_errno == TLOOK) {
    printf("event %x came in\n",t_look(netl)); 
  \}exit(1);
\rightarrow
```
### **Example 2-4: (continued)**

```
fcntl(netl,F_SETOWN, getpid()); 
  child = fork();
  if (child == 0) {
    t_unbind(net); 
    t_close(net); 
     \overline{t} sync(net1); 13
     doit(netl, t_list_ptr->sequence); 
  \overline{\phantom{a}}else 
     { 
        printf("Forking Child process =%d for fd = %d seq=%d\n",
            child,netl, t_list_ptr->sequence); 
       t_unbind(netl); 
       t_close (netl); 
       t_free(t_list_ptr, T_CALL_STR); 
     \overline{\phantom{a}}return(O); 
\mathcal{F}int 
get_endpoint () 
{ 
  struct sockaddr_in sname;
  struct servent *sp; 
  int tmp_net; 
  struct t_call t_list_call;<br>struct t_bind t_bind_addr_req;<br>struct t_bind t_bind_addr_reql;
   struct t_bind t_bind_addr_ret;<br>struct t_bind t_bind_addr_ret;<br>struct t_info t_open_info; /* transport char. from transport */
  int t_status; 
/* 
 * Call t_open - establish a transport endpoint 
 * 
*I 
  if ((tmp_{net} = t_{open}("tcp", 0_RDWR, st_{open\_info})) < 0) {
    t_error("rexample: t_open error"); 
     exit (1); 
  \mathcal{L}/* 
    * t_bind - bind an address to a transport endpoint *
    * 
*/ 
  sname.sin_port = 0;
  sname.sin_family = AF_INET; 
  sname.sin addr.s addr = 0;
  t_bind_addr_req.addr.len = sizeof (struct sockaddr_in);
  t bind addr req.addr.buf = (char *) &sname;
  t_bind_addr_req.qlen = 0; 
  t_bind_addr_ret.addr.maxlen = sizeof (struct sockaddr_in); 
  t_bind_addr_ret.addr.buf = (char *) &sname; 
  if ((t_bind(tmp_net, &t_bind_addr_req, &t_bind_addr_ret)) <0) {
```
### **Example 2-4: (continued)**

 $\mathbf{A}$ 

```
t error("rexample: t bind error");
  exit(1);\mathcal{E}return(tmp_net);
```
[1] The server loops to process each connect indication. First, the server calls t\_listen () to retrieve the next connect indication. When a connect indication arrives, the server calls  $t$  accept () to accept the connect request. The first argument, *net*, of t accept () identifies the local transport endpoint where the connect indication arrived. The second argument, *netl,* is used for the local transport endpoint that establishes the connection. Because the connection is accepted on an alternate endpoint, the server may continue to listen for connect indications on the endpoint that was bound for listening. If the call is accepted without error, a process is spawned to manage the connection.

As mentioned before, a different transport endpoint, *netl,* is used for a connection than the transport endpoint, *net,* that is used to receive the connection indication. Before t accept () can be issued, the endpoint, *netl,* must be bound to a protocol address and must be in the T\_IDLE state. Refer to the get\_endpoint () function in the example for the procedure on binding the protocol address.

The third argument, *t list ptr*, points to a *t call* structure that contains information required by the transport provider to complete the connection. The members of the *t \_call* structure have the following meanings:

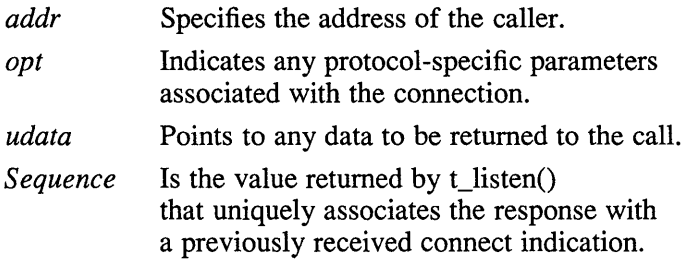

- $|12|$ The t alloc() function is called so that the server can allocate a *t call* structure to be used by t listen (). The first argument, *net,* refers to the transport endpoint that is used to allocate the new structure. The second argument (T *CALL STR)* specifies that the allocated structure that is of type *t call* and third argument, *T ADDR,* specifies which buffers are to be allocated. The  $t$  alloc () call must allocate a buffer large enough to store the address of the caller. The buffer size is determined from the *addr* characteristics returned by t open (). The *max/en* field of each .PN netbuf structure is set by t alloc () to the size of the newly allocated buffer.
- $|13|$ In the example, the  $t$  sync () function is called to synchronize the internal tables. This function converts an uninitialized file descriptor to an initialized transport endpoint by updating the necessary library data structures.

## **2.4 Data Transfer**

Once the connection has been established, the transport server interface does not differentiate between the client and the server. Either the client or server may begin transferring data over the connection using  $t$  snd () or  $t$  rev (). Not only can either user send or receive data, but either may also release the connection when appropriate. The transport service interface guarantees reliable, sequenced delivery of data over an existing connection.

Using the TCP protocol, the transport service interface supports the exchange of both normal and expedited data over a transport connection. Expedited data is typically associated with information of an urgent nature. The urgent nature is often indicated by one byte in the data stream. Most TCP applications are expected to discard all data up to the urgent data when the urgent signal is received. It should be noted that the exact semantics of expedited data are subject to the interpretation of the transport provider.

The TCP transport provider allows the user to specify an urgent condition at any point in the normal data stream. Several such indications can be combined, with only the last one shown to the destination. There is no limit to the number of urgent indications that can be sent. However, the user must send at least one data octet with each urgent indication. Current TCP implementation support sending up to the maximum segment size of urgent data, but retrieval of only one byte of urgent data. If several urgent data are received, only the outstanding urgent data is reported.

#### **Note**

The user must set the *T MORE* flag ( $t$  snd()) to send multiple units over a transport connection, whereas the T MORE flag is automatically set to receive  $(t + rcv)$ ) a message in multiple units. The TCP transport provider ignores the T \_MORE flag.

### **2.4.1 The Client**

Example 2-5 shows how the client can transfer data to or from the server. A discussion of client data transfer follows this example segment.

### **Example 2-5: Data Transfer for the Client (Connection-Mode)**

```
printf ("calling t_snd with %d bytes of regular data\n", sizeof (snd_buf));<br>n = t snd (net, & snd buf [0], sizeof (snd buf), 0); [4]
n = t snd(net, \&snd_buf[0], sizeof(snd_buf), 0);
if (n < 0) { 
  if (t \text{errno} = \text{TLOOK}) {
    printf("Generated a %X TLOOK error\n", t_look(net));
     (void) t_unbind(net); 
     (void) t_close(net); 
     exit(1);
  - }
  t_error("iexample: t_snd error"); 
  (void) t_unbind(net);
  (void) t_close(net); 
  exit(1);
}<br>printf("t_snd sent %d bytes\n",n);
while (1) {
```
### **Example 2-5: (continued)**

```
n = t rcv(net, rcv buf, sizeof(rcv buf), &t rcv flags); 15
    if (n < 0) {
      if (t errno != TNODATA) {
     t_error("iexample: t_rcv error"); 
     (void) t unbind(net); 
     (void) t_{close(net)};
     exit(1);} 
      else { 
     t_error("iexample: NO data available"); 
       } 
    }<br>if (n > 0) break;
  \mathcal{E}printf("t rcv received %d bytes\n",n);
  if (t_rcv_flags & T_EXPEDITED) 
   printf ("data is expedited\n"); 
  else 
    printf("data is normal\n"); 
  n = t sndrel (net, (struct t call *) 0);
  if (n < 0) {
    t error("iexample: error in t_sndrel:");
    t_unbind (net); 
    t_close(net);
    ext(1);\mathcal{E}\mathcal{F}
```
- [4] The client calls t snd () to send data to the server. The first argument, *net,*  identifies the local transport endpoint over which the data is to be sent. The second argument, *&snd* \_ *buf[O],* points to the user data to be sent, while the third argument, *size of( snd buf),* specifies the number of bytes to be sent. The fourth argument is used for optional flags. In the example, the argument  $0$ means no flags are set. The optional flags could have been either *T\_EXPEDITED* or *T\_MORE.* The *T\_EXPEDITED* flag specifies the data to be expedited, while a *T* MORE flag is ignored by the TCP transport provider.
- **15** The client continuously calls  $\pm$  rcv () to process incoming data. Because  $t$  rcv () is operating in the asynchronous mode in the example, if there is no data, t \_ rcv () will fail. The first argument *net* identifies the local transport endpoint through which data arrives. The second argument, *rev\_ buf,* points to the buffer where the user data is placed, while the third argument, *sizeof(rcv buf)*, specifies the size of the receive buffer in bytes.

### **2.4.2 The Server**

**Example 2-6 shows how the server can transfer data to and from the client. The server data transfer is discussed following this example segment.** 

### **Example 2-6: Data Transfer for Server (Connection-Mode)**

```
doit(f, seq) 
    int f,seq; 
\overline{1}int t_rcv_flags;
 struct hostent *hp; 
 char rcv buf[512];
 char snd buf[512];
 int n; 
 while (1) { 
                                                                  16n = t_{rv}(f, rev_buf, sizeof(rcv_buf), at_rcv_flags);if (n < 0) {
     if (t error != TNODATA) {
     t error("rexample: t_rcv error");
     t_unbind(f); 
     t close(f);
     exit(1);
     } 
     else { 
     t_error("rexample: NO data available"); 
      } 
    } 
    if (n > 0) break;
 \mathcal{E}printf("t_rcv_received %d bytes\n",n);
 if (t_rcv_flags & T EXPEDITED) 
   print("data is expected\n^n);
 else 
   printf("data is normal\n"); 
 printf("calling t_snd with %d bytes of regular data\n", sizeof(snd_buf));
 n = t\_snd(f, \&and\_buf[0], sizeof(snd\_buf), 0);
 if (n < 0) {
    if (t_error == TLOOK) {
      printf("Generated a %X TLOOK error\n", t look(f));
       (void) t_ unbind(f);
       (void) t_close(f);
      exit(1);
    \lambdat_error("rexample: t_snd error");
    (void) t_unbind(f);
    (void) t_close(f); 
    exit(1);\rightarrowprintf ("t_snd sent %d bytes\n", n) ;
```
As mentioned before, when the connection has been established, the transport service interface does not differentiate between the client and the server. As the following description shows, the server description is very similar to the client description.

**[16]** The server calls  $t$   $rcv$  () to receive data or expedited data over the connection. The first argument, f, of  $\pm$  rcv () identifies the local transport endpoint through which data arrives. The second argument, *rev buf,* points to the buffer where the user data is placed, while the third argument, *sizeofd(rcv buf, specifies the size of the receive buffer. The fourth argument, &t \_rcv \_flags,* points to the optional flags. The example checks for expedited data, if there is expedited data, the message "data is expedited" is printed.

## **2.5 Connection Release**

At any point during data transfer, either user may release the transport connection and end the data exchange between the two users. The transport service interface supports two kinds of connection release:

- Abortive release
- Orderly release

The abortive release breaks a connection immediately and can result in the loss of any data that has not yet reached the destination user. To generate an abortive release, either user calls  $t$  snddis (). In addition, the transport provider may abort a connection if a problem occurs below the transport service interface. A user may use t snddis () to send data to the remote user when aborting a connection. Although the abortive release is supported by all transport providers, the ability to send data when aborting a connection is not.

When the remote user is notified of the aborted connection,  $t$  revdis () must be called to retrieve the disconnect indication. This call returns a reason code that indicates the connection was aborted, and returns any user data that may have accompanied the disconnect indication (if the abortive release was initiated by the remote user). This reason code is specific to the underlying transport protocol and should not be interpreted by protocol-independent software.

The orderly release gracefully terminates a connection and guarantees that no data will be lost. Orderly release is an optional facility that is supported by the TCP transport provider.

### **2.5.1 The Client**

If the server releases the connection by issuing  $t$  sndrel (),  $t$  rcv() fails and sets  $t$  errno () to TLOOK. The client then processes the connection release as shown in Example 2-7.

**Example 2-7: Connection Release for the Client (Connection-Mode)** 

```
n = t_sndrel (net, (struct t_call *) 0);
if (n < 0) {
  t_error("iexample: error in t_sndrel:"); 
  t_unbind(net); 
  t_close(net); 
  exit(1);
\rightarrowwhile (1) { 
                             17n = t_rcvrel(net);
  if (n < 0) {
    if (t_errno != TLOOK &&t errno != TNOREL) {
   t_error("iexample: error in t_rcvrel:");
   t_unbind (net) ;
   t close(net);
   exit(1);
    } 
    else { 
   if (t_errno == TNOREL) 
     t_error("iexample: NO T_ORDREL available"); 
   else { 
      t error("iexample: TLOOK event");
      t_unbind(net); 
      t_close(net); 
      exit (1); 
   } 
    } 
  } 
  if (n == 0) break;
- 1
t_unbind(net); \begin{array}{c} 18 \\ \text{t close (net)} \end{array}t close(net);
exit(0);
```
ffZI Under normal circumstances, the client terminates the transfer of data by calling t sndrel () to initiate the connection release. When the orderly release indication arrives at the client's side of the connection, the client checks to make sure the expected orderly release indication has arrived. If so, it proceeds with the release procedures by calling  $t$  rcvrel () to process the indication and  $t$  sndrel () to inform the server that it is also ready to release the connection. At this point the client exits, thereby closing its transport endpoint.

### **2.5.2 The Server**

 $\mathcal{E}$ 

The client-server example in this chapter assumes that the transport provider supports the orderly release of a connection. When all the data has been transferred by the server, the connection may be released as shown in Example 2-8.

**Example 2-8: Connection Release for the Server (Connection-Mode)** 

```
while (1) { 
  n = t rcvrel(f);
  if (n < 0) { 
    if (t_errno != TLOOK && t_errno != TNOREL) 
   t_error("rexample: error in t_rcvrel:"); 
   t_unbind(f);
   t close(f);
   ext(1);} 
    else { 
   if (t \text{errno} = \text{TLOOK}) {
     t_error("TLOOK error"); 
     t_unbind(f); 
     t close(f);exit(1);\mathcal{F}t_error("rexample: NO T_ORDREL available");
     } 
  if (n == 0) break;\mathbf{I}n = t\_sndrel(f, (struct t_call *) 0);if (n < 0)t_error("rexample: error in t_sndrel:");
  t_unbind(f); 
  t_close(f); 
  exit(1);
\mathbf{I}t_unbind(f); \frac{18}{19}t_close(f);
exit(O);
```
# **2.6 De-initialization**

 $\mathcal{E}$ 

- **18** De-initialization of a transport endpoint provides local management only, it does not send information over the network. Issuing  $t$  unbind () disables a transport endpoint so that no further request destined for the given endpoint is accepted by the transport provider. In addition, t unbind () disables event generation and disassociates the endpoint from its protocol address.
- **[19]** Issuing  $\pm$  close () informs the transport provider that the user is finished with the transport endpoint and frees any local resources associated with that endpoint.

Refer to Examples 2-7 and 2-8 for an example of de-initialization.

 $\label{eq:2.1} \frac{1}{\sqrt{2}}\int_{\mathbb{R}^3}\frac{1}{\sqrt{2}}\left(\frac{1}{\sqrt{2}}\right)^2\left(\frac{1}{\sqrt{2}}\right)^2\left(\frac{1}{\sqrt{2}}\right)^2\left(\frac{1}{\sqrt{2}}\right)^2\left(\frac{1}{\sqrt{2}}\right)^2\left(\frac{1}{\sqrt{2}}\right)^2\left(\frac{1}{\sqrt{2}}\right)^2\left(\frac{1}{\sqrt{2}}\right)^2\left(\frac{1}{\sqrt{2}}\right)^2\left(\frac{1}{\sqrt{2}}\right)^2\left(\frac{1}{\sqrt{2}}\right)^2\left(\frac$  $\label{eq:2.1} \frac{1}{\sqrt{2\pi}}\int_{0}^{\infty}\frac{1}{\sqrt{2\pi}}\left(\frac{1}{\sqrt{2\pi}}\right)^{2\alpha} \frac{1}{\sqrt{2\pi}}\int_{0}^{\infty}\frac{1}{\sqrt{2\pi}}\frac{1}{\sqrt{2\pi}}\frac{1}{\sqrt{2\pi}}\frac{1}{\sqrt{2\pi}}\frac{1}{\sqrt{2\pi}}\frac{1}{\sqrt{2\pi}}\frac{1}{\sqrt{2\pi}}\frac{1}{\sqrt{2\pi}}\frac{1}{\sqrt{2\pi}}\frac{1}{\sqrt{2\pi}}\frac{1}{\sqrt{2\pi}}\frac{$  This chapter describes the connection-mode service of the transport service interface using the OSI transport provider. As described in Section 1.4.1.2, the connectionmode service can be illustrated using a client-server paradigm.

## **3.1 Connection-Mode Programming Examples**

The important concepts of connection-mode are described in this chapter with two programming examples: client and server. The client example illustrates how a client establishes a connection to a server and then communicates with the server. The other example illustrates the server's side of the interaction. The two examples use the OSI transport provider and are presented in their entirety in Appendix D.

# **3.2 Connection-Mode Initialization**

Before the client and server can establish a transport connection, each must first establish a communication path to the transport provider. A transport endpoint specifies a communication path between a transport user and a specific transport endpoint provider. A local file descriptor identifies a specific transport. To activate a transport endpoint, a protocol address must be associated with an endpoint.

The t open () function is used to create a transport endpoint and returns protocolspecific information associated with that endpoint. A file descriptor is returned as the local identifier of the transport endpoint.

A successful  $t \circ p$ en () returns a file descriptor and the default characteristics of the underlying transport protocol are returned in the *info* parameter. This information differs across transport providers. Refer to Chapter 5 for a description of the information returned by the transport providers. This information is returned to the user by  $t$  open () and consists of the following:

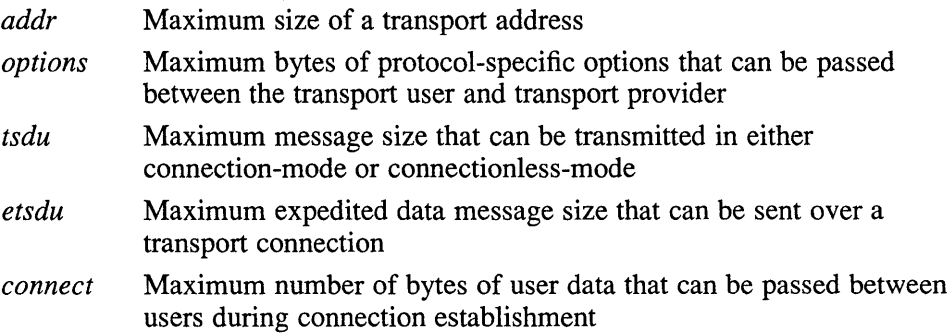

- *discon* Maximum bytes of user data that can be passed between users during the abortive release of a connection
- *servtype* Type of service supported by the OSI transport provider. Currently, only T\_COTS can be returned. T\_COTS provides connection-mode service without the orderly release facility.

After a user establishes a transport endpoint with the chosen transport provider, a protocol address must be associated with a given transport, thereby activating the endpoint. This association is done with  $t$  bind (), which binds a protocol address to the transport provider. In addition, for servers, this association directs the transport provider to begin accepting connect indications, if desired.

For the OSI transport provider, the variable length *sockaddr osi* structure represents the complete protocol address, with the following format:

```
struct sockaddr osi {
   unsigned short osi_family; 
   unsigned short osi_length; 
   int osi_proto;
   unsigned short osi_nlayers; 
   unsigned long reserved[8];
\overline{\phantom{a}}
```
The members have the following meanings:

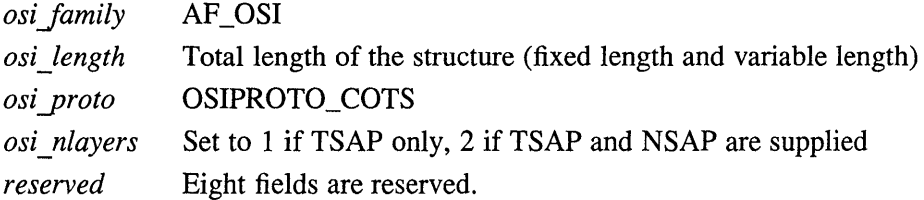

The *sockaddr osi* structure also includes the user's TSAP (transport service access point) and optional NSAP (network service access point). The TSAP and NSAP are dynamically constructed (using the xti\_osimakeaddr () routine) at the end of the *sockaddr osi structure.* 

Depending upon the transport provider,  $t$  bind () can allow more than one transport endpoint to be bound to the same protocol address but disallows more than one protocol address to be bound to the same transport endpoint. If the application requests the binding of more than one transport endpoint to the same protocol address, only one transport endpoint can be used to listen for connect indications associated with that protocol address.

An optional facility,  $t$  optmgmt (), is available during the local initialization phase. The t optmgmt () function enables a user to negotiate the values of protocol options with the transport provider. Each transport protocol is expected to define its own set of negotiable protocol options, which may include such information as quality-of-service parameters. Because of the protocol-specific nature of options, only applications written for a particular protocol environment are expected to use this facility. Section 3.3 contains the *neg\_xtiopts()* routine used in this example for option negotiation.

### **3.2.1 The Client**

**Example 3-1 illustrates the steps necessary to initialize the client. A discussion of the client initialize phase follows this example segment:** 

#### **Example 3-1: Initialize Phase of the Client (OSI)**

```
#include <sys/types.h> 
#include <sys/socket.h> 
#include <netdb.h> 
#include <fcntl.h> 
#include <xti.h> 
#include <netosi/osi.h> 
#define 
NULL 0 
#define 
SNDTSAP "sendtsap" 
#define 
RCVTSAP "recvtsap" 
#define 
FUNC T ACCEPT 
                                  1 
#define 
FUNC_T_CONNECT 
                                  5 
#define 
                                  10 
         FUNC_T_LISTEN
#define 
         FUNC_T_RCV
                                  14 
#define 
                                  15 
         FUNC T RCVCONNECT 
#define 
FUNC T RCVDIS 
                                 16 
#define 
FUNC_T_RCVREL 
                                 17 
#define FUNC_T_SND
                                  20 
#define OSIADDRLEN(a) ((a)->osi_length 
+ sizeof (struct 
sockaddr_osi)) 
struct 
        sockaddr_osi *alloc_sosi();
struct 
           sockaddr_osi *sndsap;
struct 
           sockaddr_osi *rcvsap;
struct 
           sockaddr_osi *rcvconsap;
struct 
isoco_options snd_isoco_opts; 
struct 
isoco options rev isoco opts; 
struct t_info t_open_info;
int totsnd; 
int totsndexp; 
char *usrdat = "This is the Client calling overen"; 
char *discondat = "Bye now, over and outen";
main () 
{ 
     int xfd; 
     int sndblksiz = 512;
     int expblksiz = 10;xfd = sndgetfd();
     if (!\text{endcon}(\text{xfd})) {
           snddata(xfd, sndblksiz);
           sndexp(xfd, expblksiz); 
           snddata(xfd, sndblksiz); 
           sleep(3); \frac{1}{2} /* wait for receiver to catch up */
           snddis (xfd) ; 
           destroy(xfd); 
     \mathcal{F}\mathcal{E}/* 
 * Get a transport endpoint. 
 *
```
#### **Example 3-1: (continued)**

```
* NOTE: 
                 Addressing is XTI implementation dependent. As such, 
                 our XTI address is represented by sockaddr_osi structure. 
 * 
                 Note that this structure is variable length, with TSAP
 * 
                 and NSAP dynamically constructed at the end of the 
 * 
                 structure. 
 * 
*/ 
int sndgetfd () 
{ 
     struct nsap nsap;<br>struct t bind req
               t_bind req, ret;
     int sfd; 
     int oflag = O_RDWR; 
     /* 
      * Create a transport endpoint. 
      */ 
     if ((sfd = t\_open("cots", oflag, & t\_open_info)) < 0)t_error("Client: t_open"); 
           exit(1);\mathcal{E}/* 
      * Init address structures. 
      */ 
     sndsap = alloc_sosi(t_open_info.addr); 
     rcvsap = alloc_sosi(t_open_info.add); 
     rcvconsap = alloc sosi(t_open_info.add);
     bzero(&rcv_isoco_opts, sizeof(rcv_isoco_opts));
     /* 
      * Init our sap and Server's sap. l2J 
      */ 
      (void)xti_osimakeaddr(sndsap, OSIPROTO_COTS, strlen(SNDTSAP), SNDTSAP, 
                       0, NULL, NULL); 
     getremotensap("mariah", &nsap); 
      (void)xti_osimakeaddr(rcvsap, OSIPROTO_COTS, strlen(RCVTSAP), RCVTSAP,
                       OSIPROTO CLNS, nsap.nsap length, nsap.nsap addr);
     /* 
      * Must get into the T_IDLE state with the t_bind before t_optmgmt
      * can be called. 
      *I 
     req.add.len = OSIADDRLEN(sndsap);
     req.addr.buf = (char * )sndsap;<br>req.qlen = 0;
                                       /* sender won't do t listen */
     ret.addr.maxlen = t_open_info_addr; 
     ret.addr.buf = (char *) sndsap;
     if (t_bind(sfd, &req, &ret) < 0) \downarrowbind(sfd, &req, &ret) < 0) {<br>t_error("Client: t_bind"); 4
           exit(1);
     } 
     /* 
      * Set our options with the Transport Provider. 
      *I 
     neg_xtiopts(sfd, &snd_isoco_opts); 5
     return(sfd); 
\mathcal{L}
```
**11] The first argument** ("cots") **to** t\_open () **identifies the transport provider as OSI Connection Oriented Transport. During options negotiation, the client will specify Class 4.** 

The second argument *(oflag)* identifies any *t open* flags; *oflag* is optionally constructed from the O\_RDWR flag (specifying open for both reading and writing) ORed with the O\_NONBLOCK flag (specifying non-blocking operation, or asynchronous mode). The asynchronous mode means that the application can continue processing while expecting an event. Refer to Section 5.3 for information about modes of exectution.

The third argument *(t open info)* returns various default characteristics of the underlying transport protocol by setting fields in the *t* info structure. This argument (t *\_open \_info)* points to the *t \_info* structure.

Refer to the  $t$  open () reference pages for a description of the members of the *t info* structure.

As mentioned before, the third argument of the  $t$  open () call can be used to return to the user the service characteristics of the transport provider. This information is useful when writing protocol-independent software, which is discussed in Appendix B. If the user did not need to know the transport characteristics, NULL would be specified for the third argument in  $t$  open call.

**2** This section of code creates the client's and server's protocol addresses by initializing their *sockaddr* osi structures.

The first xti osimakeaddr call puts information about the client into *sndsap*. The second argument *(OS/PROTO \_COTS)* identifies the transport layer protocol identifier associated with the client's TSAP; the third argument *(strlen(SNDSAP))*  identifies the length of the TSAP; and the fourth argument *(SNDTSAP)* identifies the TSAP itself.

Typically, the client does not need to know its own NSAP; the client needs to know only its TSAP to bind to itself. This is illustrated in the example, where the last three arguments (which would identify the client's NSAP) are set to NULL.

The second  $xti$  os imakeaddr call puts information about the server into *rcvsap*. In this case, the  $\overline{N}SAP$  is required, so the last three arguments are supplied. *OSIPROTO CI.NS* identifies the network layer protocol associated with the NSAP as OSI connectionless mode network service; *nsap.nsap length* specifies the length of the NSAP; and *nsap.nsap* \_ *addr* identifies the NSAP itself.

Note that the client obtained the NSAP of the server using the getremotensap () call. In this example, "mariah" is the server node. ( getremotensap is a support routine included in Section D.2.3.)

Refer to the xti osimakeaddr reference page (included in Appendix F) for more information about this new OSI subroutine.

**[3]** After creating the transport endpoint, the client calls  $\pm$  bind () to bind a protocol address to the endpoint. The first argument *(sfd)* identifies the transport endpoint created with the t \_open () call. The second argument *(req)* describes the address the user would like to bind to the endpoint, and the third argument *(ret)* is set on return from t bind () to specify the address that the provider bound.

Since the client does not typically listen for incoming calls, the *qlen* value must be set to zero.

 $|4|$ If either  $t$  open () or  $t$  bind () fail, the program calls  $t$  error () to send an appropriate error message to *stderr* . If any transport service interface *routine fails, the global integer t\_errno* is assigned an appropriate transport error value. A set of such error values has been defined (in  $\leq x \leq i$ , h $\geq$ ) for the

transport service interface, and *t* \_ *errno* will print an error message corresponding to the value in *t* errno. If the error associated with a transport function is a system error, *t errno* is set to TSYSERR, and *errno* is set to the appropriate value.

 $\overline{5}$  The neg xtiopts () routine uses the optional facility, t\_optmgmt (), which enables a user to negotiate the values of protocol options with the transport provider. Each transport protocol defines its own set of negotiable protocol options, which may include such information as quality-of-service parameters. Because  $t$  optrogramment ( ) is protocol-specific, only applications written for a specific protocol environment are expected to use this facility. Section 3.3 describes the neg\_xtiopts () routine.

### **3.2.2 The Server**

The server in Example 3-2 must perform local initialization steps similarly to the client before communications can begin. The server must establish a transport endpoint through which it listens for connect indications. The necessary initialization steps are shown in the following segment of the example. A discussion of the server initialization phase follows this example segment.

#### **Example 3-2: Initialize Phase for the Server (OSI)**

```
#include <sys/types.h> 
#include <sys/socket.h> 
#include <netdb.h> 
#include <fcntl.h> 
#include <xti.h> 
#include <netosi/osi.h> 
#define NULL 0 
#define RCVTSAP "recvtsap" 
#define FUNC T ACCEPT 
#define FUNC_T_CONNECT 
#define FUNC T LISTEN 
#define FUNC_T_RCV 
#define FUNC_T_RCVCONNECT 
#define FUNC_T_RCVDIS 
#define FUNC T RCVREL 
#define FUNC_T_SND 
                                 1 
                                 5 
                                 10 
                                 14 
                                15 
                               16 
                               17 
                                20 
#define OSIADDRLEN(a) ((a)->osi_length + sizeof(struct sockaddr_osi)) 
struct sockaddr_osi *alloc_sosi();
struct sockaddr_osi *sndsap;
struct sockaddr_osi *rcvsap;
struct isoco_options snd_isoco_opts; 
struct isoco_options rcv_isoco_opts; 
struct t_info t_open_info;
int totrcv; 
int totrcvexp; 
char *usrdat = "This is the Server, what's up?en";
main(} 
{ 
     int xfdO, xfd; 
     int rcvbufsiz = 512;
```
### **Example 3-2: (continued)**

```
xfd0 = cvgetfd();
     xfd = cvcon(xfd0);rcvdata(xfd, rcvbufsiz); /* receive loop */destroy(xfd); 
     destroy(xfdO); 
\overline{\phantom{a}}/* 
 * Get the listening transport endpoint.
 * 
* NOTE: 
Addressing is XTI implementation dependent. As such, 
 * 
           our XTI address is represented by sockaddr_osi structure. 
 * 
           Note that this structure is variable length, with TSAP 
 * 
           and NSAP dynamically constructed at the end of the 
           structure. 
 * 
*/ 
int cvgetfd () 
{ 
     struct nsap nsap;
     struct thind req;<br>struct thind ret;
               t_bind ret;
     int rfdO; 
     int of lag = \circ RDWR;
     /* 
      * Create a listening transport endpoint 
      *I 
     if ((rfd0 = t open("cots", of lag, &t open info)) < 0) { |6|t error("Server: t open"); 
           exit(1);
     \mathbf{I}/* 
      * Init address structures. 
      */ 
     sndsap = alloc_sosi(t_open_info.addr); 
     rcvsap = alloc_sosi(t_open_info.addr); 
     bzero(&snd_isoco_opts, sizeof(snd_isoco_opts)); 
     bzero(&rcv_isoco_opts, sizeof(rcv_isoco_opts)); 
     I* 
      * Init Server's sap 
      */ 
     (void) xti_osimakeaddr(rcvsap, OSIPROTO_COTS, strlen(RCVTSAP), RCVTSAP,
                              0, NULL, NULL) ; 1ZJ 
     /* 
      * Bind the TSAP to a transport endpoint 
      */ 
     req.addr.len = OSIADDRLEN(rcvsap); 
     req.addr.buf = (char *)rcvsap; 
     req.qlen = 1;ret.addr.maxlen = t_open_info.addr; 
     ret.addr.buf = (char *)rcvsap;if ((t_bind(rfd0, &req, &ret)) < 0) { 8t_error("Server: t_bind");
           exit(1);\mathcal{L}/* 
      * Set listener's options to Transport Provider. 
      */ 
     neg_xtiopts(rfdO, &rcv_isoco_opts); 19)
```
### **Example** 3-2: **(continued)**

```
return(rfdO);
```
 $\overline{\phantom{a}}$ 

- $\overline{6}$  Like the client, the server calls t open () to establish a transport endpoint with the desired transport provider. This endpoint, *rfdO,* is used to listen for connection requests from the clients.
- IZJ This section of code initializes the *sockaddr osi* structure with the server's TSAP.
- **8** Next, the server must bind its address, which is well-known to the clients, to the endpoint. Each client uses this address to access the server. The second argument to t bind (), *req*, requests that a particular address be bound to the transport endpoint. This argument points to a *t \_bind* structure with the following format:

```
struct t bind {
   struct netbuf addr; 
   unsigned qlen; 
\mathcal{E}
```
The members have the following meanings:

*addr* Address to be bound *qlen* Maximum outstanding connect indications that may arrive at this endpoint

#### **Note**

All transport service interface structure and constant definitions are located in <xti. h>.

A *netbuf* structure specifies the address, which consists of the following members:

```
struct netbuf { 
   unsigned int maxlen; 
   unsigned int len; 
   char *buf; 
\mathcal{E}
```
These members have the following meaning:

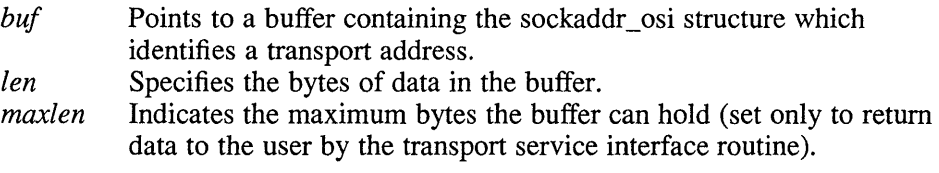

The *qlen* value specifies the number of outstanding connect indications the transport provider should support for the given transport endpoint. An outstanding connect indication is one that has been passed to the transport user by the transport provider but which has not been accepted or rejected. In the example, *qlen* (value of 1) is greater than 0, which means the transport endpoint can be used to listen for connect indications. The  $t$  bind () call directs the transport provider to immediately begin

queueing connect indications destined for the bound address. Furthermore, the *qlen*  value specifies the maximum outstanding connect indications the server may process. The server must respond to each connect request, either accepting or rejecting the request for connection.

**9** The neg  $xtiopts()$  routine uses the  $t$  optmgmt call to negotiate options. Section 3.3 describes option negotiation and the neg-xtiopts () routine.

## **3.3 Option Negotiation**

With the OSI transport provider, the client and server have a set of options they can negotiate. Refer to Table 5-5 for the OSI quality of service parameters and protocol option.

### **3.3.1 The Client**

Example 3-3 illustrates option negotiation. A discussion follows the example.

### **Example 3-3: Client Option Negotiation (OSI)**

```
/* 
 * Client negotiates options with the transport provider. 
 */ 
neg_xtiopts(fd, opt) 
int fd; 
struct 
          isoco_options *opt; 
{ 
     struct 
t_optmgmt t_optm_req; 
     struct t_optmgmt t_optm_ret;
     /* 
      * Get default options [10]
      */ 
     t_optm_req.opt.len = 0;
     t_optm_req.flags = T_DEFAULT;
     t_optm_ret.opt.maxlen = sizeof(struct isoco_options);
     t optm ret.opt.buf = (char *)opt;
     if (t_optmgmt(fd, &t_optm_req, &t_optm_ret) <0) { 
          t_error("Client: neg_xtiopt DEF: t_optmgmt"); 
          exit(1);\overline{\phantom{a}}/* 
      * Setup the user-specified options to be negotiated 
      *I 
     opt->mngmt.dflt=T_NO 
     opt->mngmt.class = T CLASS4; [11]opt->mngmt.checksum = T_YES; 
     opt->expd = T_YES; 
     opt->mngmt.ltpdu = 2048; 
     t_optm_req.opt.len = t_optm_ret.opt.len; 12
     t_optm_req.opt.buf = t_optm_ret.opt.buf; 
     t_optm_req.flags = T_NEGOTIATE;
     t optm ret.opt.maxlen = sizeof(struct isoco options);
     t_optm_ret.opt.buf = (char *)opt; 
     if (t_optmgmt(fd, &t_optm_req, &t_optm_ret) <0) { 
          t_error("Client: neg_xtiopt NEG: t_optmgmt");
          exit(1);\mathcal{E}
```
### **Example 3-3: (continued)**

- $\overline{1}$
- [QI The first step in option negotiation is getting the default options supported by the transport provider. Setting the *t\_optm\_req.fiags* argument to *T\_DEFAULT*  indicates that the purpose of the t optmgmt call *t optm ret.opt.* When the flag is *T DEFAULT,* the *t optm req.len* field must be zero-and the *t\_optm\_req.buf* field can be NULL.
- 1I1J In this example, the client selects four options to negotiate transport class as *T\_CIASS4,* checksum as *T\_YES,* expedited data as *T\_YES,* and maximum length of the TPDU as 2048 (in octets). The default field of the management structure (that is, opt->mngmt.dflit) is set to T\_NO to indicate that the default values are not being requested.
- **fi2** Setting the *t optm req.flags* argument to *T NEGOTIATE* indicates that the purpose of the t optmgmt call is actual negotiation of options. The negotiated options are returned in the *t* \_ *optm \_ret* argument.

### **3.3.2 The Server**

Example 3-4 illustrates server option negotiation. A discussion follows the example.

### **Example 3-4: Option Negotiation for the Server (OSI)**

```
/* 
 * Server negotiates options with the transport provider. 
 */ 
neg_xtiopts(fd, opt) 
int fd;<br>struct
          isoco_options *opt;
{ 
                 t_optmgmt t_optm_req; 
     struct 
                t_optmgmt t_optm_ret; 
     struct 
     /* 
      * Get default options 
                                 |13|*/ 
     t_optm_req.opt.len = O; 
     t_optm_req.flags = T_DEFAULT; 
     t_optm_ret.opt.maxlen = sizeof(struct isoco_options); 
     t optm ret.opt.buf = (char *)opt;
     if (t_optmgmt(fd, &t_optm_req, &t_optm_ret) <0) { 
           t_error("Server: t_optmgmt: T_DEFAULT"); 
           exit(1);\mathbf{)}/* 
                                                                 |14|* Setup the user-specified options to be negotiated 
      */ 
     opt->mngmt.dflt = T_NO 
     opt->mngmt.class = T_CLASS4; 
     opt->mngmt.checksum = T_YES;
     opt->expd = T_YES;opt->mngmt.ltpdu = 1024; /* let's be different from Client */ 
     t_optm_req.opt.len = t_optm_ret.opt.len; 
     t_optm_req.opt.buf = t_optm_ret.opt.buf;
     t optm req.flags = T_NEGOTIATE;t optm ret.opt.maxlen = sizeof(struct isoco options);
```
### **Example 3-4: (continued)**

```
t optm ret.opt.buf = (char *)opt;
if (t optmgmt(fd, &t optm req, &t optm ret) < 0) {
     t error("Server: t optmgmt: T NEGOTIATE"); 
     ext(1);\mathcal{E}
```
- [3] The server begins option negotiation, as did the client, by retrieving the transport provider's default options.
- Ml In this example, the server selects the same four options to negotiate as the client selected; however, the server requests the maximum length of the TPDU to be 1024, rather than 2048.

## **3.4 Connection Establishment**

 $\mathcal{E}$ 

The connection establishment procedures emphasize the difference between clients and servers. The transport service interface imposes a different set of procedures in this phase for each type of transport user. The client uses  $t_{\text{connect}}$  () to initiate the connection establishment procedure by requesting a connection to a particular server. The server is then notified of the client's request by calling  $t$  listen (). The server may either accept the client's request by calling  $t$  accept () to establish the connection, or calling  $t$  snddis () to reject the client's request. The server notifies the client of the decision to accept or reject the connection when t connect () completes.

The transport service interface supports two facilities during connection establishment that may not be supported by all transport providers. The first is the ability to transfer data between the client and server when establishing the connection. The client may send data to the server when it requests a connection. This data will be passed to the server by  $t \in \text{listen}()$ . Similarly, the server can send data to the client when it accepts or rejects the connection. The connect characteristic returned by  $t$  open () determines how much data, if any, two users may transfer during connect establishment.

The second optional service supported by the transport service interface during connection establishment is the negotiation of protocol options. The client may specify protocol options that it would like the transport provider or the remote user to use. The transport service interface supports both local and remote option negotiation. As discussed earilier, option negotiation is inherently a protocol-specific function. Use of this facility is discouraged if protocol-independent software is a goal (Refer to Appendix B).

## **3.4.1 The Client**

Continuing with the connection-mode example, the steps needed by the client to establish a connection are shown Example 3-5. The example segment is followed by a discussion of the steps.

### **Example 3-5: Connection Phase for the Client (OSI)**

```
/* 
 * Create a connection to the server. 
*I 
int sndcon (sfd) 
int sfd;<br>{
      struct t_call sndcall;
      struct t_call reveall;
     /* 
      * Connect to Server. 
      */ 
     sndcall.addr.len = OSIADDRLEN(rcvsap);
     sndcall.addr.buf = (char *) rcvsap;
     sndcall.opt.len = 0; 
     sndcall.opt.buf = 0; 
     sndcall.udata.len = strlen(usrdat) + 1;sndcall.udata.buf = (char *)usrdat;rcvcall.addr.maxlen = t_open_info.addr; 
     rcvcall.addr.buf = (char *)rcvconsap;rcvcall.opt.maxlen = sizeof(struct isoco_options); 
     rcvcall.opt.buf = (char *)&rcv_isoco_opts; 
     rcvcall.udata.maxlen = t_open_info.connect; 
     rcvcall.udata.buf = (char *)malloc(t_open.info.connect);printf ("Client connecting to Server at (fd=\sqrt{d}) \ldots \binom{n}{n} sfd);<br>if ((t connect(sfd, &sndcall, &rcvcall)) < 0) { 15
     if ((t_connect(sfd, &sndcall, &rcvcall)) < 0) {
           switch (t_errno) { 
           case TLOOK: 
                 if (handle_xtievt(sfd, FUNC_T_CONNECT)) 
                       return(1);break; 
           default: 
                 t_error("Client: t_connect"); 
                 exit(1);
           \mathcal{E}\mathcal{E}printf("Client connected to Server\n"); 
     if (revcall.udata.len > 0)printf("Called user data: %s\n", rcvcall.udata.buf); 
     return(O); 
\mathbf{)}
```
**The** t connect () call establishes the connection with the server. The first **argument** *(sfd)* **identifies the transport provider through which the connection is established. The second argument** *(sndcall)* **contains the address of a** *t \_call*  **structure, which has the following members:** 

```
struct t_call { 
   struct netbuf addr; 
   struct netbuf opt; 
   struct netbuf udata; 
   int sequence; 
\mathcal{F}
```
**The members have the following meanings:** 

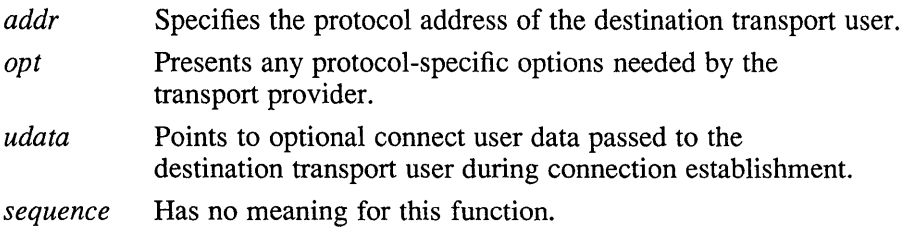

The *sndcall.addr* arguments specify the protocol address of the remote server as set up in the initialization segment of this example. The *sndcall.opt* fields are set to zero in this example. This indicates that the options set on this endpoint by means of the *t opt* mngmt field in the option negotiation segment will apply to the t\_connect () call by default.

The *sndcall.udata.len* argument is set to the length of the connect user data. This argument enables the caller to pass user data to the destination transport user. The *sndcall.udata.buf* includes the *usrdat* message, "This is the Client calling over," which was set up in the initialization segment of the example.

The third argument *(reveal!)* can be used to return information about the newly established connection to the user, and can retrieve any user data sent by the server in its response to the connect request. The *rcvcall* argument points to a *t call* structure. The members of the *t call* structure have the following meanings:

- *addr* Returns the protocol address associated with the responding transport endpoint.
- *opt* Presents any protocol-specific options associated with the connection.
- *udata* Points to (optional) user data returned during connection establishment.
- *sequence* Has no meaning for this function.

On return, the *addr, opt,* and *udata* fields of *reveal!* are updated to reflect values associated with connection. Thus, the *max/en* field of each argument must be set before issuing  $t$  connect () to indicate the maximum size of the buffer for each. However, if *reveal!* is set to NULL, no information is returned to the user from the t\_connect().

## **3.4.2 The Server**

Continuing with the server example, when the client calls  $t_{\text{connect}}$  (), a connect indication is generated on the server's listening endpoint. For each client, the server accepts the connect request and manages the connection. Example 3-6 shows the required steps by the server to establish a connection and it is followed by a discussion of the steps.

### **Example 3-6: Connection Phase for the Server (OSI)**

```
* Accept a connection from the Client. 
*/ 
int rcvcon (rfdO) 
int rfdO; 
{ 
     int rfd; 
     int t_status;
     struct t_call t_list_call;
     struct t_bind req;
     struct t_bind ret;
     /* 
      * Prepare to receive connect indication. 
      */ 
     bzero(&t list call, sizeof(t list call)); 
     t_list_call.addr.maxlen = t_open_info.addr; 
     t list call.addr.buf = (char *) sndsap;
     t_list_call.opt.maxlen = sizeof(snd_isoco_opts); 
     tlist_call.opt.buf = (char *)&snd isoco_opts;
     t list call.udata.maxlen = t open info.connect;
     t_list_call.udata.buf = (char *)malloc(t_open_info.connect);
     /* 
      * Now, listen for incoming connection. 
      */ 
     printf("Server listening for connection (fd= d)... \n", rfd0);<br>if (t listen(rfd0, &t list call) < 0) { 16
     if (t_listen(rfd0, \delta t<sup>list_call) < 0) {</sup>
           switch (t_errno) {
           case TLOOK: 
                if (handle_xtievt(rfd0, FUNC T LISTEN))
                      return(l); 
                break; 
           default: 
                t error("Server: t listen");
                exit(1);
           \mathcal{F}} 
     /* 
      * This is usually where one might fork off a clone to process 
      * the rest of the client's requests. This way, we can
      * "asynchronously" continue to go back and listen for another 
      * incoming connection. 
      */ 
     printf ("Incoming XTI connection sequence number: %d\n", 
                 t_list_call.sequence); 
     if (t list call.udata.len > 0)
           printf("Caller user data: %s\n", t_list_call.udata.buf);
     /* 
      * Get a new, bound transport endpoint to accept connection. 
      */ 
     if ((rfd = t open("cots", O_RDWR, &t_open_info)) < 0) {
           t error("Server: get new tep: t_open"); 
           exit(1);
     \rightarrowreq.addr.len = OSIADDRLEN(rcvsap); 
     req.addr.buf = (char *)rcvsap;req.qlen = 0;
     ret.addr.maxlen = t_open_info.addr; 
     ret.addr.buf = (char *)rcvsap;if ((t bind(rfd, \text{area}, \text{area})) < 0) {
           t_error("Server: t_bind accept fd");
           exit(1);
```
#### **Example 3-6: (continued)**

 $\rightarrow$ 

```
/* 
 * As we are acepting the cal on a different endpoint, establish 
 * options for the new endpoint with the transport provider. 
 */ 
neg_xtiopts(rfd, rcv_isoco_opts); 
/* 
 * If Client greets us with user data, then return the courtesy. 
 */ 
if (t_list_call.udata.len >0) { 
     t list call.udata.len = strlen(usrdat) + 1;
     t_list_call.udata.buf = (char *)usrdat;
\mathcal{E}t_list_call.opt.len=O; 
     t list call.opt.buf=0;
/* 
 * Accept the connection 
 */ 
if (t_status = t_accept(rfd0, rfd, &t_list call) < 0) { f17switch (t_errno) {
     case TLOOK: 
          if (handle xtievt(rfd0, FUNC T ACCEPT))
                return(l); 
           break; 
     default: 
           t_error("Server: t_accept");
           exit(1);
     \mathcal{E}- 1
printf("Server accepted connection from Client at (fd=\delta d)\n^n, rfd);
return(rfd);
```

```
\overline{\phantom{a}}
```
[§] First, the server calls t \_listen ( ) to indication. The first argument *(rf dO)*  identifies the local transport endpoint being monitored. The second argument (t *\_list\_ call),* upon return, contains information required by the transport provider to complete the connection. The members of the *t\_call* structure have the following meanings:

*addr* Specifies the address of the caller. *opt* Indicates any protocol-specific options from the caller. *udata* Points to any user data from the caller. *Sequence* Is the value returned by t\_listen() that associates each connect request with a unique number, so that multiple connects can be received at one transport endpoint.

On return, the *t* call fields are updated to reflect values associated with connection. Thus, the *maxlen* field of each argument must be set before issuing  $t$  listen () to indicate the maximum size of the buffer for each.

[Z] After a connect indication arrives, the server calls t accept () to accept the connect request. The first argument  $(rfdO)$  of  $t$  accept () identifies the local transport endpoint where the connect indication arrived; the second argument

*(rfd)* identifies the local transport endpoint where the connection is accepted. Accepting the connection on an alternate endpoint allows the server to continue listening for connect indications on the endpoint originally bound for listening.

Of course, the alternate endpoint *(rfd)* must already have been bound to a protocol address and be in the T\_IDLE state before the server issues the  $t_{\text{a}ccept}$  ().

The third argument *(t list call)* points to the *t call structure described in the*  t listen () discussion. Note that the t list call.opt fields were set to zero. This indicates that the transport provider should negotiate options based on the options previously negotiated (by means of the *t\_optmgmt* field) for the endpoint and on the options received in the client connect request.

## **3.5 Data Transfer**

Once the connection has been established, the transport server interface does not differentiate between the client and the server. Either the client or server may begin transferring data over the connection using  $t$  snd () or  $t$  rev (). Not only can either user send or receive data, but either may also release the connection when appropriate. The transport service interface guarantees reliable, sequenced delivery of data over an existing connection.

Using the OSI protocol, the transport service interface supports the exchange of both normal and expedited data over a transport connection. Expedited data is typically associated with information of an urgent nature. The urgent nature is often indicated by at least one octet (and up to 16 octets). The exact semantics of expedited data are subject to the interpretation of the transport provider.

### **3.5.1 The Client**

Example 3-7 shows how the client can transfer normal and expedited data to or from the server. A discussion of client data transfer follows this example segment.

### **Example 3-7: Data Transfer for the Client (OSI)**

```
/* 
* Transmit normal data. 
*I 
snddata(sfd, nbytes) 
int sfd; 
int nbytes; 
{ 
     int i, cc; 
     char *sndbuf; 
     sndbuf = (char *)\text{malloc}(nbytes);if (sndbuf == NULL) {
          printf("Client: malloc: can't get buffer\n"); 
           exit(1);
     \mathcal{F}cc = t\_snd(sfd, sndbuf, nbytes, 0); 18
     if (cc \leq 0) {
           if (t_errno == TLOOK) 
                 (void) handle xtievt(sfd, FUNC T SND);
           else 
               t_error("Client: t_snd");
           exit(1);totsnd += cc;
```
#### **Example 3-7: (continued)**

```
printf (" normal data bytes sent: %d\n", cc);
     free (sndbuf); 
\mathcal{L}/* 
 * Transmit expedited data. 
 */ 
sndexp(sfd, nbytes) 
int sfd; 
int nbytes; 
{ 
     int i, cc; 
     char * sndbuf;
     sndbuf = (char *)malloc(nbytes);if (sndbuf == NULL) {
           printf("Client: malloc: can't get buffer\n"); 
           exit(1);
     \mathcal{E}cc = 0;cc = t snd(sfd, sndbuf, nbytes, T EXPEDITED); [19]if (cc < = 0) {
           if (t_errno == TLOOK) 
                 (void) handle_xtievt(sfd, FUNC_T_SND); 
           else 
                 t_error("Client: expd t_snd");
           exit(1);
     \mathcal{E}totsndexp += cc; 
     printf (" Expedited data bytes sent: %d\n", nbytes); 
     free (sndbuf); 
\mathcal{E}
```
- **[18]** The client calls  $\pm$  snd () to send data to the server. The first argument *(sfd)* identifies the local transport endpoint over which the data is to be sent. The second argument *(snd buf)* points to the user data to be sent, while the third argument *(nbytes)* specifies the number of bytes to be sent. The fourth argument is used for optional flags. In the example, the argument  $\theta$  means no flags are set. The optional flags could have been either *T EXPEDITED* or *T MORE.* The *T\_EXPEDITED* flag specifies the data to be expedited, while a *T\_MORE* flag specifies that the TSDU is being sent through multiple  $t$  snd ()calls. Refer to the t snd() reference pages for a description of the *T\_MORE* flag.
- [91 In this call, the *T \_EXPEDITED* flag is set, indicating to the server that the client is sending expedited data.

## **3.5.2 The Server**

Example 3-8 shows how the server can transfer data to and from the client. The server data transfer is discussed following this example segment.

#### **Example 3-8: Data Transfer for Server (OSI)**

```
/* 
* Receive data. 
 *I 
int rcvdata(rfd, rcvblksiz) 
int rfd; 
int rcvblksiz; 
{ 
     int t<sub>rcv_flags</sub> = 0;
     int cc, sc; 
     char *rcvbuf; 
     rcvbuf = (char *)malloc(rcvblssiz);
     if (rcvbuf == NULL) { 
           printf("Server: can't get receive buffer (%d)\n", rcvblksiz);
           exit(1);
     \mathbf{I}/* 
       * We loop here for messages from the client until the client 
       * disconnect from us. 
       */ 
     while (1) 
again: cc = 0;cc t_rcv(rfd, rcvbuf, rcvblksiz, &t_rcv_flags); l20J 
           if (cc \leq 0)
                 switch (t_errno) { 
                 case TLOOK: 
                       if (handle xtievt(rfd, FUNC T RCV)) {
                            cc = 0;goto done; 
                       \mathcal{F}break; 
                 default: 
                       goto done; 
           \mathcal{E}if (t_rcv_flags & (T_EXPEDITED&T_MORE)) { 
                 totrcvexp += cc; 
                 printf(" Expedited Data Bytes Segment Received: %d\n", cc); 
           else if (t_rcv_flags & T_EXPEDITED) { 
                 totrccv exp^- += cc;<br>printf("
                                    Expedited Data Bytes Received: \delta d \n\cdot", cc);
           else if (t_rcv_flags & T_MORE) { 
                 totrcv += cc;
                 printf(" normal data bytes segment received: %d\n", cc);
           }<br>else {
                 totrcv += cc;<br>printf("
                                        normal data bytes received: d\ln, cc);
           \mathcal{F}\mathbf{1}done: 
      free(rcvbuf); 
      if (cc < 0)t_error("Server"); 
     else 
           why_no_more(rfd); 
\mathbf{I}
```
**20** The server calls t rev () to connection. The first argument (*rfd*) of  $t$  rcv () identifies the local transport endpoint through which data arrives. The second argument ( $rcv$  *buf*) points to the buffer where the user data is placed, while the third argument *(rcvblksiz)* specifies the size of the receive buffer. The fourth argument *(t\_rcv \_flags)* points to the optional flags. The server checks for the T\_EXPEDITED and T\_MORE flags and appropriately handles the data received.

## **3.6 Connection Release**

At any point during data transfer, either user may release the transport connection and end the data exchange between the two users. Using the OSI transport provider, the transport service interface supports only abortive release.

The abortive release breaks a connection immediately and can result in the loss of any data that has not yet reached the destination user. To generate an abortive release, either user calls  $t$  snddis (). In addition, the transport provider may abort a connection if a problem occurs below the transport service interface. A user may use t snddis () to send data to the remote user when aborting a connection. Although the abortive release is supported by all transport providers, the ability to send data when aborting a connection is not.

When the remote user is notified of the aborted connection,  $t$  revdis () must be called to retrieve the disconnect indication. This call returns a reason code that indicates the connection was aborted, and returns any user data that may have accompanied the disconnect indication (if the abortive release was initiated by the remote user). This reason code is specific to the underlying transport protocol and should not be interpreted by protocol-independent software.

## **3.6.1 The Client**

Example 3-9 illustrates how the connections is disconnected by the client.

## **Example 3-9: Connection Release for the Client (OSI)**

```
/* 
 * Disconnect the connection. 
 */ 
snddis (fd) 
int fd; 
{ 
      struct t call call;
     bzero(&call, sizeof(call)); 
      call.udata.len = strlen(discondat) + 1; 
      call.udata.buf = (char *)discondat;<br>if (t snddis(fd, &call) < 0) { 21
      if (t_snddis (fd, &call) < 0) {
            t_error("Client: t_snddis"); 
            exit(1);printf("Client initiates abortive release\n"); 
\mathcal{E}/* 
 * Unbind and close the transport endpoint. 
 */ 
destroy(fd)
```
### **Example 3-9: (continued)**

```
int fd; 
{ 
       if (fd := NULL) {
               (void) t_unbind(fd); 22<br>(void) t_close(fd); 23
               (void) t close(fd);
       \mathcal{F}\}
```
- [21] Under normal circumstances, the client terminates the transfer of data by calling t snddis () to initiate the connection release. In this example, the client also sends some optional user data to the server. The *discondat* buffer, set up in the initialization section of the example, contains the message, "Bye now, over and out."
- (22] De-initialization of a transport endpoint provides local management only, it does not send information over the network. Issuing t unbind() disables a transport endpoint so that no further request destined for the given endpoint is accepted by the transport provider. In addition,  $t$  unbind () disables event generation and disassociates the endpoint from its protocol address.
- **23** Issuing  $\pm$  close () informs the transport provider that the user is finished with the transport endpoint and frees any local resources associated with that endpoint.

## **3.6.2 The Server**

Example 3-10 illustrates receving a disconnect request by the server.

### **Example 3-10: Connection Release for the Server (OSI)**

```
/* 
 * Find out if we got disconnected. If so, process it. 
 */ 
why no more(fd)
int fd; 
{ 
      struct t discon discon;
     bzero(&discon, sizeof(discon)); 
      discon.udata.maxlen = t_open_info.discon; 
      discon.udata.buf = (char *)malloc(t_open_info.discon);<br>if (t_rcvdis(fd, &discon) < 0) { \boxed{24}if (t_errno == TNODIS || t_errno == TOUTSTATE) {
                  t_error("Server: t_rcvdis"); 
                  exit(1);
            \mathcal{E}printf("Server disconnected reason: %d disconnect data: %s\n", 
                   discon.reason, discon.udata.buf); 
\overline{\phantom{a}}
```

```
/* 
 * Unbind and close the transport endpoint. 
 */ 
destroy ( fd) 
int fd; 
\left\{ \right.if (fd := NULL) {
              (void) t_{\text{unbind}}(fd); 25
              (void) t_{\text{close}(fd)}; 26
       \mathcal{F}\mathbf{)}
```
**24** When the abortive release indicator arrives, the server proceeds with the release procedure by calling t rcvdis (). *discon.udata.buf* is a buffer set up to receive the (optional) user data sent from the client upon disconnect.

## **3. 7 De-initialization**

 $\ddot{\phantom{a}}$ 

- **25** Issuing t\_unbind () disables a transport endpoint so that no further request destined for the given endpoint is accepted by the transport provider. In addition, t\_unbind () disables event generation and disassociates the endpoint from its protocol address. De-initialization of a transport endpoint provides local management only, it does not send information over the network.
- 2 $6$  Issuing t close () informs the transport provider that the user is finished with the transport endpoint and frees any local resources associated with that endpoint.

Refer to the previous client and server connection-release example segment for an example of de-initialization.

 $\sim$ 

 $\mathcal{L}(\mathcal{L}^{\text{max}})$  , where  $\mathcal{L}^{\text{max}}$  $\label{eq:2.1} \frac{1}{\sqrt{2}}\int_{\mathbb{R}^3}\frac{1}{\sqrt{2}}\left(\frac{1}{\sqrt{2}}\right)^2\frac{1}{\sqrt{2}}\left(\frac{1}{\sqrt{2}}\right)^2\frac{1}{\sqrt{2}}\left(\frac{1}{\sqrt{2}}\right)^2\frac{1}{\sqrt{2}}\left(\frac{1}{\sqrt{2}}\right)^2\frac{1}{\sqrt{2}}\left(\frac{1}{\sqrt{2}}\right)^2\frac{1}{\sqrt{2}}\frac{1}{\sqrt{2}}\frac{1}{\sqrt{2}}\frac{1}{\sqrt{2}}\frac{1}{\sqrt{2}}\frac{1}{\sqrt{2}}$  $\label{eq:2.1} \frac{1}{\sqrt{2}}\left(\frac{1}{\sqrt{2}}\right)^{2} \left(\frac{1}{\sqrt{2}}\right)^{2} \left(\frac{1}{\sqrt{2}}\right)^{2} \left(\frac{1}{\sqrt{2}}\right)^{2} \left(\frac{1}{\sqrt{2}}\right)^{2} \left(\frac{1}{\sqrt{2}}\right)^{2} \left(\frac{1}{\sqrt{2}}\right)^{2} \left(\frac{1}{\sqrt{2}}\right)^{2} \left(\frac{1}{\sqrt{2}}\right)^{2} \left(\frac{1}{\sqrt{2}}\right)^{2} \left(\frac{1}{\sqrt{2}}\right)^{2} \left(\$ 

This chapter describes the connectionless-mode service of the transport service interface. Connectionless-mode service is appropriate for short-term request/response interactions, such as transaction processing applications. Data is transferred in selfcontained units with no logical relationship required among multiple units.

The TCP and UDP transport providers support connectionless-mode service; the OSI transport does not.

The connectionless-mode services will be described using a transaction server as an example. This server waits for incoming transaction queries and processes and then responds to each query.

The example in this chapter appears in its entirety in Appendix E.

## **4.1 Initialization**

Like the connection-mode service, the transport users must perform appropriate initialization steps before data can be transferred. A user must choose the appropriate connectionless transport service provider using  $t$  open () and establish its identity using  $t$  bind ().

In Example 4-1, the definitions and local management calls needed by the transaction server are shown and a description follows the example.

#### **Example 4-1: Initialize Phase for the Transaction Server (Connectionless-Mode)**

#include <sys/types.h> #include <sys/socket.h> #include <sys/wait.h> #include <sys/file.h> #include <netinet/in.h> #include <stdio.h> #include <signal.h> #include <errno.h> #include <sgtty.h> #include <netdb.h> #include <syslog.h> #include <xti.h> struct sockaddr\_in sname; int net,ncc; extern int errno; extern void do setup(); struct t\_unitdata unitdata; main(argc, argv) char \*argv[];

```
Example 4-1: (continued) 
\left\{ \right.do_setup () ; 
     doit(net); 
\mathcal{L}doit (f) 
     int f; 
\overline{1}int t_rcv_flags; 
  struct hostent *hp; 
  char rcv_buf[5120]; 
  struct sockaddr sname1;
  unitdata.addr.maxlen = sizeof(snamel); 
  unitdata.addr.buf = (char *) & snamel;
  unitdata.opt.maxlen = 0; 
  unitdata.opt.buf = 0;
  unitdata.udata.maxlen = sizeof(rcv_buf); 
  unitdata.udata.buf = \text{arcv}\text{but}[0];
  \ddot{\phantom{a}}void 
  do_setup () 
\left\{ \right.struct t_call t_list_call; 
  struct t_bind t_bind_addr_req; 
  struct t_bind t_bind_addr_req1;
  struct t bind t bind addr ret;
  struct t info t open info; /* transport char. from transport */
  int t_status; 
I* 
 * Call t open - establish a transport endpoint
 * 
*/ 
  if ((net = t_open("udp", O_RDWR, \&t_open_info)) < 0) { [1
    t_error("rexamless: t_open error"); 
    exit(1);
  \mathcal{F}/* 
   * t bind - bind an address to a transport endpoint 
    * 
*/ 
  sname.sin_port = 200; 
  sname.sin family = AF INET;
  t_bind_addr_req.addr.len = sizeof (struct sockaddr_in); 
  t bind addr req.addr.buf = (char *) &sname;
  t bind addr req.qlen = 1;
  t bind addr ret.addr.maxlen = sizeof (struct sockaddr in);
  t bind addr ret.addr.buf = (char *) &sname;
  if ((t\_bind(net, st\_bind\_addr\_req, st\_bind\_addr\_ret)) < 0) { 2t_error("rexamless: t_bind error");
    exit(1);
```

```
4-2 Connectionless-Mode Service
```
### **Example 4-1: {continued)**

 $\mathcal{E}$  $\mathbf{1}$ 

 $11$ . The connectionless-mode initialization is similar to the connection-mode initialization. The server establishes a transport endpoint with the desired transport provider, using  $t$  open (). In the above example segment, the first argument, *udp*, of t open() identifies the UDP transport provider. The second argument, *0-RDWR,* identifies the open flag as being READ and WRITE operation. The third argument, *&t open info,* points to a location where the returned characteristics of the underlying transport protocol are placed. Refer to the  $t$  open () reference pages for a description of the returned characteristics.

[2] Like the connection-mode server, the connectionless-mode server also binds a transport address to the endpoint, so that potential clients can identify and access the server. The transport address is bound to the endpoint by using a t bind () call. The first argument, *net*, identifies the transport endpoint which is associated with a protocol address. Both the second argument, *&t\_bind\_addr \_req,* and third argument, *&t\_bind\_addr \_ret,* point to *t\_bind*  structures. The second argument contains the address that is requested to be bound with the transport endpoint. On return, the third argument contains the address that was actually bound to the transport endpoint. This returned address may be different from the address specified in the second argument.

Unlike the connection-mode server, the *qlen* field of the t bind () structure has no meaning for connectionless-mode service, because all users are capable of receiving datagrams once they have bound an address. It should be noted that the transport service interface does define a client-server relationship between two users in the connection-mode service; however, no such relationship exists in the connectionlessmode service. It is this example, not the transport service interface, that defines one user as a server and another as a client.

Once the endpoint is bound, the transport user may send or receive data units through the transport endpoint.

## **4.2 Data Transfer**

After a user has bound a protocol address to the transport endpoint, datagrams can be sent or received over that endpoint. Each outgoing message is accompanied by the address of the destination user. In addition, the transport service interface enables a user to specify protocol options that should be associated with the transfer of the data unit. Each transport provider defines the set of options, if any, that may accompany a datagram. When the datagram is passed to the destination user, the associated protocol options can be returned as well.

Example 4-2 shows the steps for the server to receive data. A description of the data transfer follows this example segment.

#### **Example 4-2: Data Transfer for Transcation Server {Connectionless-Server)**

```
doit (f) 
     int f; 
  int t_rcv_flags;
```
#### **Example 4-2: (continued)**

```
struct hostent *hp; 
char rcv_buf[5120]; 
struct sockaddr snamel; 
unitdata.addr.maxlen = sizeof(sname1);unitdata.addr.buf = (char *) & snamel;
unitdata.opt.maxlen = 0;
unitdata.opt.buf = 0; 
unitdata.udata.maxlen = sizeof(rcv buf);
unitdata.udata.buf = \text{arcv} buf[0];
ncc = t rcvudata(f, &unitdata, &t rcv_flags); 13
if (\text{ncc} == 0)
  printf("received %d octets\n", unitdata.udata.len);
else 
  printf("ncc = d, errno =d \nvert n", ncc, errno);<br>void) t close(f); \frac{4}{1}(void) t_{close}(f);
exit(0);
```
**3** In the example,  $t$  revudata () is called to receive a data unit. The first argument,  $f$ , of  $t$  rcvudata identifies the local transport endpoint through which data will be received. The second argument, *&unitdata*, points to a *t unitdata* structure that contains the following members:

struct netbuf *addr;*  struct netbuf *opt;*  struct netbuf *udata* 

 $\mathcal{F}$ 

On return from the call, the members have the following meanings:

- *addr* Specifies the protocol address of the sending unit.
- *opt* Identifies protocol-specific options that were associated with this data unit.
- *udata* Specifies the user data that was received.

The third argument,  $\&t$  rcv flags is set on return to indicate that the complete data unit was not received. In other words, the buffer defined in the *udata* field of *&unitdata* is not large enough to hold the current data unit. The buffer is filled and T \_MORE is set in *&t \_rev \_flags* on return, to indicate that another *t \_rev\_ udata*  should be issued to retreive the rest of the data unit. Subsequent *t\_revudata* calls return zero for the length of the address and for options, until the full data unit has been received.

# **4.3 De-initialization**

De-initialization of a transport endpoint provides local management only. It does not send information over the network. Issuing t unbind () disables a transport endpoint so that no further request destined for the given endpoint is accepted by the transport provider. In addition, t\_unbind () disables event generation and disassociates the endpoint from its protocol address.

4 Issuing t close () informs the transport provider that the user is finished with the transport endpoint and frees any local resources associated with that endpoint.

Refer to Example 4-2 for an example of de-initialization.
This chapter contains important concepts of the transport service interface that have not been discussed in the previous chapters. It describes:

- The characteristics associated with a transport endpoint.
- The service and protocol options related to a transport connection.
- How memofy resources can be managed.
- Choosing a mode of execution for an application.
- Reporting events to an application.
- Using the two levels of error reporting.

## **5.1 Local Transport Characteristics**

The XTI library provides information on both the default characteristics of the underlying transport protocol and the quality of service supported by the transport provider.

### **5.1.1 Transport-Protocol Characteristics**

As was discussed in previous chapters, the  $t$  open () call returns the default provider characteristics associated with a transport endpoint. However, some characteristics can change after an endpoint has been opened. An example is the maximum TSDU size. The t get info () call may be used to retrieve the current characteristics of a transport endpoint.

Tables 5-1 and 5-2 list the characteristics of the transport protocol, which are supported by the underlying transport providers. The characteristics are returned in the *t* info structure by both t\_open () and t\_qetinfo () calls.

| <b>Parameters</b> | <b>Before Call</b> | After Call (TCP) | After Call (UDP) |
|-------------------|--------------------|------------------|------------------|
| info->addr        |                    | X                | x                |
| info->options     |                    | x                | $-2$             |
| info->tsdu        |                    | 0                | X                |
| info->etsdu       |                    | -1               | $-2$             |
| info->connect     |                    | $-2$             | $-2$             |
| info->discon      |                    | $-2$             | $-2$             |
| info->servtype    |                    | T_COTS_ORD       | <b>T_CLTS</b>    |

**Table 5-1: Internet Transport Provider Characteristics** 

**Table 5-2: OSI Transport Provider Characteristics** 

| <b>Parameter</b> | <b>Before Call</b> | After Call (Connection-mode)   |
|------------------|--------------------|--------------------------------|
| info->addr       |                    | X                              |
| info->options    |                    | size of (struct isoco options) |
| info->tsdu       |                    | X                              |
| info->etsdu      |                    | 16                             |
| info->connect    |                    | 32                             |
| info->discon     |                    | 64                             |
| info->servtype   |                    | T_COTS                         |

Table 5-3 lists the keys to the preceding tables.

**Table 5-3: Keys to Transport Provider Characteristic Table** 

| Key         | <b>Description</b>                                   |
|-------------|------------------------------------------------------|
|             | the parameter value is meaningless                   |
| $\mathbf x$ | value determined by the transport protocol           |
| 0           | the transport provider does not support the concept, |
|             | although the function is supported in another form   |
| $-1$        | no limit on the value supported                      |
| -2          | not allowed by the transport protocol                |

## **5.1.2 Quality of Service and Protocol Options**

In connection mode, an option structure is defined which contains parameters needed to establish a transport connection. These parameters can be used to negotiate the values of quality of service and protocol options with the transport provider. Each transport protocol defines its own set of negotiable protocol options. Because of the protocol-specific nature of options, only applications written for a particular protocol environment are expected to use the option structure.

The following are quality of service (types of service) and protocol option parameters supported by the different transport providers. Variations in some parameters may not be supported by the underlying transport provider. The application should use the t optmgmt () call, specifying the  $T$  CHECK flag to verify options with the transport provider.

**5.1.2.1 Types of Service Supported by TCP** – The TCP transport provider supports the types of services listed in Table 5-4. The type of service is returned in the *tcp options* structure in the *opt* fields of parameters of the t listen (), t connect () , t rcvconnect () , and t optmgmt () calls, and can be supplied in the *tcp options* structure in the  $op<sup>t</sup>$  fields of parameters of the t  $accept()$ ,  $t$  connect  $()$ , and  $t$  optmgmt  $()$  calls.

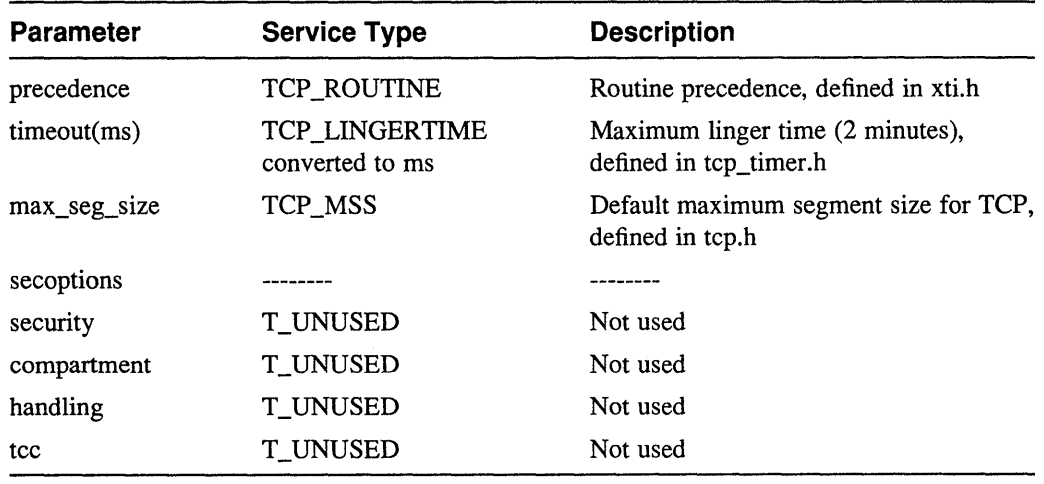

### **Table 5-4: TCP Transport Types of Service**

- **5.1.2.2 Types of Service Supported by UDP** The UDP transport provider does not support Quality of Service options, because the association of types of service with each datagram is not supported by UDP.
- **5.1.2.3 Types of Service Supported by OSI –** The OSI transport provider supports the types of services listed in Table 5-5. The type of service is returned in the *isoco options* structure in the *opt* fields of parameters of the t listen (), t accept () , t connect () , t rcvconnect () , and t optmgmt () calls, and can be supplied in the *isoco \_options* structure in the *opt* fields of parameters of the t  $acceptp()$ , t connect (), and t optmgmt () calls.

| Parameter      | <b>Service Type</b> | <b>Description</b>                                                                               |
|----------------|---------------------|--------------------------------------------------------------------------------------------------|
| throughput     | <b>T_UNUSED</b>     | Throughput                                                                                       |
| transdel       | T_UNUSED            | Transit delay                                                                                    |
| reserrorrate   | T_UNUSED            | Residual error rate                                                                              |
| transffailprob | <b>T_UNUSED</b>     | Transfer failure problem                                                                         |
| estfailprob    | T_UNUSED            | Connection establishment failure problem                                                         |
| relfailprob    | T_UNUSED            | Connection release failure problem                                                               |
| estdelay       | T_UNUSED            | Connection establishment delay                                                                   |
| reldelay       | <b>T_UNUSED</b>     | Connection release delay                                                                         |
| connresil      | <b>T_UNUSED</b>     | Connection resilience                                                                            |
| protection     | T_NOPROTECT         | Protection                                                                                       |
| priority       | <b>T_PRIDFLT</b>    | Priority                                                                                         |
| dflt           | <b>T_YES</b>        | T_YES: default values are used for the mngmt parameters.<br>T_NO: the mngmt parameters are used. |
| ltpdu          | T_LTPDUDFLT         | Maximum length of TPDU (in octets)                                                               |
| reastime       | T_UNUSED            | Reassignment time (in seconds)                                                                   |
| class          | T_CLASS4            | Preferred class                                                                                  |
| altclass       | T_CLASS4            | Alternative class                                                                                |
| extform        | <b>T_YES</b>        | Extended format: T_YES or T_NO                                                                   |
| flowctrl       | <b>T_TES</b>        | Flow control: T_YES or T_NO                                                                      |
| checksum       | T_NO                | Checksum: T_YES or T_NO                                                                          |
| netexp         | <b>T_UNUSED</b>     | Network expedited data                                                                           |
| netrecptcf     | T_UNUSED            | Receipt confirmation                                                                             |
| expd           | T_NO                | Expedited data: T_YES or T_NO                                                                    |

**Table 5-5: OSI Transport Class 4 Types of Service** 

# **5.2 Management of Memory Resources**

The t\_alloc () and t\_free () functions are used to manage the memory resources for XTI applications. The  $t$  alloc () function dynamically allocates storage for the specified library data structure. The structure type has to be one of the following:

- T\_BIND\_STR
- T\_CALL\_STR
- T\_OPTMGMT\_STR
- T\_DIS\_STR
- T\_UNITDATA\_STR
- T\_INFO\_STR

The t free () function is used to free memory previously allocated by  $t$  alloc (). If memory has been allocated for buffers referenced by the structure, the t free () call also frees the referenced buffers first, before the structure itself is freed. Also, the t free () call frees memory allocated by malloc (). If the *ptr* argument in the t\_alloc () call or any of the *buf* pointers points to a block of memory that was not previously allocated by  $t$  alloc(),  $t$  free() does not return with any warning.

## 5.3 **Modes of Execution**

The XTI library offers both synchronous and asynchronous modes of execution. The effect is local only to the application process. By default, all XTI calls are synchronous.

In the synchronous mode, an application normally blocks until completion. For example, an application making a synchronous  $\pm$   $rcv$  () call blocks until data from over the network can be retrieved.

In the asynchronous mode, an application may use the nonblocking I/O feature. If the requested operation cannot be completed, the XTI call returns immediately with -1, and *t errno* is set to a specific value. For example, an application making an asynchronous  $t$   $rcv$  () call returns immediately if no data is available. The application can then periodically poll for the required event by means of the t look () call. The re-issued XTI call can be successful only after the event has occurred.

The aynchronous mode is specified through the O\_NONBLOCK flag which can be set in either  $a \tmod 1$  call or a fent 1 ( ) call.

# **5.4 Event Handling**

The XTI defines a set of events that must be reported to XTI applications. These events are generated (written) by the transport provider and consumed (read) by XTI applications. Two means are specified for reporting these events to the application:

- A request to  $t \text{ look}$  () call
- An exception (in the form of a [TLOOK] error return) during some XTI calls

The TLOOK error serves a special purpose in the transport service interface. It notifies the user that an event has occurred. As such, TLOOK does not indicate an error with a transport service interface routine, but the normal processing of that routine will not be performed because of the pending event.

The t look () call provides a means to peek (without consuming) the events, except for the T\_GODATA and T\_GOEXDATA events that are consumed, that have been generated by the transport provider. The order of event reporting by  $t \sim$  look () is systems dependent.

Nine asynchronous events are defined in the transport service interfaces for both connection and connectionless mode services. The events defined are as follows:

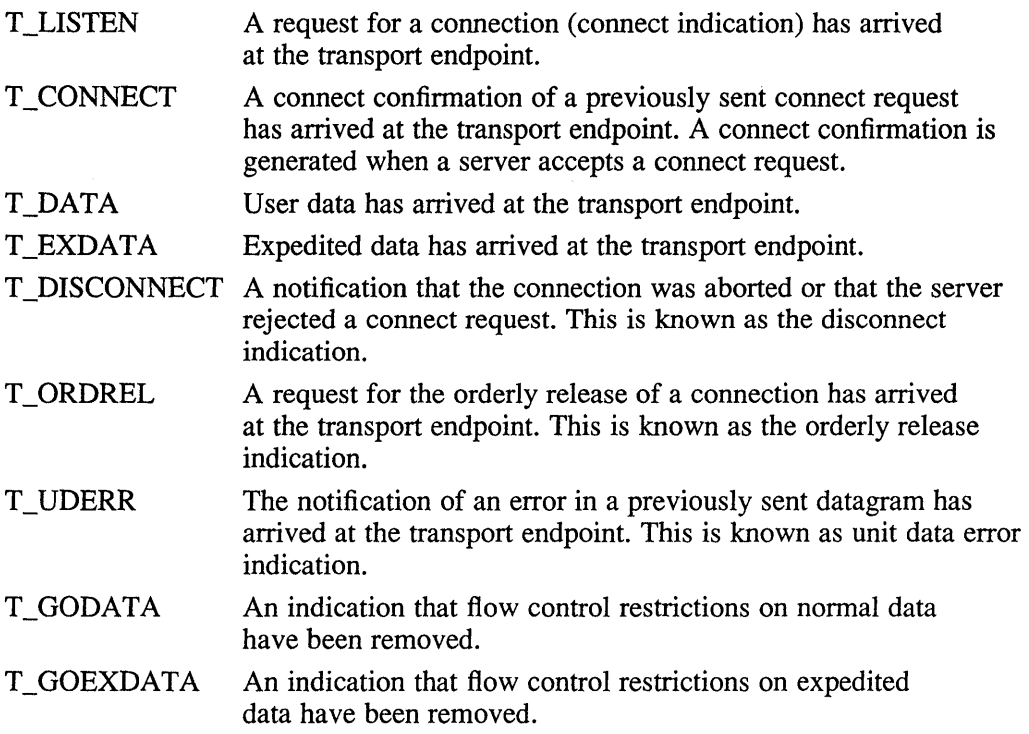

As shown in the state tables of Appendix C, it is possible in some states to receive one of several asynchronous events. The t look () routine enables a user to determine what event has occurred, if a TLOOK error is returned. The user can then process that event accordingly. In the example, if a connect request is rejected, the event passed to the client is a disconnect indication.

The  $t \sim$  look () function is the only XTI call that reports events. It provides a means for applications to poll for occurrence of events at a transport endpoint. Any of the above events can be reported in  $t \text{ look}()$ . Because it is a local management function only, no information is sent over the network.

You can use the  $t$  look () function with XTI calls operating in the synchronous or asynchronous mode. You can issue it to find out what happened at a transport endpoint, before issuing the appropriate XTI call. Upon immediate return from an asynchronous XTI call,  $t$  look () can also be used to poll for the appropriate event before reissuing the asynchronous XTI call.

Although t look () facilitates event-driven applications, it does not invoke the application automatically when a specific event occurs.

# 5.5 **Error Reporting**

There are two levels at which errors are defined:

- library level
- system level

System level errors are errors resulting from the operating system routines that are invoked by the XTI library implementation. These errors result in having the XTI library setting *t* errno() to [TSYSERR] and the external variable errno containing the value of the system error.

Library level errors are errors resulting from invalid input parameters or the function being called out of state. An external integer, *t\_errno*, defined in <xti. h>, reflect the type of error. The errors reported are caused by:

- Input parameters that are illegal or out-of-bounds
- The function being invoked in the wrong sequence
- Lack of permission to execute the operation required by the function
- Events occurring while the function is executing in the asynchronous mode

The *t* errno function is used to print out a message describing the last error encountered during a call to a transport library function. This call provides local management functions only, because no information is sent over the network.

## **A.1 States and Events in XTI**

The tables in this appendix describe the possible states of the transport provider as seen by the transport user, the incoming and outgoing events that may occur on any connection, and identify the allowable sequence of function calls. Given a current state and event, the transition of the next state is shown, as well as any actions that must be taken by the transport user.

#### **Note**

The  $t$  error () function and the support functions,  $t$  getstate (), t getinfo(),t alloc(),t free(),t look(), and t sync () are excluded from the state tables, because they do not affect the state of the interface. Each of these functions may be issued from any state of the interface except the unitialized state.

### **A.1.1 Transport Service Interface States**

Table A-1 lists all possible states of the transport provider as seen by the transport user. The transport service interface manages a transport endpoint by using, at most eight states. The service type may be connection-mode (T\_COTS), connection-mode with orderly release (T\_COTS\_ORD), or connectionless-mode (T\_CLTS).

| <b>State</b>      | <b>Description</b>                                                    | <b>Service Type</b>                   |
|-------------------|-----------------------------------------------------------------------|---------------------------------------|
| T_UNINIT          | Uninitialized - initial<br>and final state of the interface           | T_COTS<br>T_CLTS<br>T_COTS_ORD        |
| <b>T_UNBND</b>    | Unbound                                                               | <b>T_COTS</b><br>T_COTS_ORD<br>T_CLTS |
| <b>T_IDLE</b>     | No connection established                                             | T_COTS<br>T_COTS_ORD<br><b>T_CLTS</b> |
| T_OUTCON          | Outgoing connection pending<br>for active user                        | T_COTS<br>T_COTS_ORD                  |
| <b>T_INCON</b>    | Incoming connection pending<br>for passive user                       | T_COTS<br>T_COTS_ORD                  |
| <b>T_DATAXFER</b> | Data transfer                                                         | T_COTS<br>T_COTS_ORD                  |
| <b>T_OUTREL</b>   | Outgoing orderly release<br>(waiting for orderly release indication)  | T_COTS_ORD                            |
| T INREL           | Incoming orderly release<br>(waiting to send orderly release request) | T_COTS_ORD                            |

**Table A-1: Transport Service Interface States** 

### **A.1.2 Outgoing Events**

The outgoing events listed in Table A-2 correspond to the successful return of the user-level transport functions, where these functions send a response to the transport provider. As shown in Table A-2, some events (for example, acceptX) are distinguished by the context in which they occur. The context is based on the values shown in Table A-3.

| Event    | <b>Description</b>                                                                                                    | <b>Service Type</b>        |
|----------|----------------------------------------------------------------------------------------------------|----------------------------|
| opened   | Successful return of t_open()                                                                                                    | T_COTS, T_COTS_ORD, T_CLTS |
| bind     | Successful return of t_bind()                                                                                                    | T_COTS, T_COTS_ORD, T_CLTS |
| optmgmt  | Successful return of t_optmgmt()                                                                                                    | T_COTS, T_COTS_ORD, T_CLTS |
| unbind   | Successful return of t_unbind()                                                                                                    | T_COTS, T_COTS_ORD, T_CLTS |
| closed   | Successful return of t_close()                                                                                                    | T_COTS, T_COTS_ORD, T_CLTS |
| connect1 | Successful return of t_connect()<br>in synchronous mode                                                                                      | T_COTS, T_COTS_ORD         |
| connect2 | TNODATA error on t_connect()<br>in asynchronous mode, or TLOOK<br>error due to a disconnect indication<br>arriving on the transport endpoint | T_COTS, T_COTS_ORD         |
| accept1  | Successful return of t_accept()<br>with $oct==1$ , fd==resfd                                                                                 | T_COTS, T_COTS_ORD         |
| accept2  | Successful return of t_accept()<br>with $oct==1$ , fd!=resfd                                                                                 | T_COTS, T_COTS_ORD         |
| accept3  | Successful return of t_accept()<br>with $ocnt > 1$                                                                                           | T_COTS, T_COTS_ORD         |
| snd      | Successful return of $t\_snd()$                                                                                                    | T_COTS, T_COTS_ORD         |
| snddis1  | successful return of t_snddis()<br>with $ocnt \leq 1$                                                                                        | T_COTS, T_COTS_ORD         |
| snddis2  | Successful return of t_snddis()<br>with $ocnt>1$                                                                                             | T_COTS, T_COTS_ORD         |
| sndrel   | Successful return of t_sndrel()                                                                                                    | T_COTS_ORD                 |
| sndudata | Successful return of t_sndudata()                                                                                                    | T_CLTS                     |

**Table A-2: Outgoing Events** 

## **Table A-3: Context Values for Table A-2**

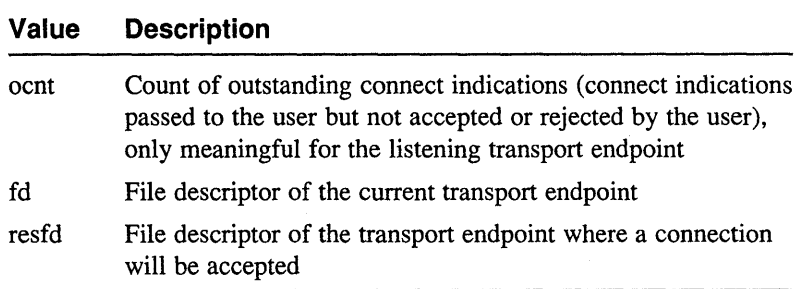

### **A.1.3 Incoming Events**

Table A-4 lists incoming events, except for pass\_conn, that correspond to the successful return of the specified user-level transport functions, where these functions retrieve data or event information from the transport provider. The pass\_conn event is not associated directly with the return of a function on a given transport endpoint.

The pass conn event occurs when a user transfers a connection to another transport endpoint. This event occurs on the endpoint that is being passed the connection, despite the fact that no function is issued on that endpoint. The pass\_conn event is included in the state tables to describe what happens when a user accepts a connection on another transport endpoint.

Notice in Table A-4 that the *rcvdisX* events are distinguished by the context in which they occur. The context is based on the value of *ocnt,* which is the count of outstanding connect indications on the current transport endpoint.

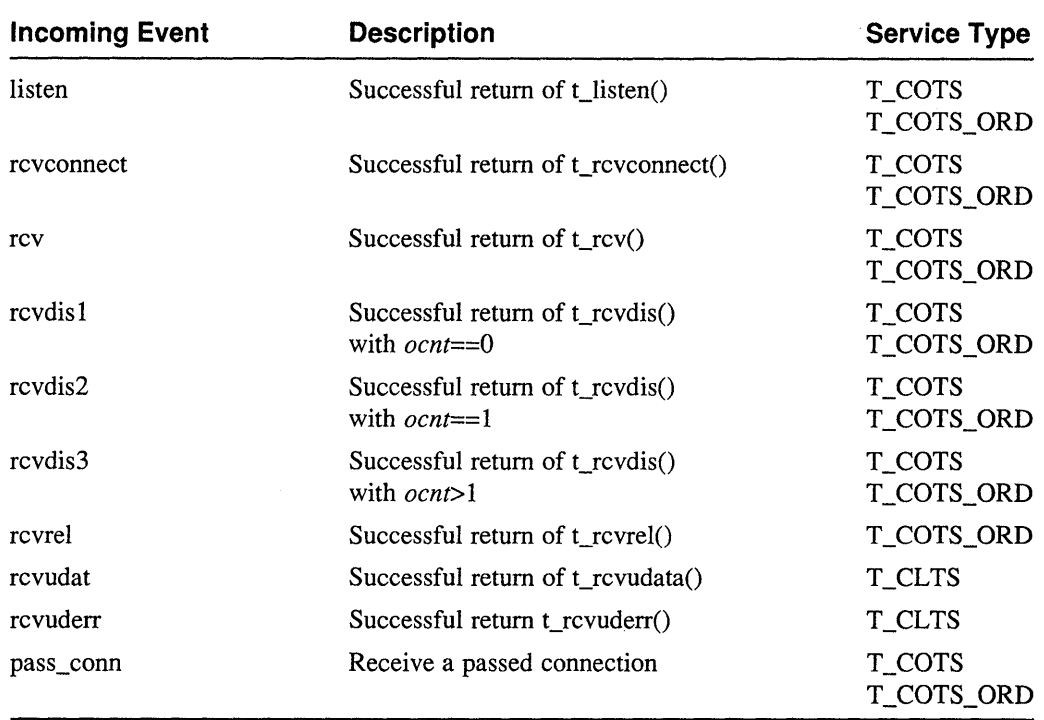

#### **Table A-4: Incoming Events**

### **A.1.4 Transport User Actions**

Some state transitions are accompanied by a list of actions the transport user must take. These actions are represented by the notation  $[n]$ , where *n* is the number of the specific action as follows:

- [1] Set the count of outstanding connect indications to zero.
- [2] Increment the count of outstanding connect indications.
- [3] Decrement the count of outstanding connect indications.
- [ 4] Pass a connection to another transport endpoint as indicated in t\_accept().

### **A.1.5 State Tables**

Tables A-5, A-6, and A-7 describe the possible next states, given the current state and event. The state is that of the transport provider as seen by the transport user.

The contents of each box represent the next state, given the current state (column) and the current incoming or outgoing event (row). An empty box represents a state/event combination that is invalid. Along with the next state, each box may include an action list as specfied in Section A.1.4. The transport user must take the specific actions in the order specified in the state table.

| <b>Event</b> | <b>T_UNINIT State</b> | <b>T</b> UNBND State | <b>T IDLE State</b> |
|--------------|-----------------------|----------------------|---------------------|
| opened       | T_UNBND               |                      |                     |
| bind         |                       | $T_\text{IDLE[1]}$   |                     |
| optmgmt      |                       |                      | <b>T_IDLE</b>       |
| unbind       |                       |                      | <b>T_UNBND</b>      |
| closed       |                       | T_UNINIT             | T_UNITIT            |

**Table A-5: Common Local Management State Table** 

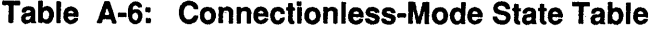

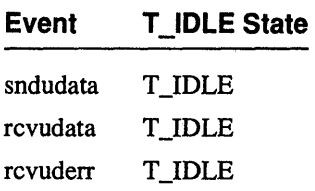

## **Table A-7: Connection-Mode State Table**

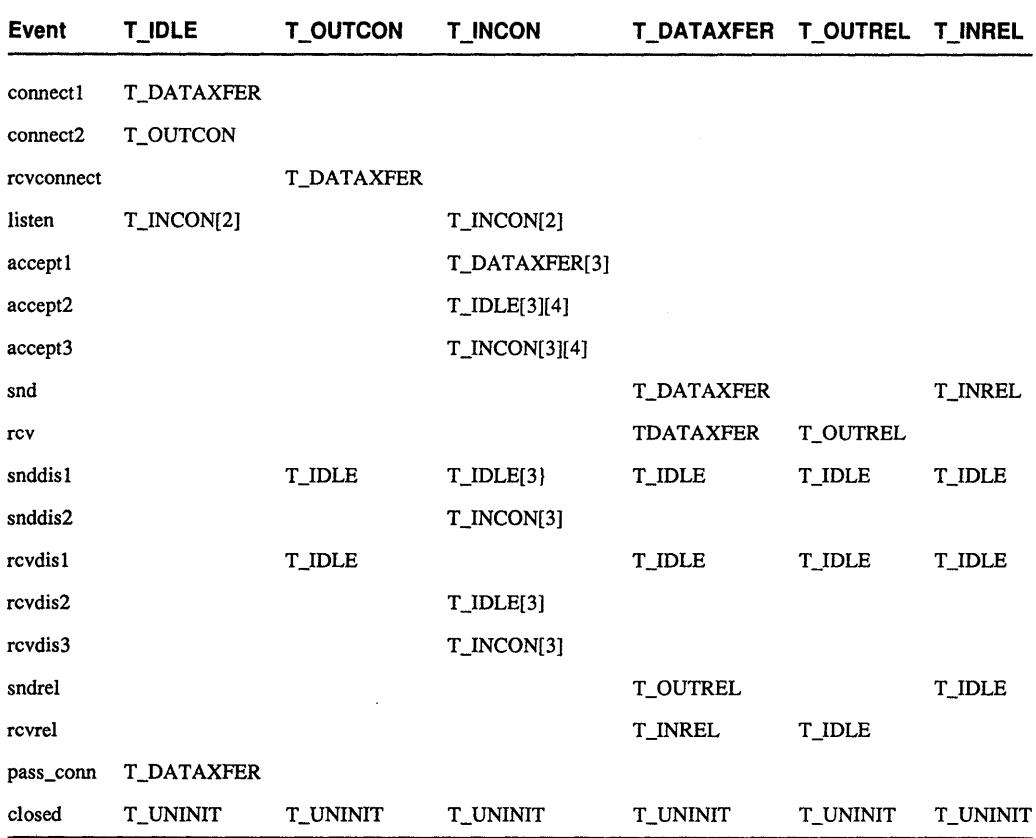

 $\mathcal{A}^{\mathcal{A}}$ 

### **A.1.6 Events and TLOOK Error Indication**

Table A-8 lists the asynchronous that cause an XTI call to return with a [TLOOK] error.

**Table A-8: Asynchronous Events That Return a [TLOOK] Error** 

| <b>XTI Call</b> | <b>Asynchronous Events</b> | Comment                                                                                                    |
|-----------------|----------------------------|----------------------------------------------------------------------------------------------------|
| t_accept:       | T_DISCONNECT, T_LISTEN     |                                                                                                    |
| t connect:      | T_DISCONNECT, T_LISTEN     | T_LISTEN occurs only when t connect is<br>on an endpoint that has been bound with<br>a $qlen > 0$ and for which a connect<br>indication is pending. |
| t_listen:       | T_DISCONNECT               | This event indicates a disconnect has<br>occurred on an outstanding connect indication.                                                             |
| $t$ rcv:        | T_DISCONNECT, T_ORDREL     |                                                                                                    |
|                 | t_reveonnect: T_DISCONNECT |                                                                                                    |
| t_rcvrel:       | T_DISCONNECT               |                                                                                                    |
| t revudata:     | T_UDERR                    |                                                                                                    |
| t_snd:          | T_DISCONNECT, T_ORDREL     |                                                                                                    |
| t sndudata:     | T_UDERR                    |                                                                                                    |
| t unbind:       | <b>T_LISTEN</b>            |                                                                                                    |
| t_sndrel:       | T_DISCONNECT               |                                                                                                    |

When a [TLOOK] error has been received on a transport endpoint by means of an XTI function, subsequent calls to that and other XTI functions to which the same [TLOOK] error applies, continue to return [TLOOK] until the event is consumed. An event causing the  $[TLOOK]$  error can be determined by calling  $t$  look (), and can then be consumed by calling the corresponding consuming XTI function.

 $\label{eq:2.1} \frac{1}{\sqrt{2\pi}}\int_{\mathbb{R}^3}\frac{1}{\sqrt{2\pi}}\left(\frac{1}{\sqrt{2\pi}}\right)^2\frac{1}{\sqrt{2\pi}}\int_{\mathbb{R}^3}\frac{1}{\sqrt{2\pi}}\frac{1}{\sqrt{2\pi}}\frac{1}{\sqrt{2\pi}}\frac{1}{\sqrt{2\pi}}\frac{1}{\sqrt{2\pi}}\frac{1}{\sqrt{2\pi}}\frac{1}{\sqrt{2\pi}}\frac{1}{\sqrt{2\pi}}\frac{1}{\sqrt{2\pi}}\frac{1}{\sqrt{2\pi}}\frac{1}{\sqrt{2\pi}}\frac{$ 

Protocol-independent applications are applications that can run over several transport providers without significant changes.

# **B.1 Amount of Required Changes**

The number of changes required depends upon the following factors:

- Extent of transport services required by the application
- Functional compatibility of the transport providers
- Availability of optional XTI functions for examination and negotiation of transport options

Each transport provider should provide most, if not all, of the transport services required by the application. Deficiencies in this area may require enhancements in the application.

Transport providers that are functionally equivalent often have similar transport characteristics. Thus, default characteristics set by the underlying transport protocols may be sufficient for application portability. On the other hand, if the default characteristics between the transport providers differ greatly, the user may enhance the application or negotiate protocol options with the providers. Optional XTI functions such as  $t$  optmgmt () may be used for this purpose.

# **B.2 General Rules**

In order to maximize portability of XTI applications between different kinds of machines and to support protocol independence, you should follow these general rules:

- An application should make use only of these functions and mechanisms described as being mandatory features of XTI. This assumes that the default transport services offered are adequate for application support.
- In the connection mode service, the concept of a transport service data unit (TSDU) may not be supported by all transport providers. The user should make no assumptions about the preservation of logical data boundaries across a connection.
- The transport provider identifier should not be hard-coded into the application. While software may be written for a particular class of service (for example, connectionless-mode service), it should not be written to depend on any attribute of the underlying protocol.
- The protocol-specific service limits returned on the  $t$  open () and t get info () functions must not be exceeded. It is the responsibility of the user to access these limits and then adhere to the limits throughout the communication process.
- The user program should not look at or change options that are specific to the underlying protocol. The  $t$  optmgmt () function enables a user to access default protocol options from the transport provider, which can then be blindly passed as an argument on the appropriate connection establishment function. Optionally, the user can choose not to pass options as an argument on connect establishment functions.
- The reason codes associated with  $t$  rcvdis () are also protocol-dependent. The user should not interpret this information if protocol-independence is a concern.
- Protocol-specific addressing issues should be hidden from the user program. Similarly, the user must have some way of accessing destination address in an invisible manner, such as through a name server.
- The error codes associated with  $t$  rcvuderr () are protocol-dependent. The user should not interpret this information if protocol-idependence is a concern.
- Optional orderly release facility of the connection-mode service (for example, t sndrel () and t rcvrel ()) should not be used by programs targetted for multiple protocol environments. This facility is not supported by all connection-based transport protocols.

This appendix contains information on migrating from socket-based software to XTI-based software:

- Table C-1 lists an example of the call sequences issued by an active TCP user.
- Table C-2 lists an example of the call sequences issued by a passive TCP user which communicates with the active TCP user in Table C-1.
- Table C-3 lists an example of the call sequences issued by a UDP user.
- Table C-4 lists an example of the call sequences issued by an active OSI user.
- Table C-4 lists an example of the call sequences issued by a passive OSI user which communicates with the active OSI user in Table C-5.

Table C-1 lists an example of the call sequences issued by an active user.

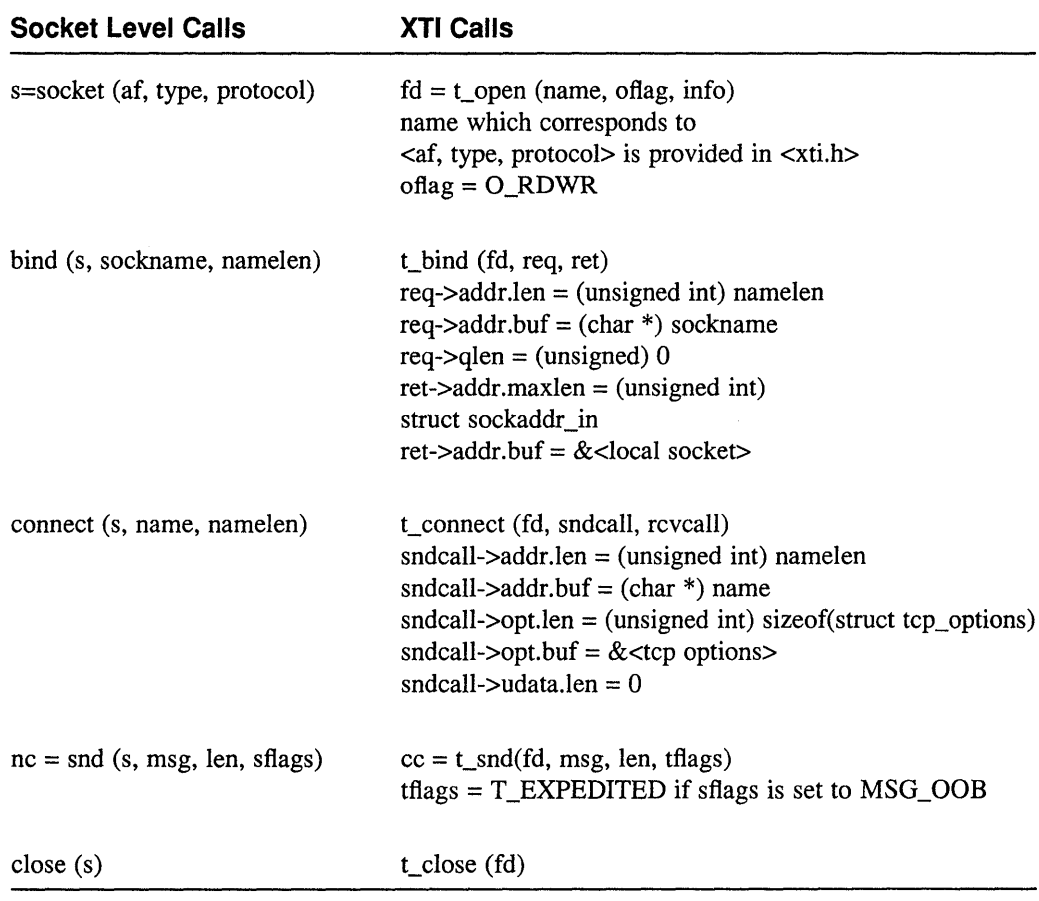

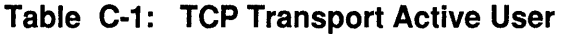

 $\langle \cdot \rangle_{\rm s}$ 

Table C-2 lists an example of the call sequences issued by a passive TCP user which communicates with the active TCP user in Table C-1.

 $\bar{\beta}$ 

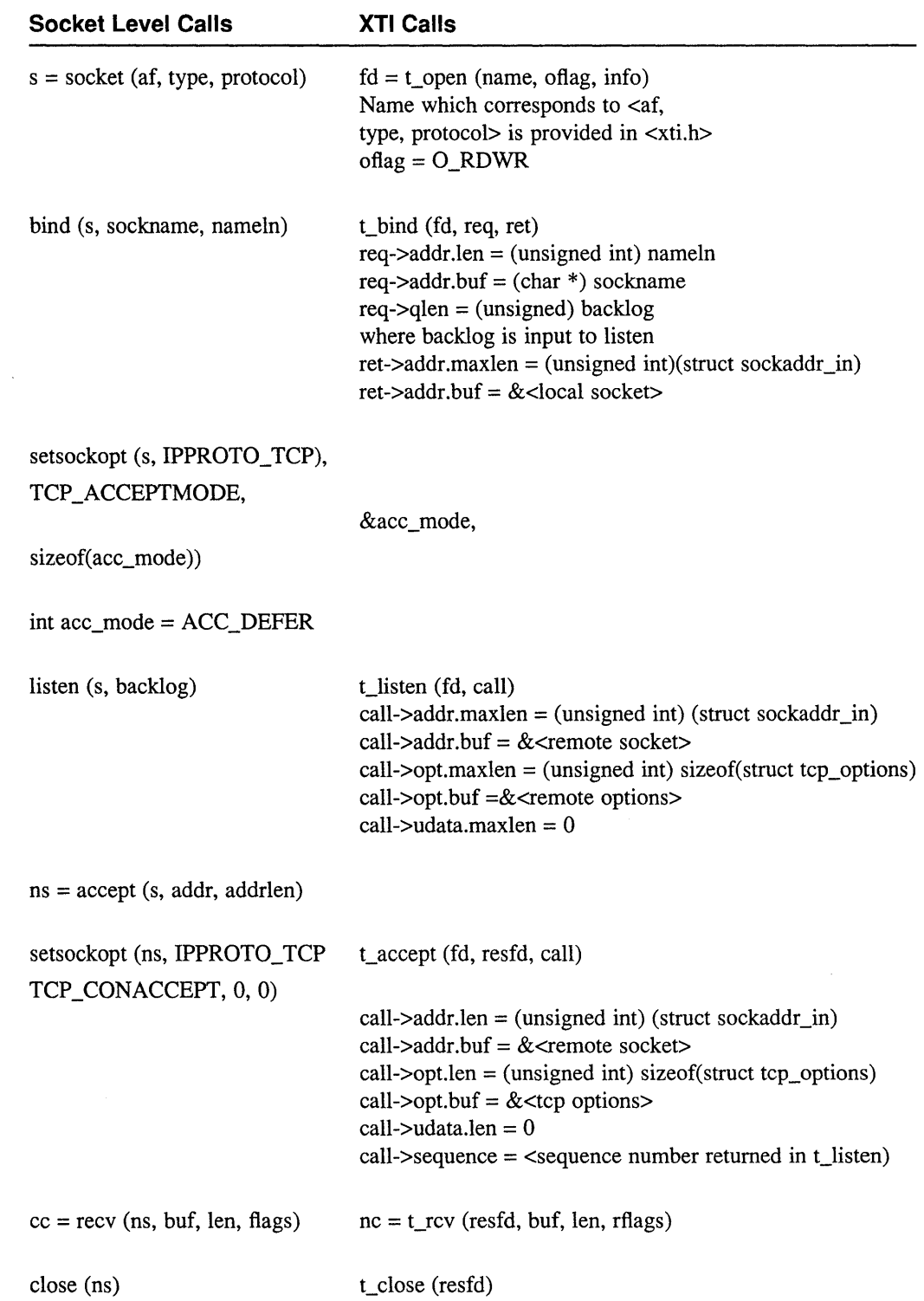

## **Table C-2: TCP Transport Passive User**

### **Note**

If resfd != fd, resfd must be obtained by means of a  $t$  open () call and the  $t\_bind$  () call must be issued with  $qlen = 0$ .

### **Note**

On output, *rflags,* if the type of data received matches that given by flags in the recv call.

Table C-3 lists an example of the call sequences issued by a UDP user.

| <b>Socket Level Calls</b>                                       | <b>XTI Calls</b>                                                                                                    |
|-----------------------------------------------------------------|----------------------------------------------------------------------------------------------------|
| $s = socket$ (af, type protocol)                                | $fd = t\_{open}$ (name, of lag, info)<br>Name which corresponds to<br><af, protocol="" type,=""> is provided in <xti.h><br/><math>oflag = O_RDWR</math></xti.h></af,>                                                                                  |
| bind (s, sockname, namelen)                                     | $t\_bind$ (fd, req, ret)<br>$req$ ->addr.len = (unsigned int) namelen<br>$req$ ->addr.buf = (char *) sockname<br>$req\rightarrow$ qlen = (unsigned) 0<br>$ret$ ->addr.maxlen = (unsigned int) (struct sockaddr_in)<br>$ret$ ->addr.buf = &local socket |
| $cc =$ sendto (s, msg, len,<br>flags, to, tolen)                | t_sndudata (fd,unitdata)<br>unitdata->addr.len = $($ unsigned int $)$ tolen<br>unitdata- $>$ addr.buf = to<br>unitdata- $\gt$ opt.len = 0<br>unitdata- $>$ udata.len = len<br>unitdata- $>$ udata.buf = msg                                            |
| $cc = \text{recvfrom}(s, \text{buf}, \text{len}, \text{flags})$ | t_revudata (fd, unitdata, flags,<br>from, from len)<br>unitdata- $>$ addr.buf = from<br>unitdata- $\gg$ opt.maxlen = 0<br>unitdata->udata.maxlen = $($ unsigned int $)$ len<br>unitdata- $>$ udata.buf = buf                                           |
| close(s)                                                        | $t_{close}$ (fd)                                                                                                    |

**Table C-3: UDP Transport User** 

Table C-4 lists an example of the call sequences issued by an active OSI user.

| <b>Socket Level Calls</b> | <b>XTI Calls</b>                                                                                                    |
|---------------------------|----------------------------------------------------------------------------------------------------|
| No socket level calls     | $fd = t\_open$ (name, of lag, info)<br>name which corresponds to <af,<br>type, protocol&gt; is provided in <xti.h><br/>which is "cots"<br/><math>oflag = O_RDWR</math></xti.h></af,<br>                                                                                                    |
|                           | t_bind (fd, req, ret)<br>$req$ ->addr.len = (unsigned int) namelen<br>$req$ ->addr.buf = (char *) sockaddr_osi<br>$req\rightarrow$ qlen = (unsigned) 0<br>$ret$ ->addr.maxlen = (unsigned int)<br>(Total length of sockaddr_osi)<br>$ret$ ->addr.buf = & <local sockaddr_osi=""></local>                                                               |
|                           | t_connect (fd, sndcall, rcvcall)<br>$sndcall$ ->addr.len = (unsigned int) namelen<br>$sndcall$ ->addr.buf = (char *) sockaddr_osi<br>$sndcall->opt.length = (unsigned int) sizeof(struct isoco_options)$<br>$sndcall->opt.buf = < isoco_options>$<br>$sndcall$ ->udata.len = (unsigned int) length of user data<br>sndcall->udata.buf = $<$ user data> |
|                           | $cc = t\_snd(fd, msg, len, tflags)$<br>$tflags = T$ _EXPEDITED if sending expedited data<br>$= T_MORE$ if sending a segment of a TSDU                                                                                                    |
|                           | $t_{close}$ (fd)                                                                                                    |

**Table C-4: OSI Transport Active User** 

Table C-4 lists an example of the call sequences issued by a passive OSI user which communicates with the active OSI user in Table C-5.

| <b>Socket Level Calls</b> | <b>XTI Calls</b>                                                                                                    |
|---------------------------|----------------------------------------------------------------------------------------------------|
| No socket level calls     | $fd = t\_open$ (name, of lag, info)<br>name which corresponds to <af,<br>type, protocol&gt; is provided in <xti.h></xti.h></af,<br> |
|                           | which is "cots"                                                                                                    |
|                           | $oflag = O_RDWR$                                                                                                    |
|                           | t_bind (fd, req, ret)                                                                                                    |
|                           | $req$ ->addr.len = (unsigned int) namelen                                                                                           |
|                           | $req$ ->addr.buf = (char *) sockaddr_osi                                                                                            |
|                           | $req\rightarrow$ qlen = (unsigned) backlog<br>where backlog is input to listen                                                      |
|                           | $ret$ ->addr.maxlen = (unsigned int)                                                                                                |
|                           | (Total length of sockaddr_osi)                                                                                                    |
|                           | $ret$ ->addr.buf = & <local sockaddr_osi=""></local>                                                                                |
|                           | t_listen (fd, call)                                                                                                    |
|                           | $call$ ->addr.maxlen = (unsigned int)                                                                                               |
|                           | (Total length of sockaddr_osi)                                                                                                    |
|                           | call->addr.buf = $<$ cemote socket><br>call->opt.maxlen = (unsigned int) size of (struct isoco_options)                             |
|                           | call->opt.buf =& <remote isoco_options=""></remote>                                                                                 |
|                           | call- $>$ udata.maxlen = (unsigned int) length of user data                                                                         |
|                           | call->udata.buf = $<$ user data>                                                                                                    |
|                           | t_accept (fd, resfd, call)                                                                                                    |
|                           | $call$ ->addr.len = (unsigned int)                                                                                                  |
|                           | (Total length of sockaddr_osi)                                                                                                    |
|                           | call->addr.buf = $<$ cemote socket>                                                                                                 |
|                           | $call->opt.length = (unsigned int) sizeof (struct isoco_options)$<br>call->opt.buf = $<$ cremote isoco_options>                     |
|                           | call- $\rightarrow$ udata.len = (unsigned int) length of user data                                                                  |
|                           | call->udata.buf = $<$ user data>                                                                                                    |
|                           | call- $\geq$ sequence = $\leq$ sequence number returned in t_listen)                                                                |
|                           | $nc = t_{rcv}$ (resfd, buf, len, rflags)                                                                                            |
|                           | $rflags = T$ _EXPEDITED if receiving expedited data<br>$= T_MORE$ if receiving a segment of a TSDU                                  |
|                           | t_close (resfd)                                                                                                    |

**Table C-5: OSI Transport Passive User** 

This appendix contains the connection-mode client and server code examples used in Chapters 2 and 3.

## **D.1 Examples Using the TCP and UDP Transport Providers**

These sections contain the client and server programming examples that make use of the TCP or UDP transport providers.

### **D.1.1 Client Programming Example**

Example D-1 shows how the client establishes a transport connection with the server and then exchanges data with the server using the TCP or UDP transport providers. The connection is released using the orderly release facility of the transport service interface.

#### **Example D-1: Connection-Mode Code**

```
#include <sys/types.h>
#include <sys/socket.h> 
#include <sys/ioctl.h> 
#include <netinet/in.h> 
#include <stdio.h> 
#include <ctype.h> 
#include <errno.h> 
#include <signal.h> 
#include <setjmp.h> 
#include <netdb.h> 
#include <xti.h> 
#include <fcntl.h> 
extern int errno; 
int net;<br>struct t_info t_open_info;
                              /* transport char. from transport */
struct t_info t_getinfo_info;
struct tcp_options tcp_opts; 
struct t_optmgmt t_optm_req; 
struct t_optmgmt t_optm_ret; 
struct sockaddr in sin;
struct servent *sp;
char *hostname; 
struct hostent *host; 
#define MAXDSIZE 512 
char snd_buf[MAXDSIZE]; 
char rcv_buf[MAXDSIZE]; 
int n; 
int status; 
struct t_call t_conn_sndcall;
struct t_call t_conn_rcvcall;
```
#### **Example D-1: (continued)**

```
struct t_call t_rcvconn_call;
struct t_discon discon; 
int t_rcv_flags; 
main(argc, argv) 
     int argc; 
     char *argv[];
\mathbf{f}char destin[255]; 
  if ((net= t_open("tcp", O_RDWRIO_NONBLOCK, &t_open_info)) <0) { 
    t_error("t_open failed"); 
    exit(t_errno); 
  \mathcal{F}status = t_getinfo(net, &t getinfo_info);
  /* 
   * t_bind - bind an address to a transport endpoint
   * 
*/ 
  if (t_bind(net, 0, 0) < 0) {
    t_error("iexample: t_bind error");
    exit (1); 
  \mathcal{F}t_optm_req.opt.len = 0; 
  t_optm_req.flags = T_DEFAULT;
  t optm ret.opt.maxlen = sizeof(struct tcp options);
  t_optm_ret.opt.buf = (char *) &tcp_opts; 
  status= t_optmgmt(net, &t_optm_req, &t_optm_ret); 
  if (status \langle 0 \rangle {
    t error("iexample: t optmgmt error");
    exit(1);
  \lambdat_optm_req.opt.len = 0; 
  t_optm_req.flags = T_DEFAULT;
  t_optm_ret.opt.maxlen = sizeof(struct tcp_options);
  t_optm_ret.opt.buf = (char *) &tcp_opts; 
  status= t_optmgmt(net, &t_optm_req, &t_optm_ret); 
  if (status < 0) {
    t_error("iexample: t_optmgmt error"); 
    exit(1);\mathcal{Y}printf ("host : ") ; 
  scanf("%s", destin);
  host = gethostbyname(destin);
  if (host) { 
    sin.sin_family = host->h_addrtype; 
    bcopy(host->h_addr, (caddr_t)&sin.sin_addr, host->h_length); 
    hostname = host->h_name; 
  \mathbf{L}sin.sin port = 200; /* try to connect to port 200 */
```
#### **Example D-1: (continued)**

```
t_conn_sndcall.addr.len = sizeof (struct sockaddr in);
t_{conn} sndcall.addr.buf = (char *) &sin;
t_conn_sndcall.opt.len = O; 
t conn sndcall.udata.len = 0;
t conn rcvcall.addr.maxlen = sizeof (struct sockaddr in);
t_conn_rcvcall.addr.buf = (char *) &sin; 
t_conn_rcvcall.opt.rnaxlen = sizeof(struct tcp_options); 
t_conn_rcvcall.opt.buf = (char *) &tcp_opts; 
t_conn_rcvcall.udata.maxlen = 0;
t rcvconn call.addr.maxlen = sizeof (struct sockaddr in);
t<sub>rcvconn</sub><sub>call.addr.buf</sub> = (char *) &sin;
t<sub>rcvconn</sub><sup>call.opt.maxlen = sizeof(struct tcp options);</sup>
t_rcvconn_call.opt.buf = (char *) &tcp_opts; 
t_rcvconn_call.udata.maxlen = 0;
t_rcvconn_call.udata.buf = 0; 
if ((t_connect(net, &t_conn_sndcall, &t_conn_rcvcall)) <0) { 
  if (t errno == TNODATA) { 
    while (1) { 
   status = t_rcvconnect(net, &t_rcvconn_call);
   if (status < 0) {
     if (t) errno == TLOOK) {
       printf("Event %x came in\n",t_look(net)); 
        (void) t_unbind(net); 
        (void) t_close(net); 
       exit(1);if (t_errno != TNODATA) { 
       t_error("iexample: t_rcvconnect()");
        (void) t_unbind(net); 
        (void) t close(net); 
       exit(1);
     \mathcal{F}\mathcal{E}else 
     break; 
    } 
  else { 
    t_error("iexample: t_connect()"); 
    (void) t_unbind(net); 
    (void) t_close(net); 
    exit(1);
  \mathcal{F}\mathcal{E}printf("calling t_snd with %d bytes of regular data\n", sizeof(snd_buf));
n = t snd(net, \epsilonsnd buf[0], sizeof(snd buf), 0);
if (n < 0) {
  if (t_errno == TLOOK) { 
    printf("Generated a %X TLOOK error\n", t look(net));
    (void) t_unbind(net); 
    (void) t_close(net); 
    exit(1);t_error("iexample: t_snd error"); 
  (void) t_unbind(net); 
  (void) t_close(net); 
  exit(l); 
\rightarrowprintf("t_snd sent %d bytes\n",n);
```
### **Example D-1: (continued)**

```
while (1) { 
   n = t rcv(net, rcv_buf, sizeof(rcv_buf), \text{at} rcv_flags);
    if (n < 0) { 
     if (t_error != TNODATA)t_error("iexample: t_rcv error"); 
     (void) t_unbind(net); 
     (void) t_close(net); 
     exit(1);
      } 
      else { 
     t_error("iexample: NO data available"); 
      } 
    } 
    if (n > 0) break;
 \mathbf{I}printf("t_rcv received %d bytes\n",n); 
 if (t_rcv_flags & T EXPEDITED) 
   printf("data is expedited\n"); 
 else 
   printf("data is normal\n"); 
 n = t_sndrel(net, (struct t_call *) 0);
 if (n < 0) {
   t_error("iexample: error in t_sndrel:"); 
   t_unbind(net); 
   t close(net);
    exit(1);\mathbf{I}while (1) { 
    n = t rcvrel(net);
    if (n < 0) { 
     if (t_errno != TLOOK && t_errno != TNOREL) 
     t_error("iexample: error in t_rcvrel:");
     t_unbind(net); 
     t_close(net);
     exit(1);} 
      else { 
     if (t_error == TNORMAL)t_error("iexample: NO T_ORDREL available");
     else { 
       t_error("iexample: TLOOK event"); 
       t_unbind(net); 
       t_close(net); 
       exit(1);} 
      } 
    } 
    if (n == 0) break;
  } 
 t_unbind(net);
  t_close(net); 
  exit (0); 
\mathbf{)}
```
### **0.1.2 Server Programming Example**

Example D-2 shows how the server establishes a transport connection with a client and then exchanges data with the client on the other side of the connection using the TCP or UDP transport providers. The connection is released using the orderly release facility of the transport service interface.

#### **Example D-2: Connection-Mode Server Code**

```
#include <sys/types.h> 
#include <sys/socket.h> 
#include <sys/wait.h> 
#include <sys/file.h> 
#include <netinet/in.h> 
#include <stdio.h> 
#include <signal.h> 
#include <errno.h> 
#include <sgtty.h> 
#include <netdb.h> 
#include <syslog.h> 
#include <xti.h> 
int net,netl,n,nl; 
extern int errno; 
main(argc, argv) 
     char *argv[]; 
\overline{\mathcal{L}}int fromlen;
     struct sockaddr_in from; 
     int status; 
     status = get\_income();
     if (status != 0)
       exit (1) ;
     else { 
       sleep(10);
        exit(0);} 
\mathbf{I}doit(f, seq) 
     int f,seq; 
\mathcal{L}_{\mathcal{L}}int t_rcv_flags; 
  struct hostent *hp; 
  char rcv buf[512];
  char snd_buf[512];
  int n; 
  while (1) { 
    n = t_rcv(f, rcv_buf, sizeof(rcv_buf), «t_rcv_flags);if (n < 0) {
      if (t_error != TNODATA) {
     t_error("rexample: t_rcv error");
     t_unbind(f);t_close(f);
     exit(1);
```
### **Example D-2: (continued)**

```
- 1
    else { 
   t_error("rexample: NO data available"); 
    } 
  } 
  if (n > 0) break;
\overline{1}printf("t_rcv received %d bytes\n",n); 
if (t_rcv_flags & T EXPEDITED) 
  printf("data is expedited\n");
else 
  printf("data is normal\n"); 
printf("calling t_snd with %d bytes of regular data\n", sizeof(snd_buf));
n = t snd(f, &snd buf[0], sizeof(snd buf), 0);
if (n < 0) {
  if (t_errno == TLOOK) { 
    printf("Generated a %X TLOOK error\n",t_look(f));
    (void) t_unbind(f); 
    (void) t close(f); 
    exit(1);
  \rightarrowt_error("rexample: t_snd error");
  (void) t unbind(f);
  (void) t_close(f); 
  exit(1);
- 1
printf("t_snd sent %d bytes\n",n); 
while (1) { 
  n = t rcvrel(f);
  if (n < 0) { 
    if (t_errno != TLOOK && t_errno != TNOREL) 
   t_error("rexample: error in t_rcvrel:"); 
   t_unbind(f); 
   t close(f);
   exit(1);
    } 
    else { 
   if (t errno == TLOOK) {
     t error("TLOOK error");
     t_unbind(f); 
     t_close(f); 
     exit(1);}<br>t_error("rexample: NO T_ORDREL available");
    \overline{ }}<br>if (n == 0) break;
\mathcal{F}n = t sndrel (f, (struct t call *) 0);
if (n < 0) { 
  t_error("rexample: error in t_sndrel:"); 
  t unbind (f);
  t close(f);
  exit(1);
\mathcal{E}
```

```
Example D-2: (continued)
```

```
t_unbind(f);
  t_close(f); 
  exit(0);\mathcal{V}int 
get income()
{ 
  struct sockaddr_in sname;
  struct servent *sp; 
  int i; 
  int child; 
  struct t_call t_list_call;<br>struct t_call *t_list_ptr;<br>struct t_call t_snddis_call;
  struct t_bind t_bind_addr_req;
  struct t_bind t_bind_addr_reql;
  struct t_bind t_bind_addr_ret;<br>struct t_info t_open_info; /*<br>int t_tatus:
  struct t info t open info; \prime\star transport char. from transport \star/int t status;
  /* 
   * Call t_open - establish a transport endpoint 
    * 
*/ 
  if ((net = t open("tcp", O_RDWR, \&t open_info)) < 0) {
    t_error("rexarnple: t_open error"); 
    exit(1);\mathbf{E}/* 
   * t_bind - bind an address to a transport endpoint 
    * 
*/ 
  sname.sin\_port = 200;/* load port # */ 
  sname.sin\_family = AF INFsname.sin addr = 0;
  t_bind_addr_req.addr.len = sizeof (struct sockaddr_in); 
  t_bind\_addr\_req.addr.buf = (char *) \t_bind_addr_req.qlen = l; 
  t_bind_addr_ret.addr.maxlen = sizeof (struct sockaddr_in);
  t\_bind\_addr\_ret.addr.buf = (char *) % same;if ((t_bind(net, &t_bind_addr_req, &t_bind_addr_ret)) <0) { 
    t_error("rexample: t_bind error");
    exit(1);
  \mathcal{F}t_list_ptr = (struct t_call *) t_alloc(net, T_CALL_STR, T_ADDR); 
  bcopy(&sname, t_list_ptr->addr.buf, t_list_ptr->addr.maxlen);
  t_status = t_listen(net, t_list_ptr); 
  if (t_{status} < 0) {
    if (t_errno != TNODATA)
```

```
Example D-2: (continued)
```

```
t_error("rexample: t_listen error"); 
      t_unbind(net); 
      t_close(net);
      exit(1);
    \mathcal{F}\mathbf{A}printf ("Have a incomming connection with sequence # 8d \n\cdot n",
       t_list_ptr->sequence); 
  print\overline{f} ("attempting to accept sequence # %d\n",
           t_list_ptr->sequence); 
  net1 = get endpoint();
  if (t_{status} = t_{accept(net,net1,t_{list\_ptr})} < 0) {
    t_error("rexample: t_accept error"); 
    if (t_errno == TLOOK) {
      printf("event %x came in\n", t_look(net1));
    \}exit(1);
  \mathbf{I}fcntl(netl,F SETOWN, getpid());
  child = fork();
  if (child == 0) {
    t_unbind(net}; 
    t_close(net); 
    t_sync(netl); 
    doit(netl, t_list_ptr->sequence); 
  \mathcal{V}else 
    { 
       printf ("Forking Child process = %d for fd = %d seq= %d\n",
           child,netl, t_list_ptr->sequence); 
      t_unbind(netl); 
      t_close(netl); 
      t_free(t_list_ptr, T_CALL_STR);
    \mathbf{L}return(O); 
\mathcal{Y}int 
get_ endpoint () 
{ 
  struct sockaddr_in sname; 
  struct servent *sp; 
  int tmp_net; 
  struct t_call t_list_call;
  struct t_bind t_bind_addr_req;
  struct t_bind t_bind_addr_reql;
  struct t_bind t_bind_addr_ret;
  struct t_info t_open_info; /* transport char. from transport */
  int t_status; 
/* 
 * Call t_open - establish a transport endpoint 
 * 
*/ 
  if ((tmp\_net = t\_open("tcp", O\_RDWR, <math>etc\_open\_info</math>) <math>\langle 0 \rangle</math>t_error("rexample: t_open error");
```
#### **Example D-2: (continued)**

```
exit(1);\mathbf{I}/* 
 * t_bind - bind an address to a transport endpoint 
 * 
 *I 
sname.sin_port = 0;sname.sin_family = AF_INET;sname.sin_addr.s_addr = 0;
t_bind_addr_req.addr.len = sizeof (struct sockaddr_in);
t<sub>bind</sub><sup>addr</sup> req.addr.buf = (char *) & sname;
t_bind_addr_req.qlen = 0; 
t bind addr ret.addr.maxlen = sizeof (struct sockaddr in);
t bind addr ret.addr.buf = (char *) &sname;
if ((t_bind(tmp_net, &t_bind_addr_req, &t_bind_addr ret)) < 0) { 
  t error("rexample: t bind error");
  exit(1);
\mathbf{1}return(tmp_net);
```
### **D.2 Examples Using the OSI Transport Provider**

These sections contain the client and server programming examples that make use of the OSI transport provider.

### **D.2.1 Client Programming Example**

 $\mathbf{1}$ 

Example D-3 shows how the client establishes a transport connection with the server and then exchanges data with the server using the OSI transport provider. The connection is released using the abortive release facility of the transport service interface.

### **Example D-3: OSI Client Code**

#include <sys/types.h> #include <sys/socket.h> #include <netdb.h> #include <fcntl.h> #include <xti.h> #include <netosi/osi.h> #define NULL 0 #define SNDTSAP "sendtsap" #define RCVTSAP "recvtsap" #define FUNC\_T\_ACCEPT 1<br>#define FUNC T\_CONNECT 5 #define FUNC\_T\_CONNECT 5 #define FUNC\_T\_LISTEN 10 #define FUNC\_T\_RCV 14

```
Example D-3: (continued)
```

```
#define FUNC_T_RCVCONNECT 15<br>#define FUNC_T_RCVDIS 16
#define FUNC T_RCVDIS 16<br>#define FUNC T_RCVREL 17
#define FUNC_T_RCVREL 17<br>#define FUNC_T_SND 120
#define FUNC_T_SND 20 
#define OSIADDRLEN(a) ((a)->osi_length + sizeof(struct sockaddr_osi)) 
struct sockaddr_osi *alloc_sosi(); 
struct sockaddr osi *sndsap;
struct sockaddr osi *rcvsap;
struct sockaddr_osi *rcvconsap;
struct isoco_options snd_isoco_opts;<br>struct isoco_options rev_isoco_opts;
        isoco options rcv isoco opts;
struct t_info t_open_info; 
int totsnd; 
int totsndexp; 
char *usrdat = "This is the Client calling over ";
char *discondat = "Bye now, over and out ";
main() 
{ 
     int xfd; 
     int sndblksiz = 512;
     int expblksiz = 10;xfd = sndgetfd();
     if (!\text{endcon}(\text{xfd})) {
           snddata(xfd, sndblksiz); 
           sndexp(xfd, expblksiz); 
           snddata(xfd, sndblksiz);
           sleep(3); \frac{1}{2} /* wait for receiver to catch up */
           snddis (xfd) ; 
           destroy (xfd) ; 
      \boldsymbol{\}}\mathcal{E}/* 
 * Get a transport endpoint. 
 * 
 * NOTE: 
                  Addressing is XTI implementation dependent. As such, 
 * 
                  our XTI address is represented by sockaddr_osi structure. 
 * 
                  Note that this structure is variable length, with TSAP 
 * 
                  and NSAP dynamically constructed at the end of the 
                  structure. 
 * 
*/ 
int sndgetfd () 
{ 
      struct nsap nsap;<br>struct t bind req
                 t_bind req, ret;
      int sfd; 
      int of lag = O_RDWR;
      /* 
      * Create a transport endpoint. 
      */ 
      if ((sfd = t\_open("cots", oflag, & t\_open_info)) < 0)t_error("Client: t_open");
           exit(1);\mathcal{E}/* 
       * Init address structures.
```
#### **Example D-3: (continued)**

```
*/ 
     sndsap = alloc_sosi(t_open_info.addr);
     rcvsap = alloc_sosi(t_open_info.addr); 
     rcvconsap = a\overline{1}loc_sosi(t_open_info.addr);bzero(&rcv_isoco_opts, sizeof(rcv_isoco_opts)); 
     /* 
      * Init our sap and Server's sap. 
      */ 
     (void)xti_osimakeaddr(sndsap, OSIPROTO_COTS, strlen(SNDTSAP), SNDTSAP, 
                      0, NULL, NULL); 
     getremotensap("mariah", &nsap); 
     (void)xti_osimakeaddr(rcvsap, OSIPROTO_COTS, strlen(RCVTSAP), RCVTSAP, 
                      OSIPROTO_CLNS, nsap.nsap_length, nsap.nsap_addr); 
     /* 
      * Must get into the T IDLE state with the t bind before t_optmgmt 
      * can be called. 
      */ 
     req.add.len = OSIADDRLEN(sndsap);
     req.addr.buf = (char * )sndsap;<br>req.qlen = 0;
                                      /* sender won't do t listen */
     ret.addr.maxlen = t_open_info.addr; 
     ret.addr.buf = (char *) sndsap;
     if (t_bind(sfd, \text{kreq}, \text{kret}) < 0) {
          t_error("Client: t_bind"); 
          exit(1);
     } 
     /* 
      * Set our options with the Transport Provider. 
      */ 
     neg_xtiopts(sfd, &snd_isoco_opts); 
     return (sfd); 
\mathcal{E}/* 
 * Create a connection to the server. 
*/ 
int sndcon (sfd) 
int sfd; 
{ 
     struct 
             t_call sndcall; 
             t_call rcvcall; 
     struct 
     /* 
      * Connect to Server. 
      */ 
     sndcall.addr.len = OSIADDRLEN(rcvsap);
     sndcall.addr.buf = (char *)rcvsap;sndcall.opt.len = 0; 
     sndcall.opt.buf = 0;
     sndcall.udata.len = strlen(usrdat) + 1;sndcall.udata.buf = (char *)usrdat;rcvcall.addr.maxlen = t_open_info.addr; 
     rcvcall.addr.buf = (char *)rcvconsap; 
     rcvcall.opt.maxlen = sizeof(struct isoco_options); 
     rcvcall.opt.buf = (char *)&rcv_isoco_opts; 
     rcvcall.udata.maxlen = t_open_info.connect; 
     rcvcall.udata.buf = (char *)malloc(t_open_info.connect); 
     printf("Client connecting to Server at (fd=%d) ... 0, sfd);
```
```
if ((t_connect(sfd, &sndcall, &rcvcall)) < 0) {
           switch (t_errno) { 
           case TLOOK: 
                 if (handle_xtievt(sfd, FUNC_T_CONNECT)) 
                       return(l); 
                 break; 
           default: 
                 t_error("Client: t_connect");
                 exit(1);-1
     }<br>printf("Client connected to Server0);
     if (rcvcall.udata.len >0) 
           printf("Called user data: %s0, rcvcall.udata.buf); 
     return(O); 
\mathcal{F}/* 
 * Transmitter. 
*/ 
snddata(sfd, nbytes) 
int sfd; 
int nbytes; 
{ 
     int i, cc; 
     char *sndbuf; 
     sndbuf = (char *) malloc(nbytes);
     if (sndbuf == NULL) {
           printf("Client: malloc: can't get bufferO); 
           exit(1);\mathcal{F}cc = t snd(sfd, sndbuf, nbytes, 0);
     if (cc <= 0) {
           if (t_errno == TLOOK) 
                 (void) handle_xtievt(sfd, FUNC_T_SND); 
           else 
                 t_error("Client: t_snd"); 
           exit(1);
     }<br>totsnd += cc;<br>printf(" n
                 normal data bytes sent: %d0, cc);
     free (sndbuf); 
\mathcal{F}/* 
 * Transmit expedited data. 
 */ 
sndexp(sfd, nbytes) 
int sfd; 
int nbytes; 
{ 
     int i, cc; 
     char *sndbuf; 
     sndbuf = (char *)malloc(nbytes);if (sndbuf == NULL) {
           printf("Client: malloc: can't get bufferO); 
           exit(1);
     \mathbf{I}
```

```
cc = 0;cc = t snd(sfd, sndbuf, nbytes, T EXPEDITED);
     if (cc <= 0) {
           if (t_errno == TLOOK)
                 (void) handle_xtievt(sfd, FUNC_T_SND); 
           else 
                 t_error("Client: expd t_snd"); 
           exit(1);\mathcal{F}totsndexp += cc; 
     printf(" Expedited data bytes sent: %d0, nbytes); 
     free(sndbuf); 
\mathcal{Y}/* 
 * Disconnect the connection. 
*/ 
snddis(fd) 
int fd; 
{ 
     struct t call call;
     bzero(&call, sizeof(call)); 
     call.udata.len = strlen(discondat) + 1; 
      call.udata.buf = (char *)discondat;<br>if (t_snddis(fd, &call) < 0) {
           t_error("Client: t_snddis"); 
           exit(1);}<br>printf("Client initiates abortive release0);
\mathcal{E}I* 
 * Unbind and close the transport endpoint. 
 */ 
destroy(fd) 
int fd; 
{ 
     if (fd != NULL) { 
           (void) t_unbind(fd); 
           (void) t_close(fd); 
     \mathbf{I}\mathbf{I}/* 
 * XTI event can occur any time. 
*/ 
int handle_xtievt(fd, intrfunc)
int fd;
int intrfunc;
                     /* interrupted function call */
{ 
     struct t discon discon;
     int retcode = 0; 
     int evt; 
     evt = t look(fd);
     if (!evt)
           return(O); 
     if (evt & T_EXDATA) 
           printf("Client: impossible event: %s0, xti_event2text(evt));
           exit(1);
```

```
Example D-3: (continued)
```

```
if (evt & T_DATA) { 
           printf("Client: impossible event: %s0, xti event2text(evt));
           exit(1);
      } 
      if (evt & T_GODATA) {
           printf("%s XTI Event0, xti_event2text(evt));
      if (evt & T_GOEXDATA) { 
           printf("%s XTI Event0, xti event2text(evt));
      \mathbf{1}if (evt & T_DISCONNECT) { 
           printf("%s XTI Event0, xti event2text(evt));
           bzero(&discon, sizeof(discon)); 
           discon.udata.maxlen = t_open_info.discon; 
           discon.udata.buf = (char *)malloc(t_open_info.discon); 
           if (t_rcvdis(fd, &discon) < 0) { 
                 t_error("Client: t_rcvdis"); 
                 exit(1);\mathbf{1}retcode = 1;printf("End-of-XTI-EventO); 
      \mathbf{I}if (evt & T_LISTEN) 
           printf("%s XTI Event0, xti_event2text(evt));
      \overline{\phantom{a}}if (evt & T CONNECT) { 
           printf("%s XTI Event0, xti_event2text(evt));
      \mathbf{H}if (evt & T_ORDREL || evt & T_UDERR) {
           printf("Client: illegal event: %s0, xti_event2text(evt));
           exit(1);
      \mathcal{F}handle_xtievt(fd, NULL); /* handle another event if any */
     return(retcode); 
\mathcal{F}I* 
 * Negotiate the XTI option. 
 */ 
neg_xtiopts(fd, opt) 
int fd;<br>struct
           isoco_options *opt;
{ 
                t_optmgmt t_optm_req; 
      struct 
                t_optmgmt t_optm_ret; 
      struct 
      /* 
      * Get default options 
      */ 
      t optm req.opt.len = 0;
      t_optm_req.flags = T_DEFAULT; 
     t_optm_ret.opt.maxlen = sizeof(struct isoco_options); 
      t optm ret. opt.buf = (char *) opt;
      if (t_optmgmt(fd, &t_optm_req, &t_optm_ret) < 0) { 
           t_error("Client: neg_xtiopt DEF: t_optmgmt");
           exit(1);
```

```
\mathcal{E}/* 
 * Setup the user-specified options to be negotiated 
*/ 
  opt->mngmt.dflt = T_NO; 
opt->mngmt.class = T_{CLASS4};
opt->mngmt.checksum = T YES;
opt->expd = T_YES;
opt->mngmt.ltpdu = 2048; 
t_optm_req.opt.len = t_optm_ret.opt.len; 
t_optm_req.opt.buf = t_optm_ret.opt.buf; 
t optm req.flags = T NEGOTIATE; 
t_optm_ret.opt.maxlen = sizeof(struct isoco_options);
t_optm_ret.opt.buf = (char *)opt;
if (t_optmgmt(fd, &t_optm_req, &t_optm_ret) < 0) { 
     t_error("Client: neg_xtiopt NEG: t_optmgmt"); 
     exit(1);\mathcal{E}
```
## **D.2.2 Server Programming Example**

 $\mathbf{I}$ 

**Example D-4 shows how the server establishes a transport connection with a client and then exchanges data with the client on the other side of the connection using the OSI transport provider. The connection is released using the abortive release facility of the transport service interface.** 

## **Example D-4: OSI Server Code**

```
#include <sys/types.h> 
#include <sys/socket.h> 
#include <netdb.h> 
#include <fcntl.h> 
#include <xti. h> 
#include <netosi/osi.h> 
                             \sim\sim \sim#define NULL 0 
#define RCVTSAP "recvtsap" 
#define FUNC_T_ACCEPT 1
#define FUNC_T_CONNECT 5
#define FUNC T LISTEN 10<br>#define FUNC T RCV 14
#define FUNC_T_RCV 14<br>#define FUNC_T_RCVCONNECT 15
#define FUNC_T_RCVCONNECT
#define FUNC_T_RCVDIS 16 
#define FUNC T RCVREL 17 
#define FUNC T SND 20 
#define OSIADDRLEN(a) ((a)->osi_length + sizeof(struct sockaddr_osi)) 
struct sockaddr_osi *alloc_sosi();
struct 
sockaddr_osi *sndsap; 
struct sockaddr_osi *rcvsap;
```

```
struct isoco_options snd_isoco_opts; 
struct isoco_options rcv_isoco_opts;
struct t_info t_open_info;
int totrcv; 
int totrcvexp; 
char *usrdat = "This is the Server, what's up? ";
main() 
{ 
     int xfdO, xfd; 
     int revbufsiz = 512;
     xfd0 = rcvqetfd();
     xfd = rcvcon(xfd0);rcvdata(xfd, rcvbufsiz); /* receive loop */
     destroy(xfd); 
     destroy(xfd0);
\overline{\phantom{a}}/* 
 * Get the listening transport endpoint.
 * 
* NOTE: 
Addressing is XTI implementation dependent. As such, 
 * 
           our XTI address is represented by sockaddr_osi structure. 
 * 
           Note that this structure is variable length, with TSAP 
 * 
           and NSAP dynamically constructed at the end of the 
 * 
           structure. 
 *I 
int rcvgetfd () 
\left\{ \right.struct nsap nsap;<br>struct t bind req
     struct t_bind req;<br>struct t bind ret;
               t_bind ret;
      int rfdO; 
      int of lag = O_RDWR; 
     /* 
      * Create a transport endpoint 
      */ 
     if ((rfd0 = t open ("cots", oflag, &t open info)) < 0) {
           t_error("Server: t_open");
           exit(1);\mathcal{L}/* 
      * Init address structures. 
      */ 
     sndsap = alloc_sosi(t-open_info.addr);rcvsap = alloc_sosi(t_open_info.addr);bzero(&snd_isoco_opts, sizeof(snd_isoco_opts));
     bzero(&rcv_isoco_opts, sizeof(rcv_isoco_opts)); 
      /* 
       * Init Server's sap 
       */ 
      (void) xti osimakeaddr(rcvsap, OSIPROTO_COTS, strlen(RCVTSAP), RCVTSAP, 
                              0, NULL, NULL);
      I* 
      * Bind the TSAP to a transport endpoint 
       */ 
     req.addr.len = OSIADDRLEN(rcvsap);
```

```
req.addr.buf = (char *)rcvsap;req.qlen = 1; 
     ret.addr.maxlen = t open info.addr;
     ret.addr.buf = (char *)rcvsap;if ((t\_bind(rfd0, \text{~seeq,~Set})) < 0)t_error("Server: t_bind"); 
           exit(1);\mathcal{F}/* 
      *Set listener's options to Transport Provider. 
      *I 
     neg_xtiopts(rfdO, &rcv_isoco_opts); 
     return(rfdO); 
\, }
/* 
 * Accept a connection from the Client. 
 */ 
int rcvcon (rfd0)
int rfdO; 
{ 
     int rfd; 
     int t status; 
      struct t_call t_list_call;
     struct<br>struct
                 t_bind req;
     struct 
               t bind ret; 
     I* 
      * Prepare to receive connect indication. 
      */ 
     bzero(&t list_call, sizeof(t_list_call)); 
     t_{\text{list}_\text{call}.addr.maxlen} = t_{\text{open}_\text{info}.addr;t_{\text{list}} call.addr.buf = (char *)sndsap;
      t_list_call.opt.maxlen = sizeof(snd_isoco_opts); 
     t list call.opt.buf = (char *) & snd isoco opts;
     t_list_call.udata.maxlen = t_open_info.connect; 
     t[list_call.udata.buf = (char *)malloc(t_open_info.connect);
     /* 
      * Now, listen for incoming connection. 
      */ 
     printf("Server listening for connection (fd=%d) ... 0, rfdO); 
     if (t_listen(rfd0, \& list_call) < 0) {
          switch (t_errno) { 
           case TLOOK: 
                if (handle_xtievt(rfdO, FUNC_T_LISTEN)) 
                      return(l); 
                break; 
           default: 
                t_error("Server: t_listen"); 
                exit(1);\, }
     } 
     /* 
      * This is usually where one might fork off a clone to process 
      *the rest of the client's requests. This way, we can 
      * "asynchronously" continue to go back and listen for another 
      * incoming connection. 
      */ 
     printf("Incoming XTI connection sequence number: %d0, 
                                                      t_list_call.sequence);
```

```
if (t_list_call.udata.len > 0) 
           printf("Caller user data: %s0, t_list_call.udata.buf);
     /* 
      * Get a new, bound transport endpoint to accept connection. 
      */ 
     if ((rfd = t\_open("cots", 0_RDWR, st\_open_info)) < 0) {
           t_error("Server: get new tep: t_open"); 
           exit(1);\mathcal{F}req.addr.len = OSIADDRLEN(rcvsap); 
     req.addr.buf = (char *)rcvsap;req.qlen = 0;
     ret.addr.maxlen = t open info.addr;
     ret.addr.buf = (char *)rcvsap;if ((t\_bind(rfd, \text{~sreq}, \text{~sret})) < 0) {
           t_error("Server: t_bind accept fd"); 
           exit(1);\, }
     /* 
      * As we are accepting the call on a different endpoint than 
      * the listening one, establish options for the new endpoint 
         * with the transport provider. 
      */ 
     neg_xtiopts(rfd, &rcv_isoco_opts); 
     /* 
       * If Client greets us with 
user data, then return the courtesy. 
      *I 
      if (t_list_call.udata.len >
0) { 
           t_list_call.udata.len 
strlen(usrdat) + 1; 
           t_list_call.udata.buf 
=(char *)usrdat; 
     \mathcal{E}t list call.opt.len = 0;
        t_list_call.opt.buf = 0;
     I* 
      * Accept the connection 
      */ 
     if (t_{status} = t_{accept}(rfd0, rfd, \& t_{list}_call) < 0) {
           switch (t_errno) { 
           case TLOOK: 
                if (handle xtievt(rfd0, FUNC T ACCEPT))
                      return(l); 
                break; 
           default: 
                t_error("Server: t_accept"); 
                 exit(1);\mathcal{F}}<br>printf("Server accepted connection from Client at (fd=%d)0, rfd);
     return(rfd); 
\mathcal{F}/* 
 * Receiver. 
*/ 
int rcvdata(rfd, rcvblksiz) 
int rfd; 
int rcvblksiz; 
{
```

```
int t rcv flags = 0;
     int cc, sc; 
     char *rcvbuf; 
     rcvbuf = (char *)malloc(rcvblksiz);
     if (revbuf == NULL) {
           printf("Server: can't get receive buffer (%d) 0, rcvblksiz);
           exit(1);\mathbf{1}I* 
      * We loop here for messages from the client until the client 
      * disconnect from us. 
      */ 
     while (1) {
again: cc = 0;cc = t rcv(rfd, rcvbuf, rcvblksiz, \&t rcv_flags);
           if (cc \leq 0)
                switch (t_errno) { 
                case TLOOK: 
                      if (handle_xtievt(rfd, FUNC_T_RCV)) 
                           cc = 0;goto done; 
                      \mathcal{F}break; 
                default: 
                      goto done; 
           \mathbf{I}if (t_rcv_flags & (T_EXPEDITED & T_MORE)) { 
                totrcvexp += cc;
                printf(" Expedited Data Bytes Segment Received: %d0, cc); 
           else if (t_rcv_flags & T_EXPEDITED) { 
                totrcvexp += cc; 
                printf(" Expedited Data Bytes Received: %d0, cc); 
           }<br>else if (t_rcv_flags & T_MORE) {
                totrcv += cc; 
                printf(" normal data bytes segment received: %d0, cc); 
           }<br>else {
                totrcv += cc;<br>printf("
                                      normal data bytes received: %d0, cc);
           \mathcal{F}\mathbf{1}done: 
     free(rcvbuf); 
     if (cc < 0)
          t_error("Server"); 
     else 
           why_no_more(rfd); 
\mathbf{I}I* 
* Find out if we got disconnected. If so, process it. 
*/ 
why no more (fd)
int fd; 
{ 
     struct t_discon discon;
```

```
bzero(&discon, sizeof(discon)); 
     discon.udata.maxlen = t_open_info.discon;discon.udata.buf = (char \star)malloc(t_open_info.discon);<br>if (t_rcvdis(fd, &discon) < 0) {
           if (t_errno == TNODIS || t_errno == TOUTSTATE) {
                t_error("Server: t_rcvdis");
                 exit(1);\rightarrowprintf ("Server disconnected reason: %d disconnect data: %s0, 
                 discon.reason, discon.udata.buf); 
\mathcal{F}/* 
 * Unbind and close the transport endpoint. 
 */ 
destroy(fd) 
int fd; 
{ 
     if (fd != NULL) { 
           (void) t_unbind(fd); 
           (void) t_close(fd); 
     \mathbf{I}\mathbf{I}/* 
 * XTI event can occur anytime. 
 */ 
int 
handle_xtievt(fd, intrfunc) 
int 
fd; 
int intrfunc;
                     /* interrupted function call */
{ 
     struct t_discon discon;
     int retcode = 0;
     int evt; 
     evt = t look(fd);
     if (!evt)
           return(O); 
     if (evt & T_EXDATA) {
           printf("%s XTI Event0, xti_event2text(evt));
           rcvdata(fd, 4096); 
           printf("End-of-XTI-EventO); 
     if (evt & T_DATA) { 
           printf("%s XTI Event0, xti_event2text(evt));
           rcvdata(fd, 4096); 
           printf ("End-of-XTI-EventO); 
     }<br>if (evt & T GODATA) {
           printf("%s XTI Event0, xti_event2text(evt));
     if (evt & T_GOEXDATA) { 
           printf("%s XTI Event0, xti_event2text(evt));
      \mathbf{1}if (evt & T_DISCONNECT) { 
           printf("%s XTI Event0, xti event2text(evt));
           bzero(&discon, sizeof(discon)); 
           discon.udata.maxlen = t_open_info.discon; 
           discon.udata.buf = (char *)malloc(t_open_info.discon);
```

```
if (t rcvdis(fd, &discon) < 0) {
                t_error("Server: t_rcvdis");
                exit(1);
           \mathbf{I}retcode = 1;printf("End-of-XTI-EventO); 
     \mathcal{E}if (evt & T LISTEN) {
           printf("%s XTI Event0, xti event2text(evt));
     \mathcal{E}if (evt & T_CONNECT) { 
           printf("%s XTI Event0, xti event2text(evt));
     \mathcal{E}if (evt & T_ORDREL || evt & T_UDERR) {
           printf("Server: illegal event: %s0, xti event2text(evt));
           exit(1);\mathcal{E}handle_xtievt(fd, NULL); /* handle another event if any */
     return(retcode); 
\mathcal{E}/* 
 *Negotiate user's specified option with transport provider. 
 */ 
neg_xtiopts(fd, opt) 
int fd;<br>struct
          isoco_options *opt;
{ 
     struct 
                t_optmgmt t_optm_req; 
              t_optmgmt t_optm_ret; 
     struct 
     /* 
      * Get default options 
      */ 
     t_optm_req.opt.len = 0; 
     t_optm_req.flags = T_DEFAULT; 
     t_optm_ret.opt.maxlen = sizeof(struct isoco_options); 
     t_optm_ret.opt.buf = (char *)opt;
     if (t_optmgmt(fd, &t_optm_req, &t_optm_ret) <0) { 
           t_error("Server: t_optmgmt: T_DEFAULT"); 
           exit(l); 
     \,/* 
      * Setup the user-specified options to be negotiated 
      */ 
     opt>\n{mmmt}.dflt = T_N0;opt->mngmt.class = \bar{T} CLASS4;
     opt->mngmt.checksum = T_YES; 
     opt->expd = T_YES;opt->mngmt.ltpdu = 1024; /* let's be different from Client */ 
     t_optm_req.opt.len = t_optm_ret.opt.len; 
     t_optm_req.opt.buf = t_optm_ret.opt.buf; 
     t_optm_req.flags = T_NEGOTIATE; 
     t_optm_ret.opt.maxlen = sizeof(struct isoco_options); 
     t_optm_ret.opt.buf = (char *)opt;
```
 $\mathcal{Y}$ 

```
if (t_optmgmt(fd, &t_optm_req, &t_optm_ret) < 0) 
     t_error("Server: t_optmgmt: T_NEGOTIATE"); 
     exit(1);\mathcal{F}
```
## **D.2.3 Support Routines for Client and Server Programming Examples**

**The following example includes the support routines used in the client and server programming examples. These routines are not documented in Chapter 3.** 

```
Example D-5: Support Routines for Client and Server
```

```
I* 
* DISCLAIMER: These routines are intended to provide support for the 
 * the example programs and are by not supported in the<br>* product The mechanism implemented by these routines
 * product. The mechanism implemented by these routines 
           may change without notice.
 *I 
#include <sys/types.h> 
#include <sys/socket.h> 
#include <netdb.h> 
#include <fcntl.h> 
#include <errno.h> 
#include <xti.h> 
#include <netosi/osi.h> 
#include <stdio.h> 
struct sockaddr_osi *alloc_sosi(maxsosilen) 
        maxsosilen;
{ 
     struct sockaddr_osi *sosi;
     sosi = (struct sockaddr osi *)malloc(maxsosilen);
     if (sosi == NULL) {
           printf("subx: failed to alloc sockaddr_osi structure0);
           exit(1);
      \mathcal{F}bzero(sosi, maxsosilen); 
     sosi->osi_{main} = AF_{OST};
     sosi->osi_length = maxsosilen; 
     return(sosi); 
\mathcal{F}/* 
 * Get NSAP of a given host. 
 */ 
getremotensap(hostname, nsap) 
char *hostname; 
struct nsap *nsap; 
\left\{ \right.getnsap(hostname, nsap); 
\overline{\phantom{a}}I* 
 * Get NSAP from local database. 
 * It assumes that you have an /etc/nsaps file (similar to that
```

```
* of the /etc/hosts file). The format of the file is:<br>* noderarme/psapeaddringhey
     node-name/nsap-addr-in-hex
 * For example: 
    mariah/490013aa000400374c21
 * To find out the NSAP of your hosts, type:
     nodename -n
 */ 
getnsap(node, nsap) 
char *node; 
struct nsap *nsap; 
{ 
     struct hostent *hp; 
     char *path, path1[80], chl, ch2;
     inti, namelen = strlen(node), nsaplen; 
     FILE *nsapfile; 
     if (nsapfile = fopen("/etc/nsaps", "r")) 
      { 
                  while(fgets(pathl, 80, nsapfile)) 
           \left\{ \right.if ((i = strncmp(path1, node, namelen-1)) != 0) continue;path = &pathl[namelen+1];
                 nsaplen = strlen(path) - 1;
                 if (! (nsaplen & 1)) 
                 { 
                       nsaplen = nsaplen/2; 
                       nsap->nsap_length = nsaplen; 
                       for (i=0; i<nsaplen; i++){ 
                             ch1 = *path++;ch2 = \starpath++;
                                  if (ch1<='9') chl \epsilon = 0x0f;else ch1 = (ch1 & 0x07) + 9;if (ch2<='9') ch2 \&= 0 \times 0f;
                                  else ch2 = (ch2 \& 0x07) + 9;nsap->nsap_addr[i] 
                                   \text{(ch1} \leq 4) + \text{ch2};\mathcal{F}return; 
                 \mathcal{E}printf("subx: NSAP length invalid: %d0, nsaplen); 
                 exit(2);
           printf("subx: Node name not found: %s0, node); 
           exit(2);
     \mathcal{L}else 
      { 
           printf("subx: Unable to open /etc/nsaps0);
           exit(2);
     \mathcal{F}\mathcal{F}char *xti_event2text(evt) 
int evt; 
{ 
     static char *xtieventtxt[] = { 
            "T_LISTEN", "T_CONNECT", "T_DATA", "T_EXDATA", "T_DISCONNECT", 
            "T_UDERR", "T_ORDREL", "T_GODATA", "T_GOEXDATA", "T EVENTS" 
     } ; 
     static char evtbuf[80];
     char \starc = evtbuf;
     int count = 0;
```
 $\mathcal{Y}$ 

```
int bit; 
while (evt > 0) {
    bit = ext \& 0x1;if (bit != 0) { 
          strcpy(c, xtieventtxt[count]);
          c = c + strlen(c);*_{c++} = ',';
     evt = evt >> 1; 
     count++; 
}<br>if (*--c == ', ') *c = ' ' ;return(evtbuf);
```
 $\mathcal{A}$ 

 $\sim$ 

This appendix contains the connectionless-mode server code example used in Chapter 4 in entirety. It also contains a connectionless-mode client code example.

# **E.1 Connectionless-Mode Server Programming Example**

Example E-1 shows how the server waits for incoming datagram queries and then processes each query.

As was mentioned in Chapter 3, the client-server relationship between two users does not exist in the connectionless-mode service. It is only within context of the example that the term is used because the transport service interface does not support this relationship.

```
Example E-1: Connectionless-Mode Server Code
```

```
#include <sys/types.h> 
#include <sys/socket.h> 
#include <sys/wait.h> 
#include <sys/file.h> 
#include <netinet/in.h> 
#include <stdio.h> 
#include <signal.h> 
#include <errno.h> 
#include <sgtty.h> 
#include <netdb.h> 
#include <syslog.h> 
#include <xti. h> 
struct sockaddr_in sname; 
int net,ncc; 
extern int errno; 
extern void do setup();
struct t_unitdata unitdata; 
main(argc, argv) 
     char *argv[]; 
\overline{\mathcal{L}}do_setup();
      \overline{\text{doit}} (net);
\mathbf{I}doit(f) 
      int f; 
\mathcal{L}_{\mathcal{L}}int t_rcv_flags; 
  struct hostent *hp; 
  char rcv_buf[5120];
  struct sockaddr snamel;
```

```
unitdata.addr.maxlen = sizeof(snamel);
  unitdata.addr.buf = (char *) &snamel; 
  unitdata.opt.maxlen = 0;
  unitdata.opt.buf = 0; 
  unitdata.udata.maxlen = sizeof (rcv_buf);unitdata.udata.buf = \text{arcv}\text{ but }[0];ncc = t rcvudata(f, &unitdata, &t rcv flags);
  if (ncc == 0)printf("received %d octets\n", unitdata.udata.len);
  else 
    printf("ncc = d, errno = d \nvert n", ncc, errno);
  (void) t_close(f); 
  exit(0);
\mathcal{F}void 
  do_setup () 
\left\{ \right.struct t_call t_list_call;
  struct t_bind t_bind_addr_req;
  struct t_bind t_bind_addr_reql;
  struct t_bind t_bind_addr_ret;
  struct t_info t_open_info; /* transport char. from transport */
  int t_status; 
/* 
 * Call t_open - establish a transport endpoint 
 * 
 *I 
  if ((net = t open ("udp", O_RDWR, \&t open_info)) < 0) {
    t_error("rexamless: t_open error"); 
    exit(1);
  \mathcal{F}/* 
   * t bind - bind an address to a transport endpoint 
    * 
*/ 
  sname.sin port = 200;sname.sin family = AF_INET;
  t_bind_addr_req.addr.len = sizeof (struct sockaddr_in);
  t-bind-addr-req.addr.buf = (char *) &sname; 
  t bind addr req.qlen = 1;
  t\_bind\_addr\_ret.addr.maxlen = sizeof (struct <math>sockaddr_in</math>);t_bind_addr_ret.addr.buf = (char *) &sname; 
  if ((t_bind(net, &t_bind_addr_req, &t_bind_addr_ret)) <0) { 
    t_error("rexamless: t_bind error"); 
    exit (1); 
  \mathcal{F}\mathcal{F}
```
## **E.2 Connectionless-Mode Client Programming Example**

**The following code represents the client-side (user) that would communicate with the server-side (user) as represented by the code under the previous section: Connectionless-Mode Server. This code is not found in Chapter 3.** 

## **Example E-2: Connectionless-Mode Client Code**

```
#include <sys/types.h> 
#include <sys/socket.h> 
#include <sys/ioctl.h> 
#include <netinet/in.h> 
#include <stdio.h> 
#include <ctype.h> 
#include <errno.h> 
#include <signal.h> 
#include <setjmp.h> 
#include <netdb.h> 
#include <xti. h> 
#include <fcntl.h> 
int net;<br>extern
           int errno;
struct sockaddr in sin;
char *hostname; 
char hnamebuf[32];
struct t_call t_conn_sndcall;
struct t_call t_conn_rcvcall;<br>struct t_info t_open_info;
                                /* transport char. from transport */
struct t_unitdata unitdata; 
int t_rcv_flags; 
char snd buf[6000];
char rcv_buf[6000];
struct hostent *host; 
int scc,n; 
main(argc, argv) 
     int argc; 
     char *argv(]; 
\overline{A}host = gethostbyname("nil");if (host) { 
    sin.sin_family = host->h_addrtype; 
    bcopy(host->h_addr, (caddr_t)&sin.sin_addr, host->h_length); 
    hostname = host->h_name;\mathbf{I}sin.sin_port = 0; \frac{1}{2} /* don't set port till time to do connect */
/* 
 * Call t open - establish a transport endpoint
 * 
*/ 
  if ((net = t_open("udp", O_RDWR, \&t_open_info)) < 0) {
    t_error("iexamless: t_open error"); 
    return(l); 
  \mathcal{E}
```

```
/* 
 * t_bind - bind an address to a transport endpoint 
 * 
*/ 
  if ((t\_bind (net, 0, 0)) < 0)t_error("iexamless: t_bind error"); 
    exit(1);\mathcal{F}sin.sin_port = 200; 
  unitdata.addr.length = sizeof(sin);unitdata.addr.buf = (char *) &sin;
  unitdata.opt.len = 0; 
  unitdata.udata.len = sizeof(snd_buf); 
  unitdata.udata.buf = snd_buf; 
  unitdata.opt.len = 0; 
  n = t sndudata (net, &unitdata);
  if (n < 0) {
    if (t_errno != TNODATA) { 
      t_error("iexamless: t_sndudata error"); 
      (void) t_close(net); 
      exit(1);
    \, }
  \overline{)}t_close(net); 
  exit (0);
\mathcal{E}
```
#### Abortive release

A connection termination that breaks a connection immediately and may result in the loss of any data that has not reached the destination user.

#### Asynchronous mode

The mode of execution in which transport service interface routines do not block while waiting for specific asynchronous events to occur, but instead return immediately if the event is not pending.

#### Client

The transport user in connection-mode that initiates the establishment of a transport connection to a another transport user (server).

#### Connection establishment

The phase in connection-mode that enables two transport users to create a transport connection (virtual circuit) between them.

#### Connection-mode

A circuit-oriented mode of transfer that enables data to be transmitted over an established connection in a reliable, sequenced manner. It also provides an identification mechanism that avoids the overhead of address resolution and transmission during the data transfer phase.

#### Connectionless-mode

A message-oriented mode that supports data transfer in self-contained units with no logical relationships required among multiple units.

#### Connection release

The phase in connection-mode that terminates a previously established connection and ends the data exchange between two transport users.

#### Datagram

A unit of data transferred between two transport users during the connectionless-mode.

#### Data transfer

The phase in connection-mode or connectionless-mode that supports the exchange of data between two transport users.

#### ETSDU

An acronym for Expedited Transport Service Data Unit. ETSDU is the maximum expedited data message size that may be sent over a transport connection.

#### Expedited data

Data that is considered urgent. The transport protocol that provides the transport service defines the specific semantics for the expedited data.

#### Initialization

The phase in either connection-mode or connectionless-mode in which a transport user establishes a transport endpoint and binds a transport address to the endpoint.

#### Orderly release

A procedure in connection-mode to gracefully terminate a transport connection with no loss of data.

#### Peer user

The user with whom a given user is communicating above the transport service interface.

## Protocol address

The identifier used to differentiate and locate specific transport endpoints in a network.

#### Server

The transport user in connection-mode that advertises services to other users (clients) and enables these clients to establish a transport connection to it.

#### Service request

A request for some action generated by a user to the transport provider of a particular service.

#### Synchronous mode

The mode of execution in which an application normally blocks until completion. For example, an application making a synchronous  $t$   $rcv$  () call will block until data from over the network can be retrieved.

#### T\_CLTS

An acronym for Transport ConnectionLess Transport Service. T\_CLTS means that the transport provider supports connectionless-mode service.

#### T\_COTS

An acronym for Transport Connection Oriented Transport Service. T\_COTS means that the transport provider supports connection-mode service but does not provide the optional orderly release facility.

## Transport address

See protocol address definition.

#### Transport connection

The communication circuit that is established between two transport users in connection-mode.

#### Transport endpoint

The local communication path between a transport user and a transport provider.

#### Transport service interface

A set of transport-independent C library functions that support the services of a transport interface. These functions conform to the X/Open Transport Interface Specifications.

#### Transport provider

The transport protocol that provides the services of the transport service interface.

Transport service data unit

The amount of user data whose identity is preserved from one end of a transport connection to the other.

#### Transport user

The user-level application or protocol that accesses the services of the transport service interface.

#### **TSDU**

An acronym for Transport Service Data Unit. TSDU is the maximum message size that may be transmitted in either connection-mode or connectionless-mode.

#### Virtual circuit

A transport connection established in connection mode.

# **A**

aborting connection, 2-19, 3-19 address client, 2-5, 3-5 applications migrating, C-1 portability, B-1 portability rules, B-1 protocol independent, B-1 asynchronous mode description of, 2-4, 2-13 events, 2-13

# **B**

binding address, 2-8, 3-8 address to endpoint, 2-5, 3-5 transport address, 4-3 binding address required state, 2-15, 3-16 bound address of, 2-10 buffers allocating, 2-9, 2-15 flags, 4-4 maximum size of, 2-12, 3-13, 3-15 netbuf, 2-9 size of, 2-15, 2-17, 2-19, 3-19 user data, 2-17

# c

calling functions legal sequence, 1-10 state tables, 1-10 client addresss of, 2-5, 3-5 communication path establishing, 1-4, 2-1, 3-1 connect indication processing, 2-15, 3-15 .connect indications listening, 2-15, 3-16 listening for, 2-2, 2-9, 3-2, 3-8 outstanding, 2-9, 3-8 queueing, 2-9, 3-9 connect indictions maximum number of, 2-9, 3-9 connection aborting, 2-19, 3-19 accepting or rejecting, 2-10, 3-11 establishing, 1-4, 2-15, 3-16 establishment, 1-5 initiating, 2-10, 3-11 multiple units, 2-16 orderly release, 2-19 release, 2-19, 3-19 requirement for, 2-15, 3-15 connection release abortive, 1-6 orderly, 1-6 connectionless-mode communication path, 1-8 data transfer, 1-9 description, 1-3

connectionless-mode (cont.) initialization functions, 1-8 phases of, 1-8 when to use, 4-1 connection-mode communication path, 1-4 description, 1-3 phases of, 1-3 release connection, 1-6

# D

data expedited, 2-16, 2-19, 3-16, 3-19 data transfer functions, 1-6 number of bytes, 2-17, 3-17 terminating, 2-20, 3-20 datagrams all received, 4-4 receiving, 4-4 sending and receiving, 4-3

# E

error message, 2-5, 3-5 system, 2-5, 3-6 values defined, 2-5, 3-5 errors library level, 5-7 system level, 5-7 TLOOK, 5-5 event handling disabling, 1-7 events asynchronous, 1-2, 5-5 disable, 4-5 disabling, 2-21, 3-20, 3-21 incoming, A-4 outgoing, A-2 expedited data, 2-16, 2-19, 3-16, 3-19

# $\mathbf{I}$

initialization functions, 1-4 isoco\_options structure, 5-3

# L

listening connect indications, 2-2, 3-2 for connection, 2-8, 3-8

## M

memory resources managing, 5-4 modes asynchronous, 5-5 synchronous, 5-5

# N

neg\_xtiopts(), 3-9 netbuf structure, 2-9, 3-8 NSAP, 3-5 construction, 3-2

# p

portability additional XTI functionality, 1-2 requirements, 1-1 programming example connectionless-mode client, E-3 connectionless-mode server, E-1 connection-mode client, D-1, D-9 connection-mode server, D-5, D-15 protocol options negotiating, 2-2, 2-5, 2-10, 3-2, 3-6, 3-11 quality-of-service, 2-2, 3-2, 3-9 specifying, 4-3

# Q

quality of service negotiating, 1-3

# s

server accepting request, 1-6 description, 1-5 identity, 1-5 notify request, 1-6 service advertising, 1-5 sockaddr\_osi, 3-2 sockaddr osi structure, 3-5 synchronizing transport endpoint, 2-15

# T

t\_accept(), 2-10, 2-15, 3-11, 3-15 t alloc(), 2-9, 2-15, 5-4 t\_bind(), 1-4, 1-8, 2-2, 2-5, 2-8, 2-9, 2-10, 3-2, 3-8, 4-1, 4-3 t\_call structure, 2-12, 2-15, 3-12, 3-13, 3-15 t\_close(), 1-7, 1-10, 2-21, 3-20, 3-21, 4-5 t\_connect(), 1-5, 2-10, 2-12, 2-13, 3-11, 3-12, 3-13 tcp options structure, 5-3 t\_errno(), 5-7 t error(), 2-5, 3-5 t\_free(), 5-4 t getinfo $($ ), 2-4, 5-1 t \_info structure, 5-1 t listen(), 1-6, 2-10, 2-15, 3-11, 3-15 t \_look(), *5-5*  t\_open(), 1-4, 1-8, 2-1, 2-4, 2-8, 2-15, 3-1, 3-4,  $3-5, 3-8, 4-1, 4-3, 5-1$ t\_open\_info structure, 2-4, 3-5 t\_optmgmt(), 2-2, 2-5, 3-2, 3-6, 5-3 transport address actual, 4-3 binding, 4-3 transport endpoint assigning address, 2-4, 3-5

transport endpoint (cont.) assigning an address, 1-4 associated address, 1-4, 2-2, 2-5, 3-2, 3-5 binding address, 2-8, 2-15, 3-8, 3-16 binding to, 2-2, 3-2 closing, 2-20, 3-20 description, 1-3 disable, 4-5 disabling, 1-7, 2-21, 3-20, 3-21 establishing, 1-4, 1-8, 2-8, 3-8, 4-3 freeing, 1-7 identifying, 2-1, 2-13, 2-17, 2-19, 3-1, 3-17, 3-19 identity, 2-1, 3-1 manipulating, 1-3 number of bound addresses to, 2-2, 3-2 synchronizing, 2-15 used for connection, 2-15, 3-16 transport protocol characteristics of, 2-1, 2-4, 3-1, 3-5, 4-3 transport provider accepting connection, 2-2, 3-2 address, 1-8 address structure, 1-4 characteristics, 5-1 characteristics of, 2-2, 5-1 default characteristics, B-1 description of, 1-1 establishing communication path, 2-1, 3-1 establishing connection, 1-4 functions of, A-2 identifying, 2-4, 2-12, 3-4, 3-12, 4-3 identity, 1-4, 1-8, 4-1 passing data to, 2-12, 3-13 protocol options, 5-3 quality of service, 1-3 returning information, 2-1, 2-12, 3-1, 3-13 service request of, 1-1 service types, 2-2, 3-2 state tables, A-5 states,  $A-1$ supported protocols, 1-1 urgent condition, 2-16, 3-16

transport service interface BSD IPC enhancements, 1-2 characteristics, 1-2 components, 1-10 consists of, 1-1 event handling, 1-2 transport user actions, A-5 t\_rcv(), 1-6, 2-16, 2-17, 2-19, 3-16, 3-19 t\_rcvconnect(), 2-13  $t$ <sub>rcvdata</sub> $($ ), 4-4 t\_rcvdis, 2-19, 3-19 t\_rcvdis(), 1-6, 1-7 t\_rcvrel(), 1-7, 2-20 t\_rcvudata(), 1-9, 4-4 TSAP, 3-5 construction, 3-2 t\_snd(), 1-6, 2-16, 2-17, 3-16, 3-17 t\_snddis(), 1-6, 2-10, 2-19, 3-11, 3-19, 3-20 t\_sndrel(), 1-7, 2-20 t\_sndudata(), 1-9 t\_sync(), 2-15 t\_unbind(), 1-7, 1-10, 2-21, 3-20, 3-21, 4-5 types of service OSI protocol, 5-3 TCP protocol, 5-3 UDP protocol, 5-3

# **Technical Support**

If you need help deciding which documentation best meets your needs, call 800-343-4040 before placing your electronic, telephone, or direct mail order.

# **Electronic Orders**

To place an order at the Electronic Store, dial 800-234-1998 using a 1200- or 2400-baud modem from anywhere in the USA, Canada, or Puerto Rico. If you need assistance using the Electronic Store, call 800-DIGIT AL (800-344-4825).

# **Telephone and Direct Mail Orders**

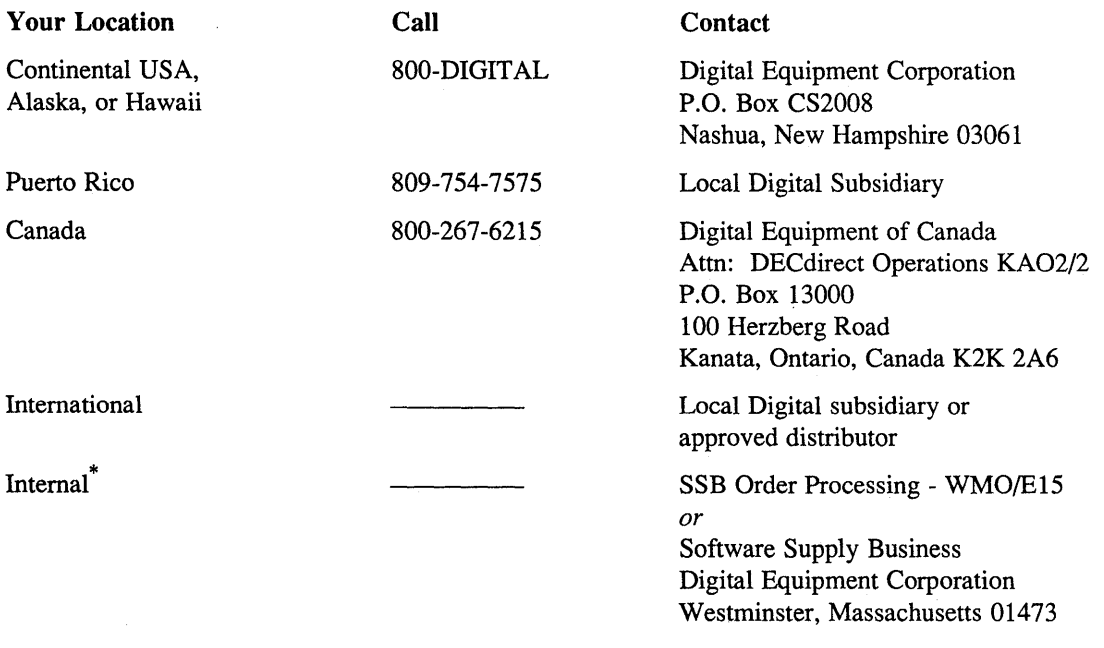

\*For internal orders, you must submit an Internal Software Order Form (EN-01740-07).

 $\label{eq:2.1} \mathcal{L}_{\text{max}}(\mathcal{L}_{\text{max}}) = \frac{1}{2} \sum_{i=1}^{N} \frac{1}{2} \sum_{i=1}^{N} \frac{1}{2} \sum_{i=1}^{N} \frac{1}{2} \sum_{i=1}^{N} \frac{1}{2} \sum_{i=1}^{N} \frac{1}{2} \sum_{i=1}^{N} \frac{1}{2} \sum_{i=1}^{N} \frac{1}{2} \sum_{i=1}^{N} \frac{1}{2} \sum_{i=1}^{N} \frac{1}{2} \sum_{i=1}^{N} \frac{1}{2} \sum_{i=1}^{N}$ 

# **Reader's Comments ULTRIX**

Please use this postage-paid form to comment on this manual. If you require a written reply to a software problem and are eligible to receive one under Software Performance Report (SPR) service, submit your comments on an SPR form.

Thank you for your assistance.

 $\hat{\mathcal{A}}$ 

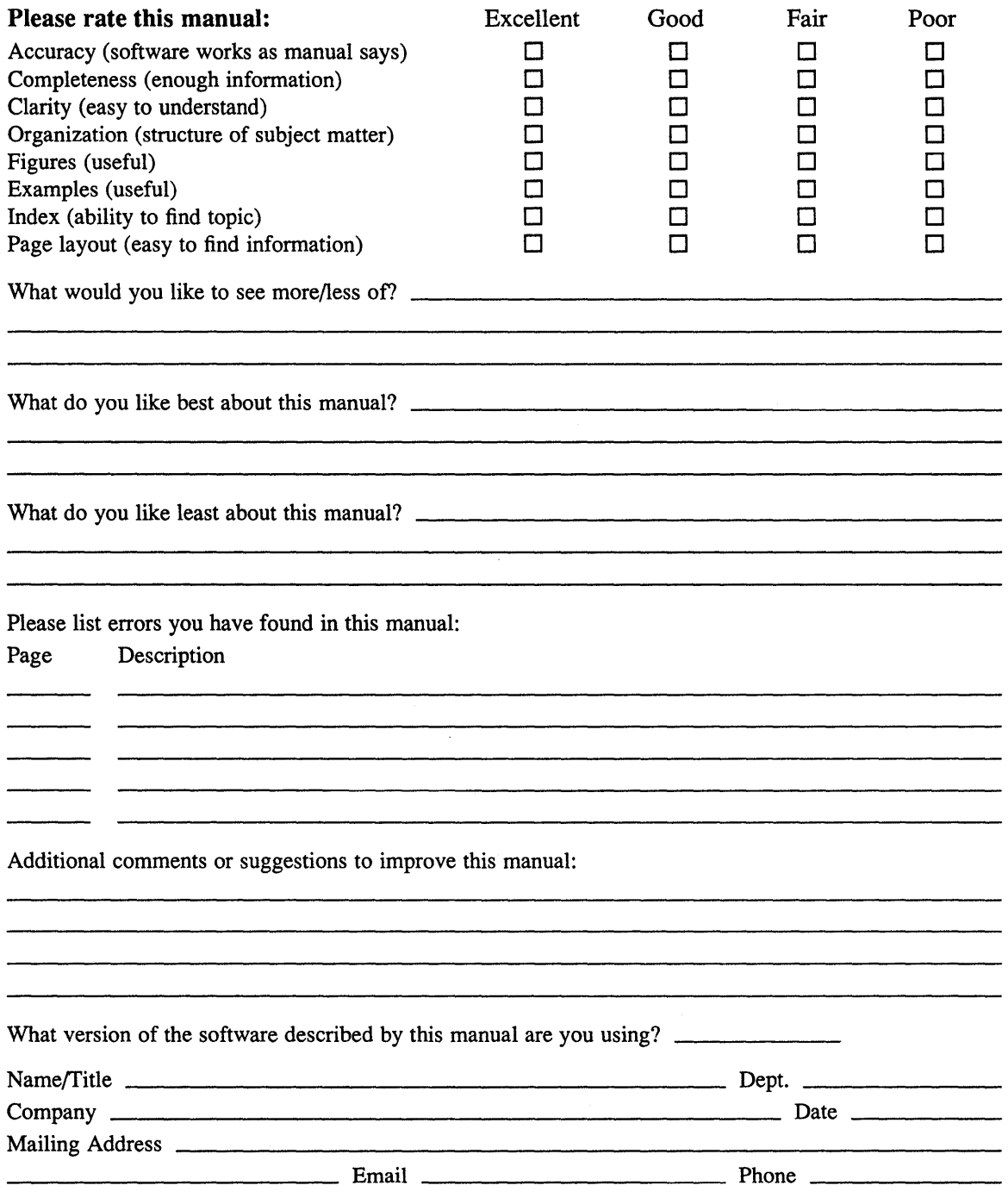

 $-- Do$  Not Tear  $-$  Fold Here and Tape  $---$ 

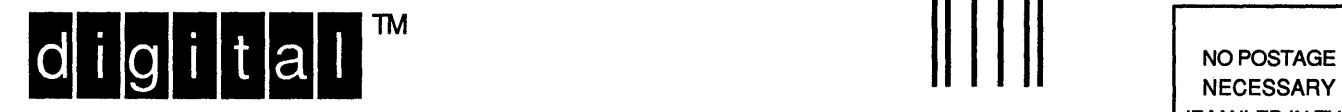

**NECESSARY** IF MAILED IN THE UNITED STATES

# **BUSINESS REPLY MAIL**

--------

FIRST-CLASS MAIL PERMIT NO. 33 MAYNARD MA

POSTAGE WILL BE PAID BY ADDRESSEE

DIGITAL EQUIPMENT CORPORATION OPEN SOFTWARE PUBLICATIONS MANAGER ZK03-3/Y32 110 SPIT BROOK ROAD NASHUA NH 03062-2698

# **11111111lh111111II1111I1Ihi11I1I11Inl1I111IdI11 I**

- - - - - - - · Do Not Tear - Fold Here · - - - - - - - - - - - - - - - - - - - - - - - - - - - - - - - - - - - - - - - - - - - - - - - - - - - - - - - - - - - - - - -

Cut Along **Dotted** Line